# โมเดลสองขั้นสำหรับการปรับสมดุลภาระงานและความชอบในการสอนของผูสอนในการ จัดตารางสอนมหาวิทยาลัย

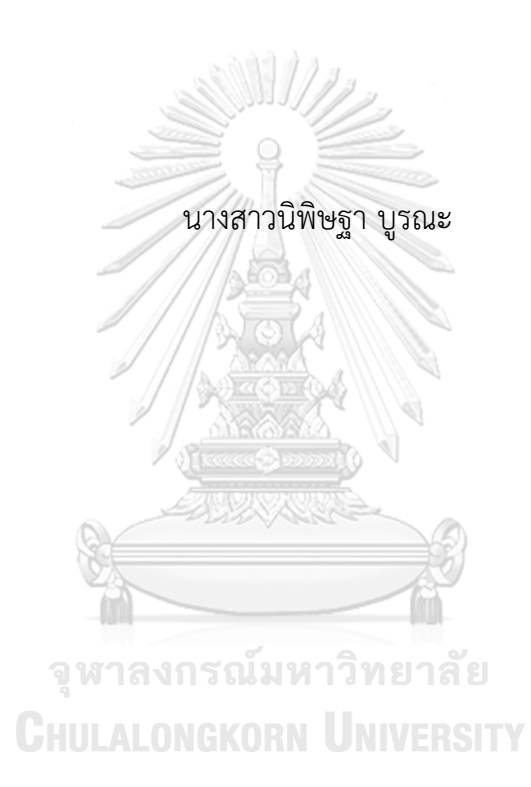

วิทยานิพนธนี้เปนสวนหนึ่งของการศึกษาตามหลักสูตรปริญญาวิทยาศาสตรมหาบัณฑิต สาขาวิชาคณิตศาสตรประยุกตและวิทยาการคณนา ภาควิชาคณิตศาสตรและวิทยาการคอมพิวเตอร คณะวิทยาศาสตร จุฬาลงกรณมหาวิทยาลัย ปการศึกษา <sup>2563</sup> ลิขสิทธิ์ของจุฬาลงกรณมหาวิทยาลัย

## A TWO-STAGE MODEL FOR BALANCING INSTRUCTOR WORKLOAD AND TEACHING PREFERENCE IN UNIVERSITY COURSE TIMETABLING

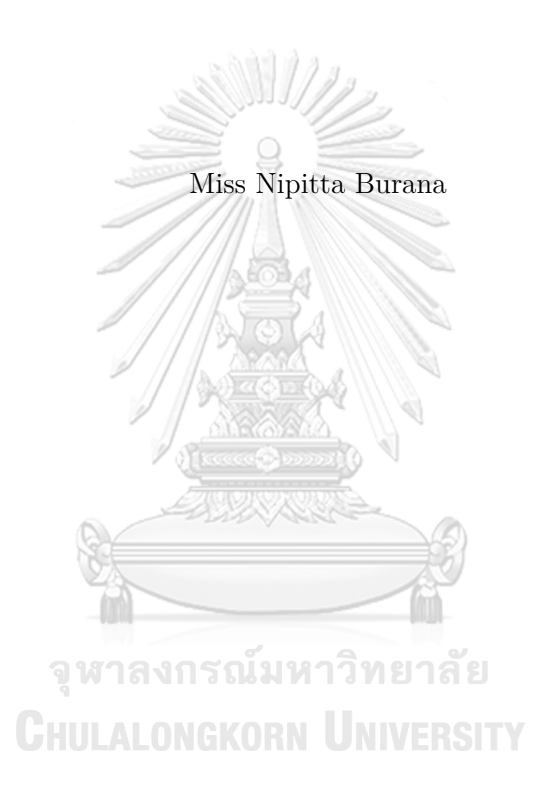

A Thesis Submitted in Partial Fulfillment of the Requirements

for the Degree of Master of Science Program in Applied Mathematics and

Computational Science

Department of Mathematics and Computer Science

Faculty of Science

Chulalongkorn University

Academic Year 2020

Copyright of Chulalongkorn University

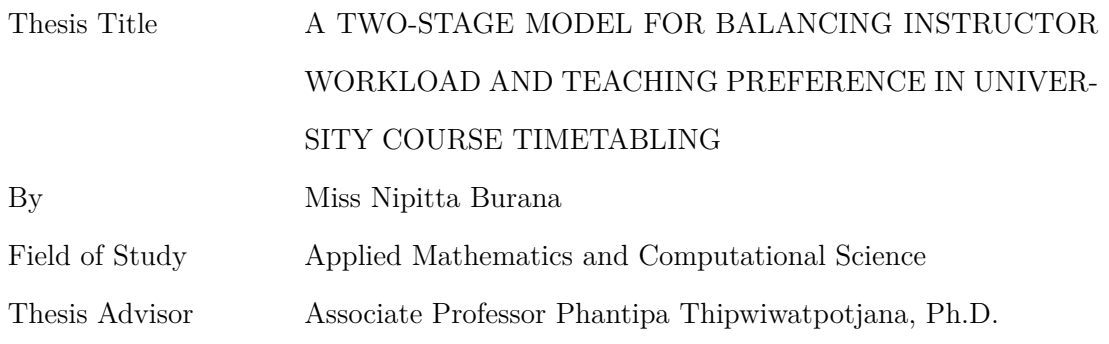

Accepted by the Faculty of Science, Chulalongkorn University in Partial Fulfillment of the Requirements for the Master's Degree

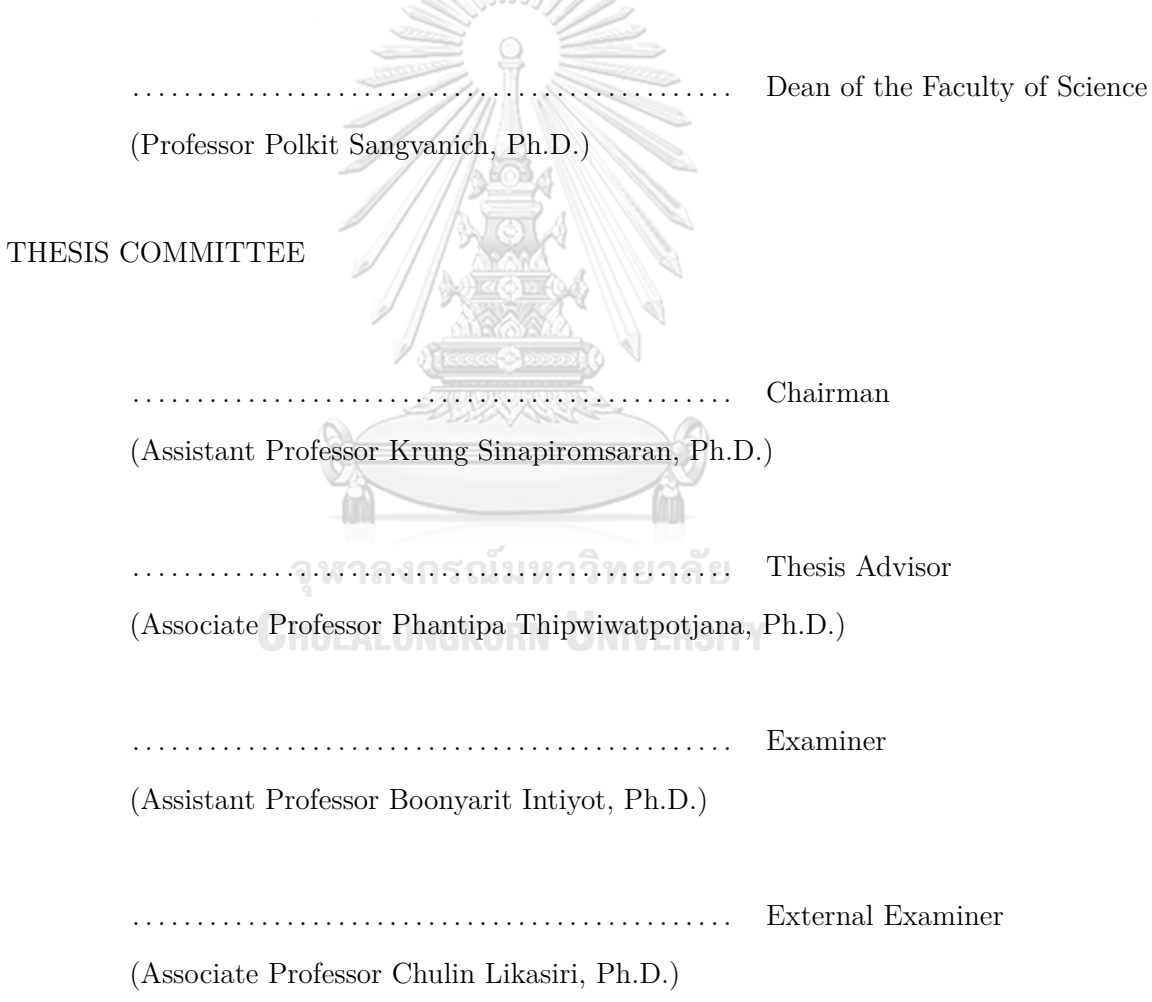

นิพิษฐา บูรณะ : โมเดลสองขั้นสำหรับการปรับสมดุลภาระงานและความชอบในการ สอนของผูสอนในการจัดตารางสอนมหาวิทยาลัย. (A TWO-STAGE MODEL FOR BALANCING INSTRUCTOR WORKLOAD AND TEACHING PREFER-ENCE IN UNIVERSITY COURSE TIMETABLING) อ.ที่ปรึกษาวิทยานิพนธ หลัก · รศ ดร พับทิพา ทิพย์วิวัฒบ์พจบา 121 หน้า

วิทยานิพนธนี้ชี้ใหเห็นถึงความสมดุลของภาระงานของอาจารยและความชอบในการ สอนโดยใช้ข้อมูลในภาคการศึกษาแรกของปี 2562 จากภาควิชาคณิตศาสตร์และวิทยาการ คอมพิวเตอร คณะวิทยาศาสตร จุฬาลงกรณมหาวิทยาลัย เปนกรณีศึกษา เนื่องจากอาจารย หลายคนในภาควิชาของเรามีภาระงานมากเกินไปและปริมาณภาระงานที่มากเกินไปสงผล กระทบโดยตรงตอคุณภาพการสอนและการวิจัยของอาจารย การสรางความสมดุลของภาระ งานการสอนจึงเปนจุดประสงคของงานนี้ โดยแนวทางในการปรับสมดุลปริมาณภาระงานคือ การแบงวิชาพื้นฐานออกเปนสองสวน: กอนกลางภาคและหลังกลางภาค แลวมอบหมายแตละ วิชาใหผูสอนสองคน นอกจากนี้ความชอบหรือความสามารถในการสอนวิชาก็มีความสำคัญใน การทำใหผูสอนรูสึกอุนใจ และยังชวยใหนักเรียนไดรับความรูอยางเต็มศักยภาพอีกดวย ผลลัพธ ของงานวิจัยนี้แสดงใหเห็นวาโมเดลของเราสามารถลดจำนวนอาจารยผูที่มีความตางสูงของ ภาระที่รองขอกับภาระงานที่ไดรับและจำนวนวิชาที่อาจารยไมตองการสอนไดโดยการเปรียบ เทียบผลลัพธที่ไดจากงานนี้กับตารางเรียนของภาควิชาและแบบจำลองที่ไมมีการแบงวิชา

# **CHULALONGKORN UNIVERSITY**

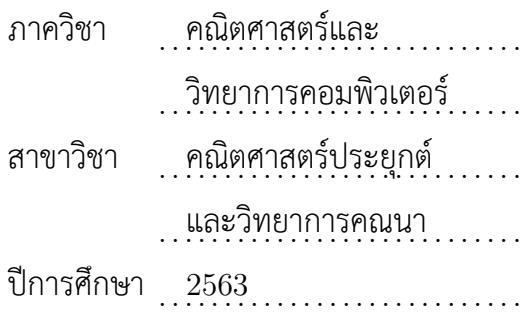

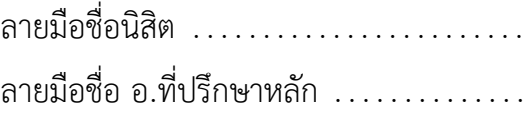

 $\#\#$  6171992023 : MAJOR APPLIED MATHEMATICS AND COMPUTATIONAL SCIENCE KEYWORDS : UNIVERSITY TIMETABLING PROBLEM / INTEGER PROGRAMMING / OPTIMIZATION

NIPITTA BURANA : A TWO-STAGE MODEL FOR BALANCING INSTRUCTOR WORKLOAD AND TEACHING PREFERENCE IN UNIVERSITY COURSE TIMETABLING. ADVISOR : ASSOC. PROF. Phantipa Thipwiwatpotjana, Ph.D., 121 pp.

This thesis focuses on balancing instructor workload and maximizing preferences by using the data in the first semester of 2019 from Department of Mathematics and Computer Science, Faculty of Science, Chulalongkorn University as a case study. Since there are many instructors with over-workload in the department which directly affect their research qualities, balancing teaching workload is the main objective of this study. The proposed approach to balance workload is to split some basic courses into two parts: before midterm and after midterm and then assign each course to two instructors. Moreover, the preferences or the requests of teaching a course are important to maintain the instructor comfortable, and the preferences or the requests of teaching a course also help students to gain knowledge to their full potentials. The results show that our model is able to reduce both the number of instructors who have the high difference of requested workload and assigned workload, and the number of non-preferable courses for each instructor by comparing our results with the department timetable and the model without splitting courses.

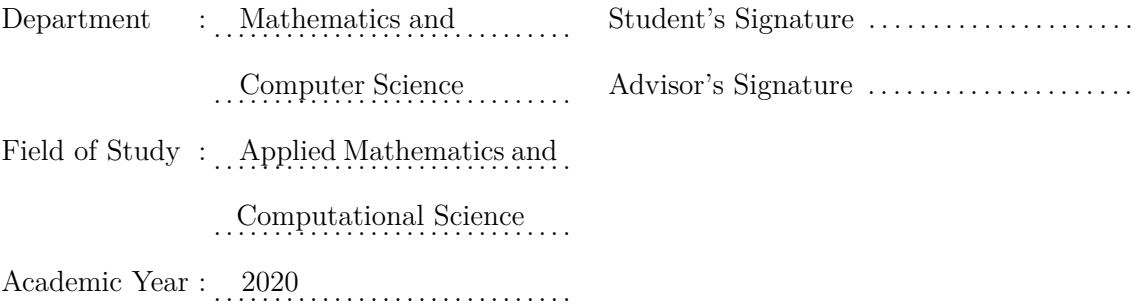

## **ACKNOWLEDGEMENTS**

This thesis could not have been achieved without the help from the following important people and project.

Firstly, I would like to thank my advisor, Associate Professor Phantipa Thipwiwatpotjana, Ph.D, for giving me the motivation for this thesis, basic background and 3000 suggestions.

Moreover, I would like to appreciate the great help of Assistant Professor Boonyarit Intiyot, Ph.D, Assistant Professor Krung Sinapiromsaran, Ph.D, Associate Professor Chulin Likasiri, Ph.D, and Associate Professor William G. Ferrell, Ph.D. They provide the valuable comments and advises for me to complete my thesis successfully.

Special thanks are given to my teachers in the faculty of Science and the Department of Mathematics and Computer Science for their supports during my education in Chulalongkorn University. Finally, I would like to thank my family and friends very much จุฬาลงกรณ์มหาวิทยาลัย for supporting me.

## **CHULALONGKORN UNIVERSITY**

This thesis is funded by Department of Mathematics and Computer Science, Faculty of Science, Chulalongkorn University, and the Development and Promotion of Science and Technology Talents Project (DPST).

# **CONTENTS**

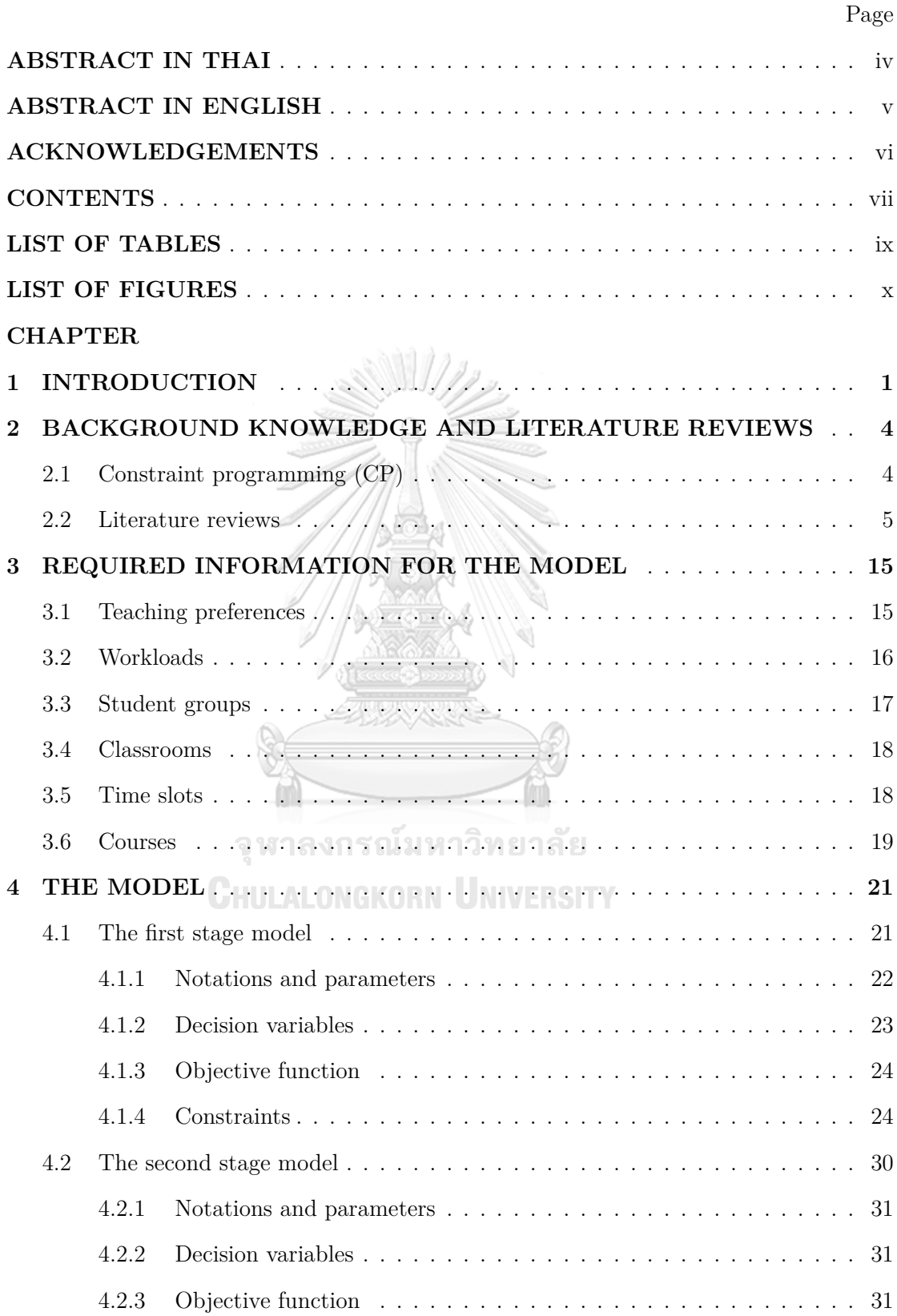

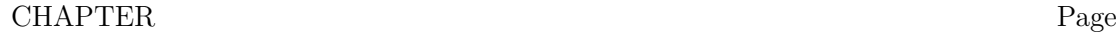

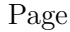

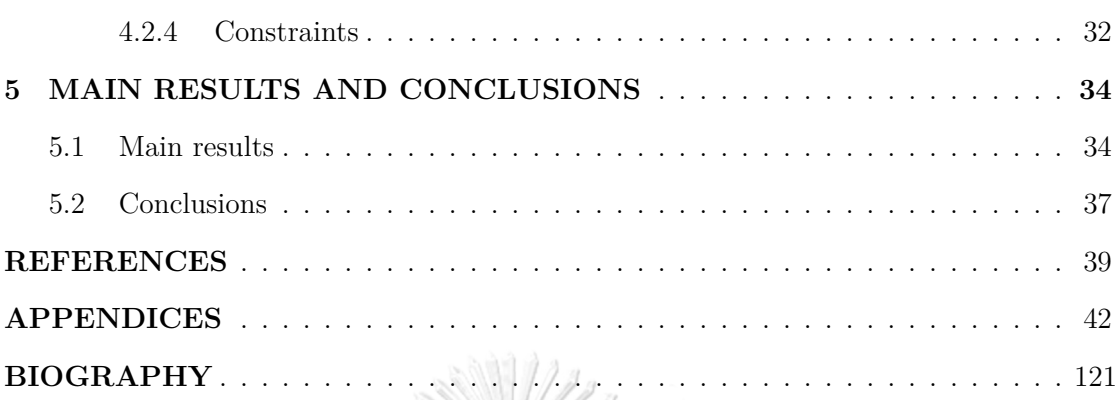

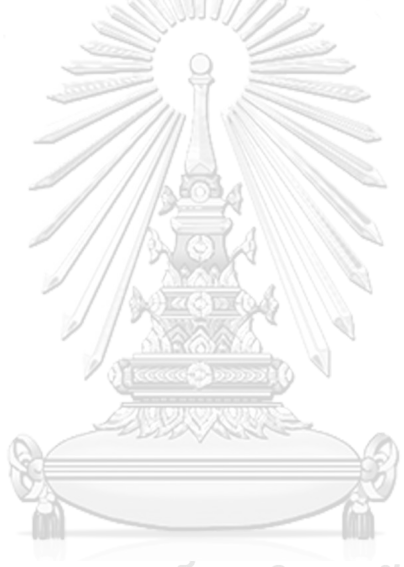

จุฬาลงกรณ์มหาวิทยาลัย **CHULALONGKORN UNIVERSITY** 

# **LIST OF TABLES**

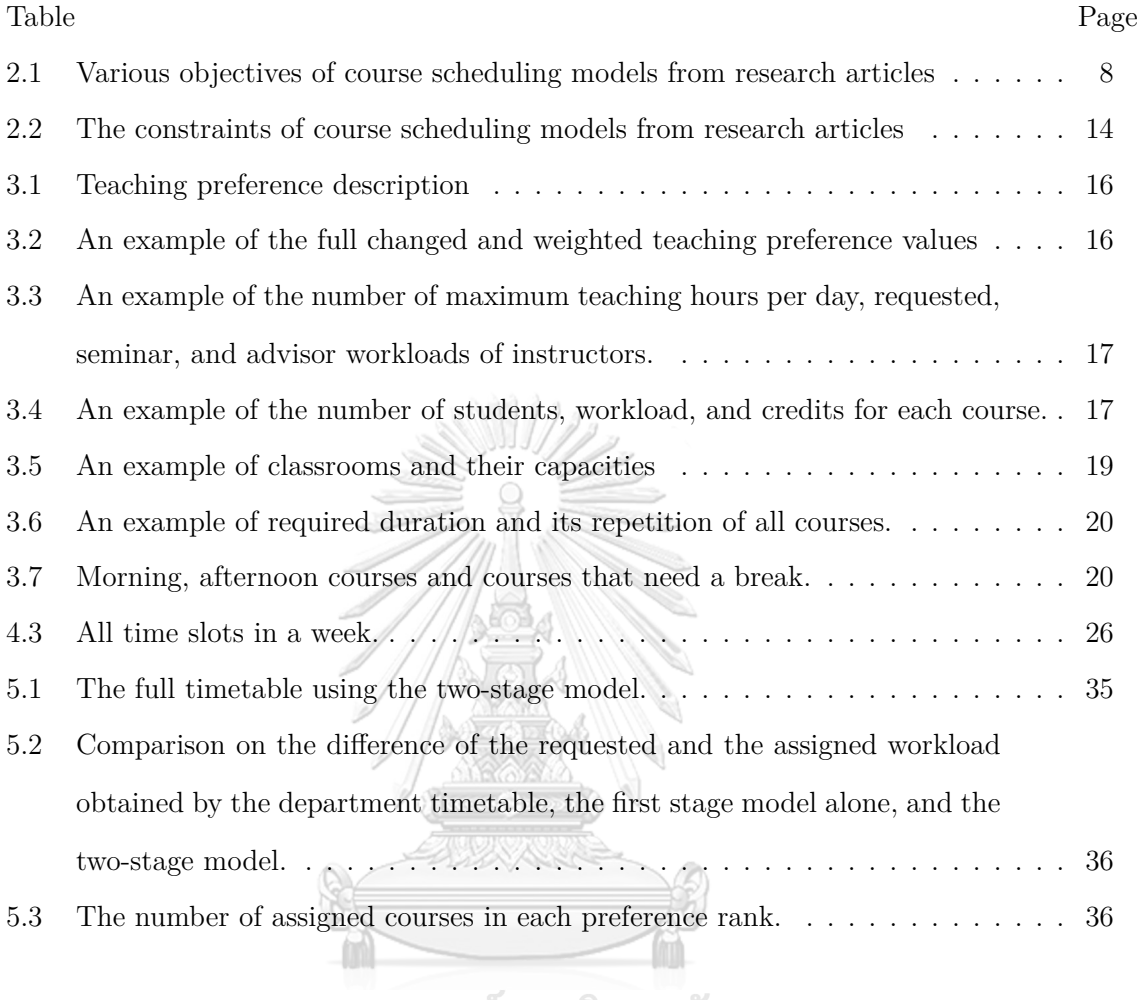

จุฬาลงกรณ์มหาวิทยาลัย<br>ChulAlongkorn University

# **LIST OF FIGURES**

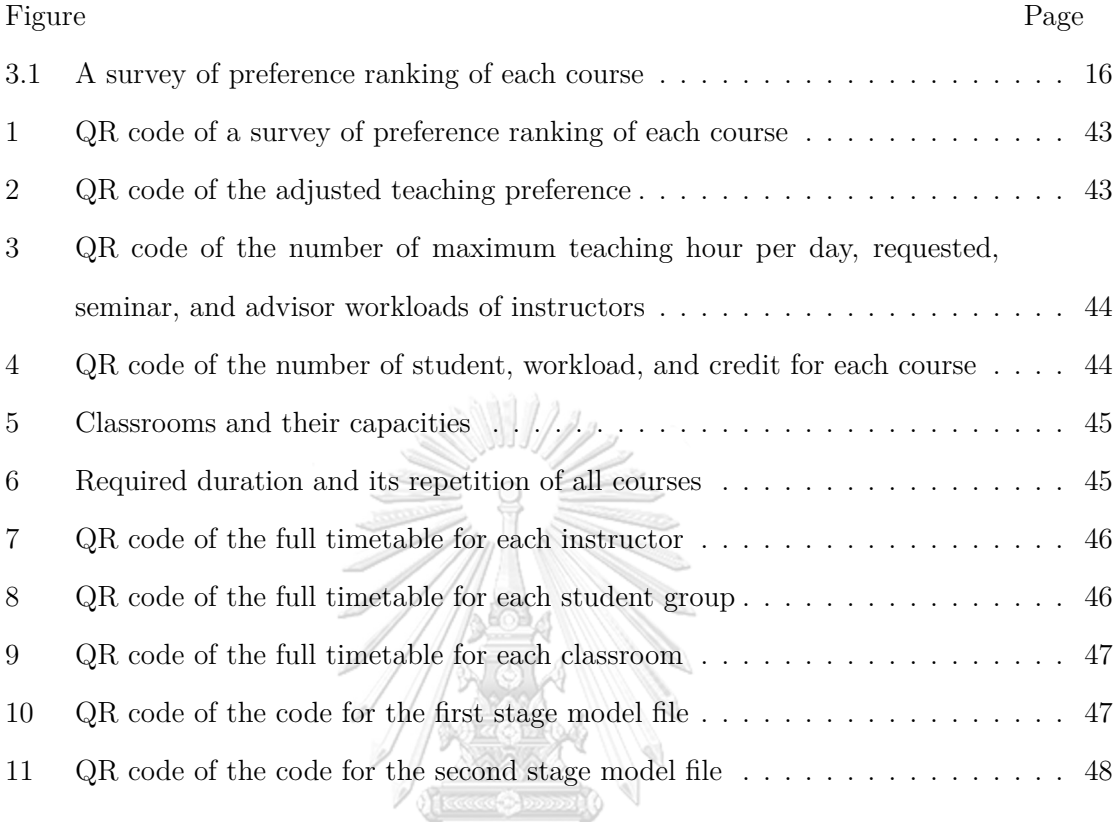

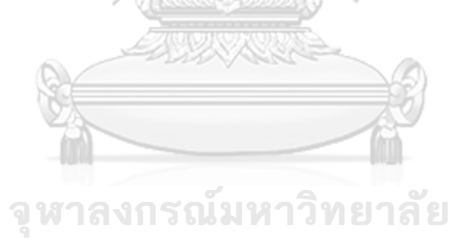

**CHULALONGKORN UNIVERSITY** 

## **CHAPTER I**

## **INTRODUCTION**

Is anyone in the world living without schedules? As soon as we open our eyes, we think about what we are going to do for the day. Business people need to know when and where they might have meetings. Students need to know when to wake up in order to be in school on time. After that, students need to know what subjects they will study and when and where to do it. Moreover, scheduling is important in many fields: transportation, machine operation, nursing, education, and many others.

As students at the university, we saw difficulty of course scheduling. At the beginning of a semester, each department must have courses scheduled for the term so that students can decide which courses to enroll in without courses overlapping. What can the head of the department do to prevent students from having difficulty in trying to enroll desired courses without such overlap? If the head of the department can solve these scheduling problems, students will be able to sign up for the courses they are interested in instead of having to make difficult choices between courses that are offered at the same time.

Moreover, there are some other conflict among courses scheduling using a method. Some of the courses are scheduled in the same classroom at the same time slot. Therefore, this thesis intends to create effective course scheduling in order to decrease these mistakes and still satisfy all departmental restrictions and needs. Only courses from the first semester of 2019 were provided by Department of Mathematics and Computer Science, Faculty of Science, Chulalongkorn University to be used in this study. Every academic year, the department conducts a survey of teaching preferences for each course and also the amount of requested workload

for each semester of each instructor. The responsible staff at the department usually organizes the course schedule by hand, using the previous year's timetable. That timetable might not have been efficient because of curriculum changes, new courses, retired faculties from time to time. Moreover, many instructors had work overload which directly affected their teaching and research qualities. Therefore, this thesis aims to obtain course scheduling practices that satisfy both teaching preferences and assigned workload which as close as possible to the requested by instructors. The constraints are under the departmental restrictions. In addition, if some courses can be split into two portions: before midterm and after midterm, and instructors can share each part to teach, it might help balance the teaching workload.

This idea of splitting some basic courses into two parts is the main focus for our model. The model consists of two stages: the first stage model and the second stage model. The first stage model is to regularly solve the timetable by considering all department restrictions. Since there are a large number of constraints, constraint programming approach is quite suitable tool for this stage. The classroom and time slot should be the same in both parts of split courses. So, the second stage model is to match only instructors with their preferred courses. This model is called the two-stage model. After solving the two-stage model by using CPLEX optimization studio version 12.8.0, we obtain the full timetable which satisfies all department restrictions. The first stage model runs on a computer with an Intel Xeon Platinum CPU and 127 GB of RAM. The second stage model runs on a laptop with an Intel Core i7 CPU and 8 GB of RAM. The timetable matches instructors with their assigned courses in suitable classrooms at appropriate time slots. Moreover, the number of instructors in each difference range between the requested and the assigned workload of our two-stage model are compared with the timetable which obtained by department and the first stage model alone. The number of assigned courses in each preference rank of our two-stage model is also compared with the other two models as well.

This thesis is presented in five chapters, starting with an introduction in Chapter I. Literature reviews and background knowledge about constraint programming (CP) are described in Chapter II. Chapter III explains required information for the model. The model for solving course scheduling presents in Chapter IV. The last chapter (Chapter V) shows the result that how our two-stage model helps balancing instructor workload and preferences, and gives the conclusions of our work.

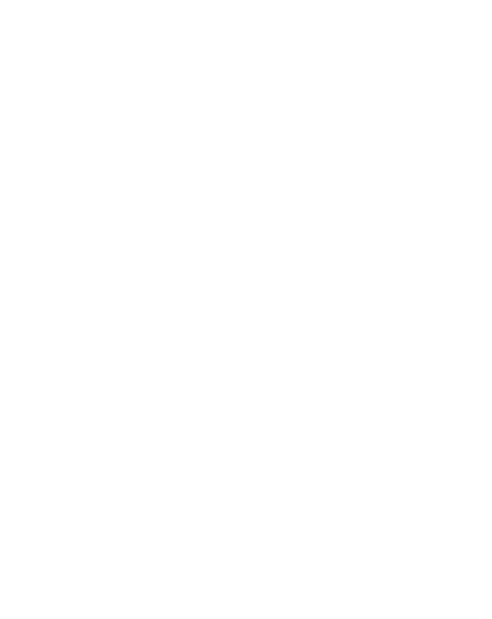

## **CHAPTER II**

# **BACKGROUND KNOWLEDGE AND LITERATURE REVIEWS**

This chapter presents a general constraint programming (CP) concept and reviews the relevant research papers with a list of constraints on each paper.

#### **2.1 Constraint programming (CP)**

Constraint programming (CP) is a program for dealing with the complexity of real-world problems especially finding solutions of scheduling problems: for example, people scheduling, machines scheduling, vehicles scheduling. A CP model consists of five parts: vocabularies definition, decision variables, search setup, objective function, and constraints. It may also have post-processing expressions at the end of a model. Defining vocabularies is the first part for letting the program know what does each word represents. Decision variables are the unknown information in a problem and constraints are the restrictions on combinations of these decision variables. A CP model also contains an objective that can be minimized or maximized. Search setup part is to determine the limit of calculation length and to select the search type. There are three search types in CPLEX optimizer: restart search, depth-first search, and multi-point search.

**Restart search** is a search procedure that restarts from time to time and leads to an optimal solution. In addition, this search is the default search in CPLEX.

**Depth-first search** is a tree search algorithm that works on one branch of the subtree until it found a solution or has no solution in that subtree. The optimizer will not move to work on another branch until the current one has been fully explored.

**Multi-point search** is a search that runs until the optimizer found the best solution that it cannot improve. So, it should set up a limit time when using this search.

However, the search type can be changed depending on models. The restart search is applied in our two-stage model because this search obtains the best results compared to the other two searches with the maximum calculation time setting.

#### **2.2 Literature reviews**

Scheduling is important in education fields such as school scheduling, examination scheduling, and university scheduling. There is a slight difference between the school schedule and the university schedule, since most subjects in high school or below have already been assigned to the students. Students cannot choose what they are interested in. There are some school scheduling articles trying to solve the problem using an approach suitable for their model. For example, C. Valouxis and E. Housos [15] present solving high school timetabling problem by using constraint programming (CP). O. A. Odeniyi *et al.* [13] consider both mathematical programming and enhanced simulated annealing algorithm for solving the school timetabling problem. For an examination schedule, B. Genc and B. O'Sullivan [4] consider a two-phase constraint programming model for solving examination timetabling at University College Cork. The first phase considers the timing of examinations while the second phase considers their exam room allocation.

Many researchers are interested in the university course schedule since there

are many interesting points such as various constraints and objectives, and methods for finding the suitable solutions. Some research papers only deal with assigning courses to the suitable instructors such as [3], [14], and [16]. B. Domench and A. Lusa [3] present a mixed integer model for the instructor assignment problem by focusing on instructor's preferences. P. Thipwiwatpotjana [14] concerns about an uncertainty information in term of interval requested workload. After that, [16] considers instructor fuzzy satisfaction in a teaching course assignment problem. In addition, many research papers consider a part of assigning student groups to courses at reasonable time slot in suitable classroom, for example, [1] and [9]. These two papers use different methods for solving the problem, constraint programming is used in [9] but a hybrid meta-heuristic approach is used in the other. Not only the researches mentioned above, but there are also several studies have tried to obtain the full timetable which includes assigning instructors to course sections for student groups at appropriate time slot in suitable classrooms. A. Gunawan *et al.* [7] present the full timetable by using a hybridized Lagrangian relaxation and simulated annealing method for solving the problem. B. Naderi [12] compares the solution which get from three different methods: imperialist competitive algorithm, simulated annealing, and variable neighborhood search. A. A. Gozali *et al.* [6] use localized island model genetic algorithm with dual dynamic migration policy. S. I. Hossain *et al.* [8] use particle swarm optimization with selective search. Moreover, the timetable problem is a complex problem, one of the approach for solving is constraint programming. This approach is widely used in timetable problems as presented in [2], [9], [15], and [17].

Constraint programming (CP) and linear programming (LP) are applied in this thesis. CP is used to find the full timetable and after that we use the results obtained from the first stage model and LP to balance instructor workload in the second stage model. Our two-stage model is derived by applying Department of

Mathematics and Computer Science, Faculty of Science, Chulalongkorn University restrictions to the model from research papers. We summarize all objective functions and constraints which mentioned in literature review in Table 2.1 and Table 2.2, respectively. The checked marks in the second column of both tables are objectives and constraints used in our two-stage model.

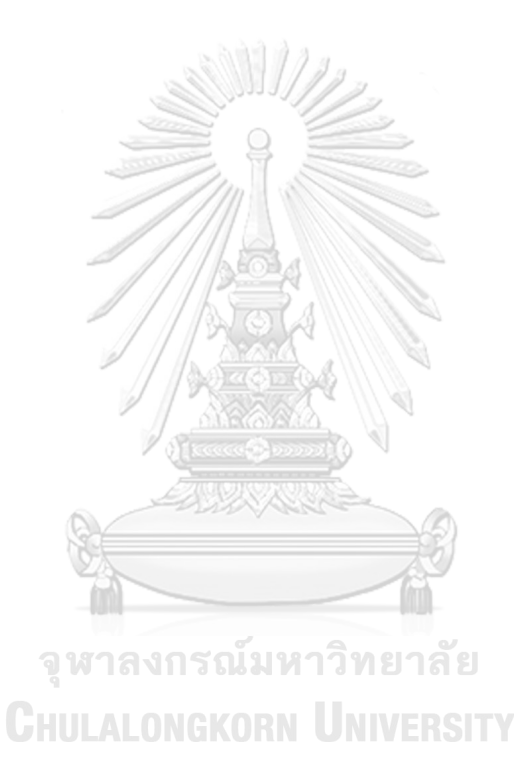

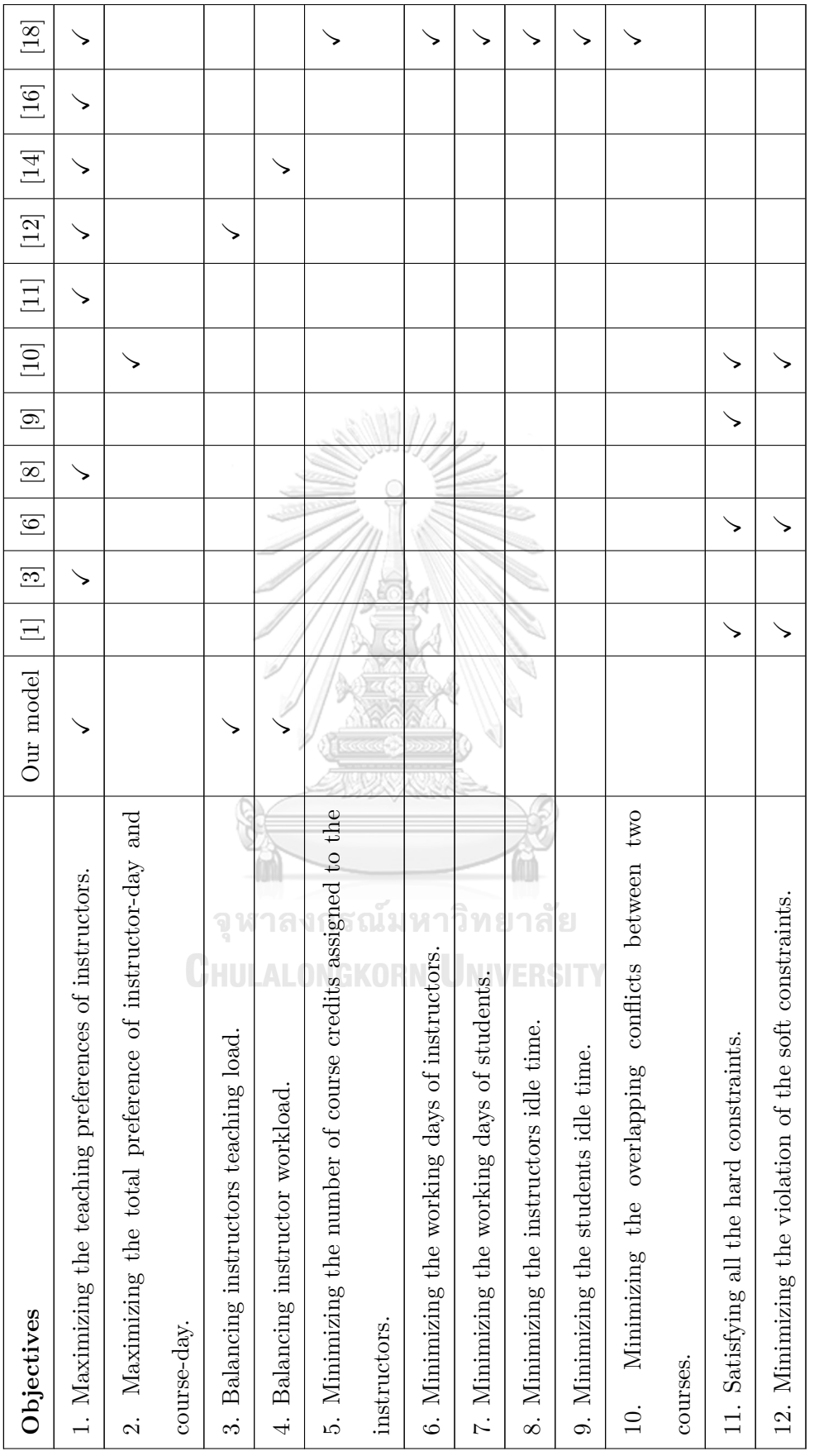

Table 2.1: Various objectives of course scheduling models from research articles. **Table 2.1:** Various objectives of course scheduling models from research articles.

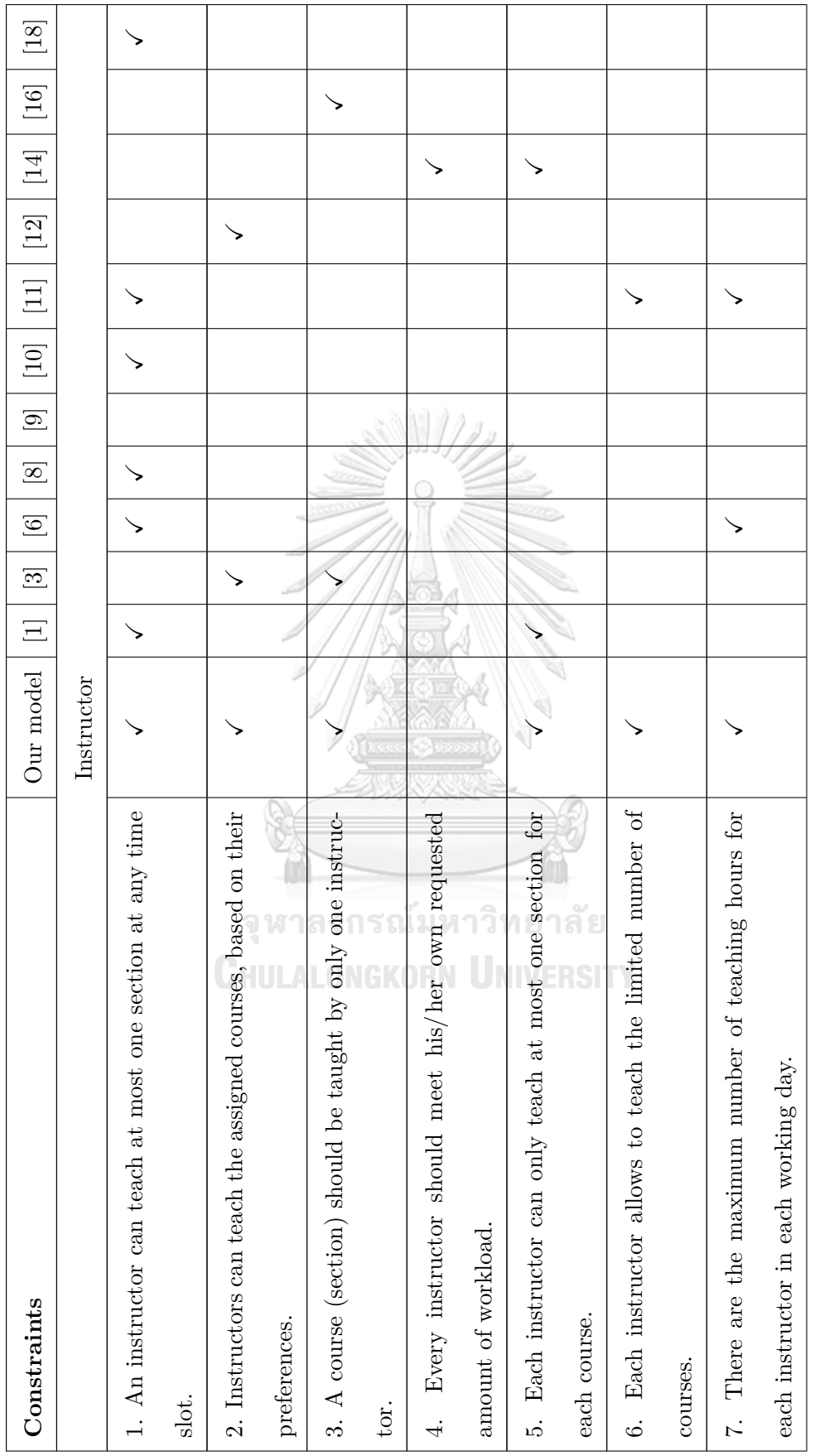

 $% \left\langle \left\langle \cdot ,\cdot \right\rangle \right\rangle$  continued  $\ldots$ continued …

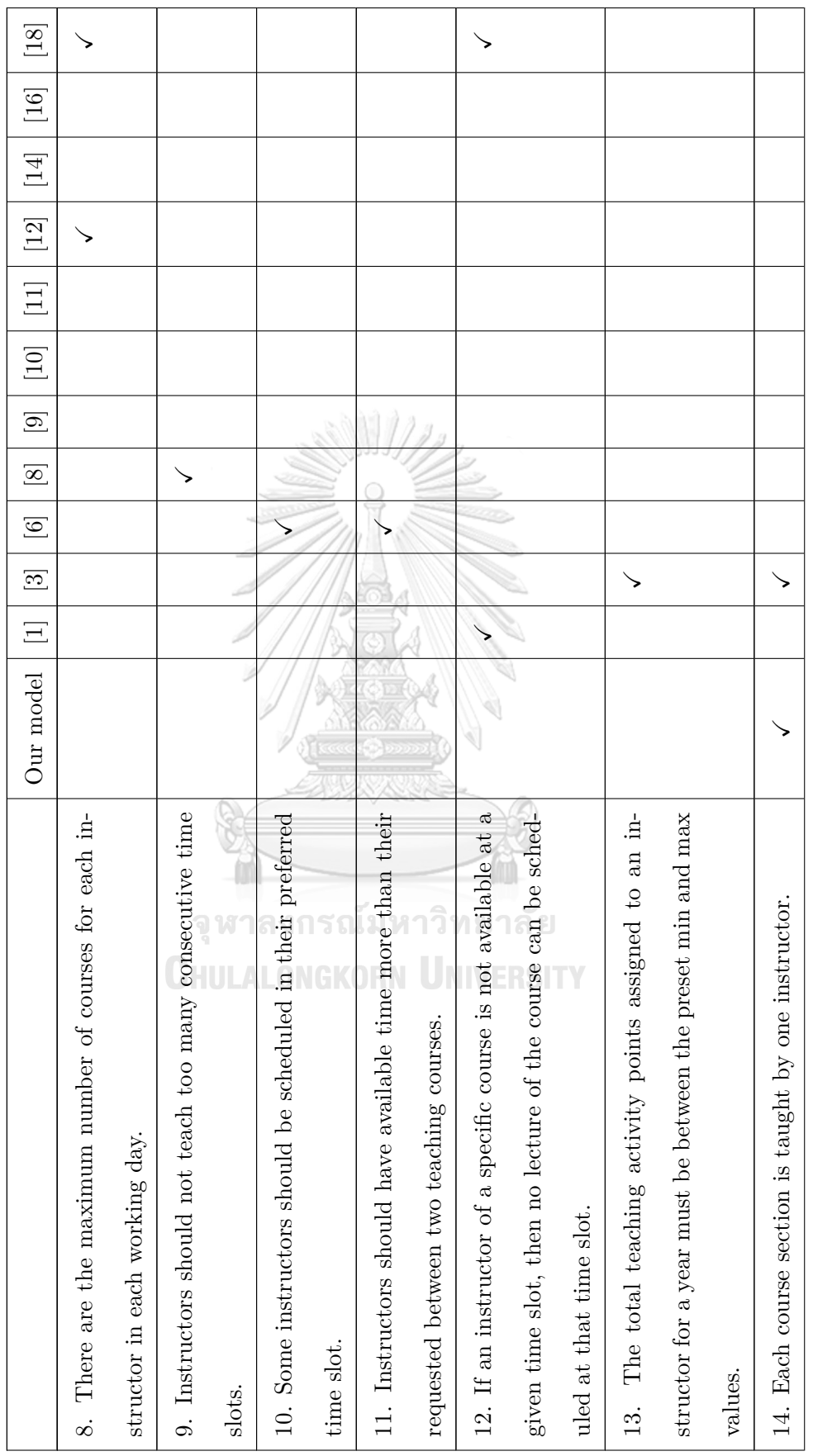

…continued

10

 $% \left\langle \left\langle \cdot ,\cdot \right\rangle \left\langle \cdot ,\cdot \right\rangle \left\langle \cdot ,$ continued …

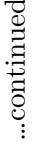

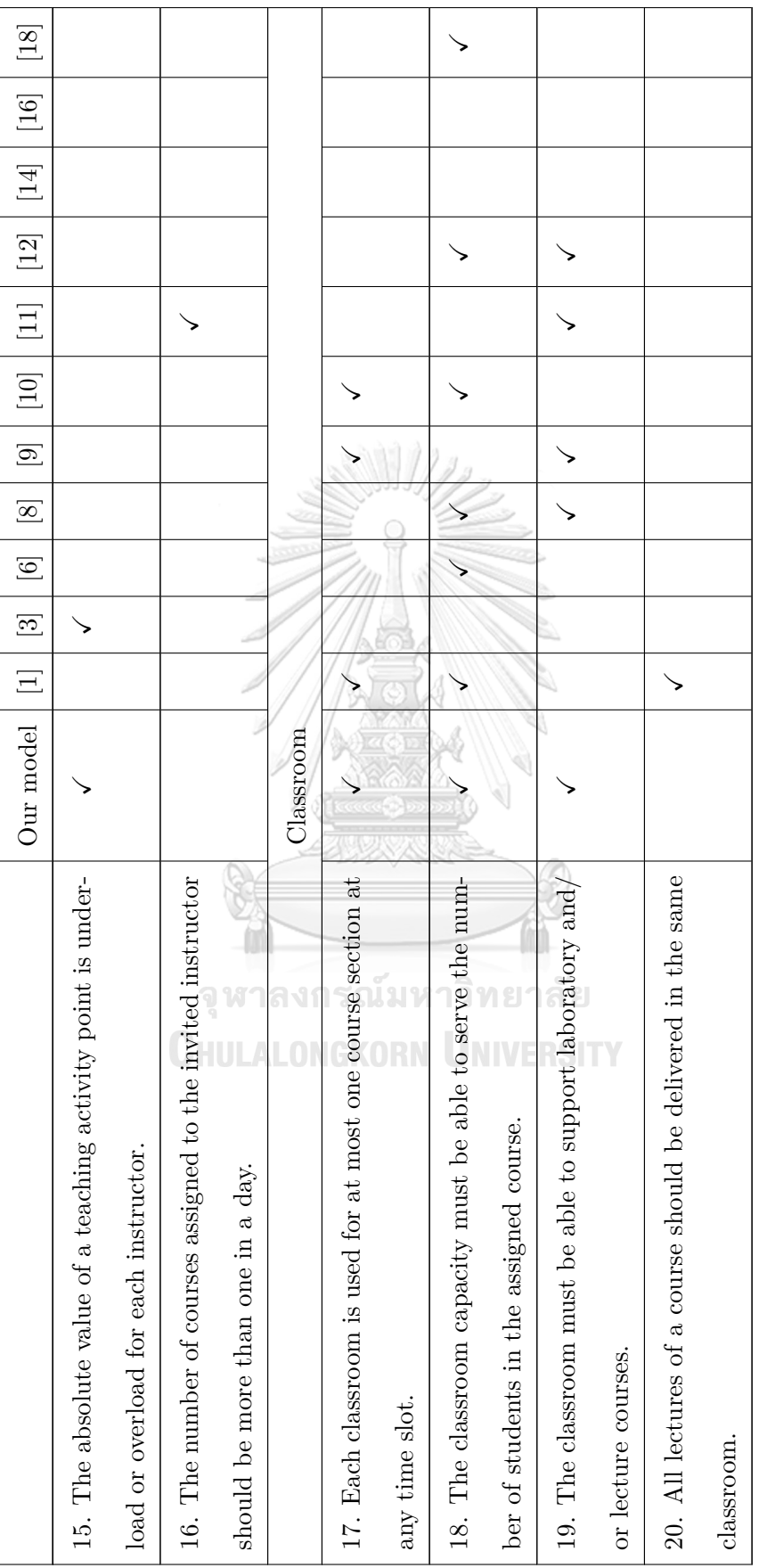

 $% \left\langle \left\langle \cdot ,\cdot \right\rangle \left\langle \cdot ,\cdot \right\rangle \left\langle \cdot ,$ continued …

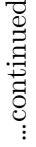

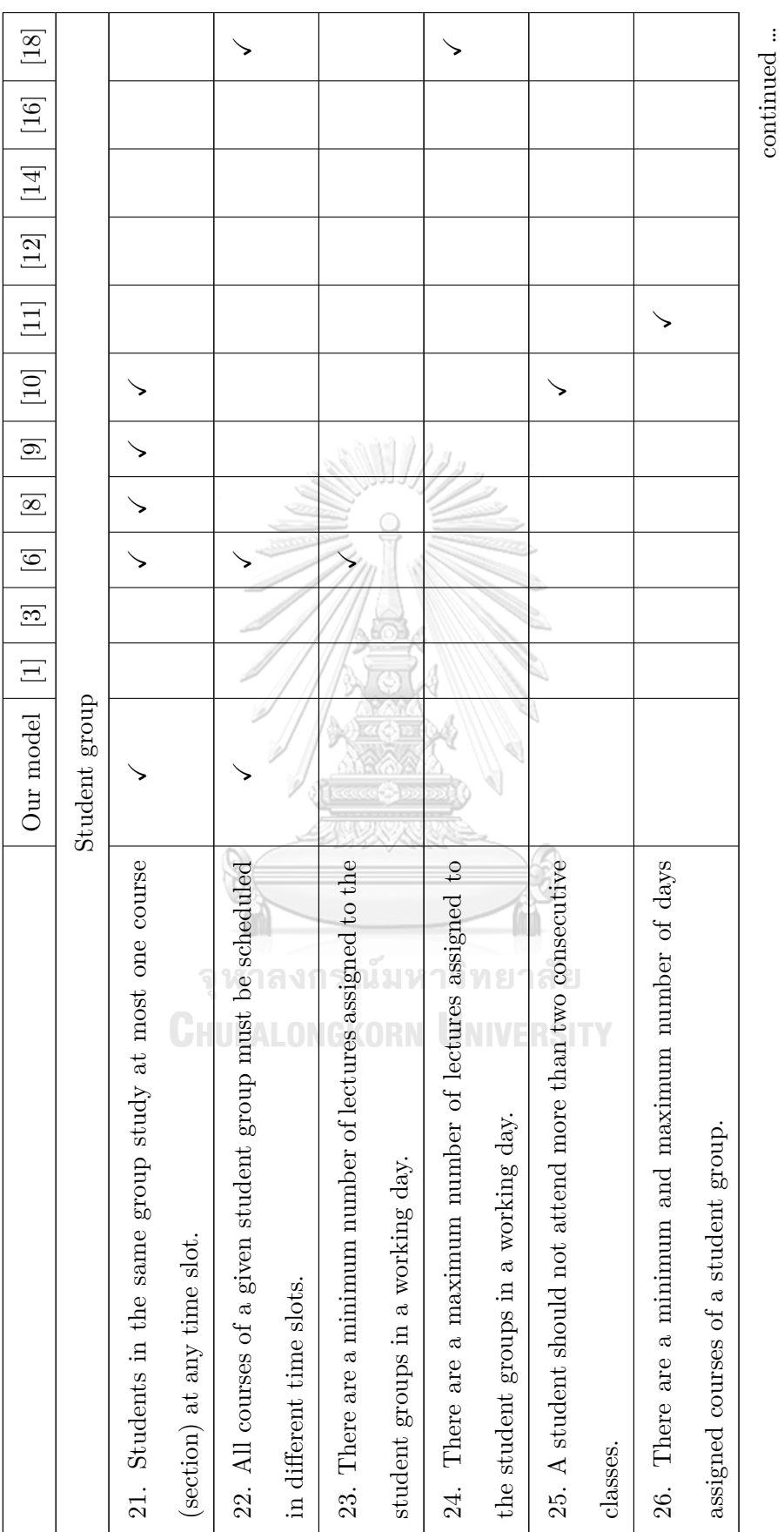

continued …

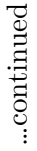

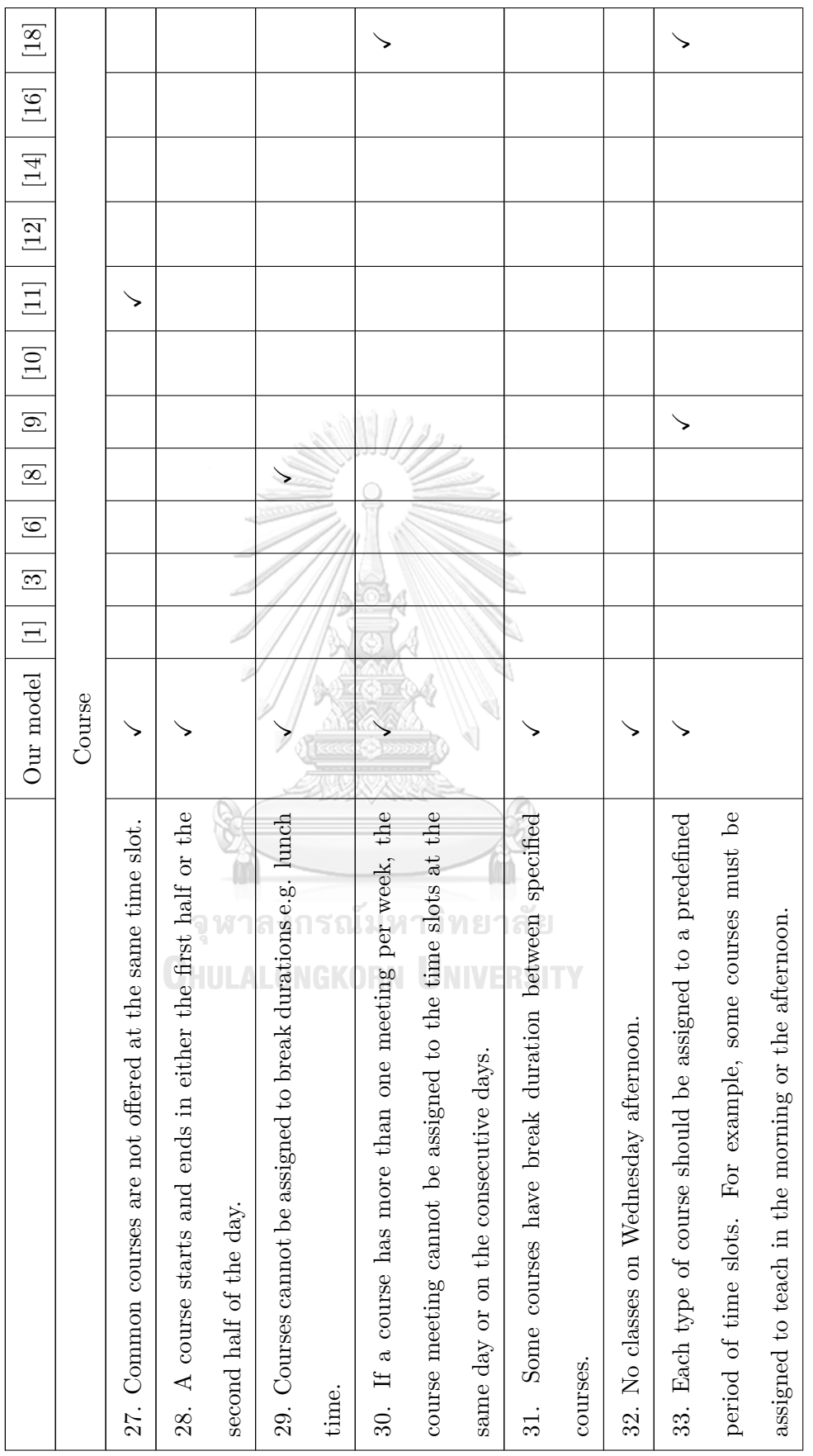

 $% \left\langle \left\langle \cdot ,\cdot \right\rangle \left\langle \cdot ,\cdot \right\rangle \left\langle \cdot ,$ continued …

13

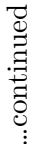

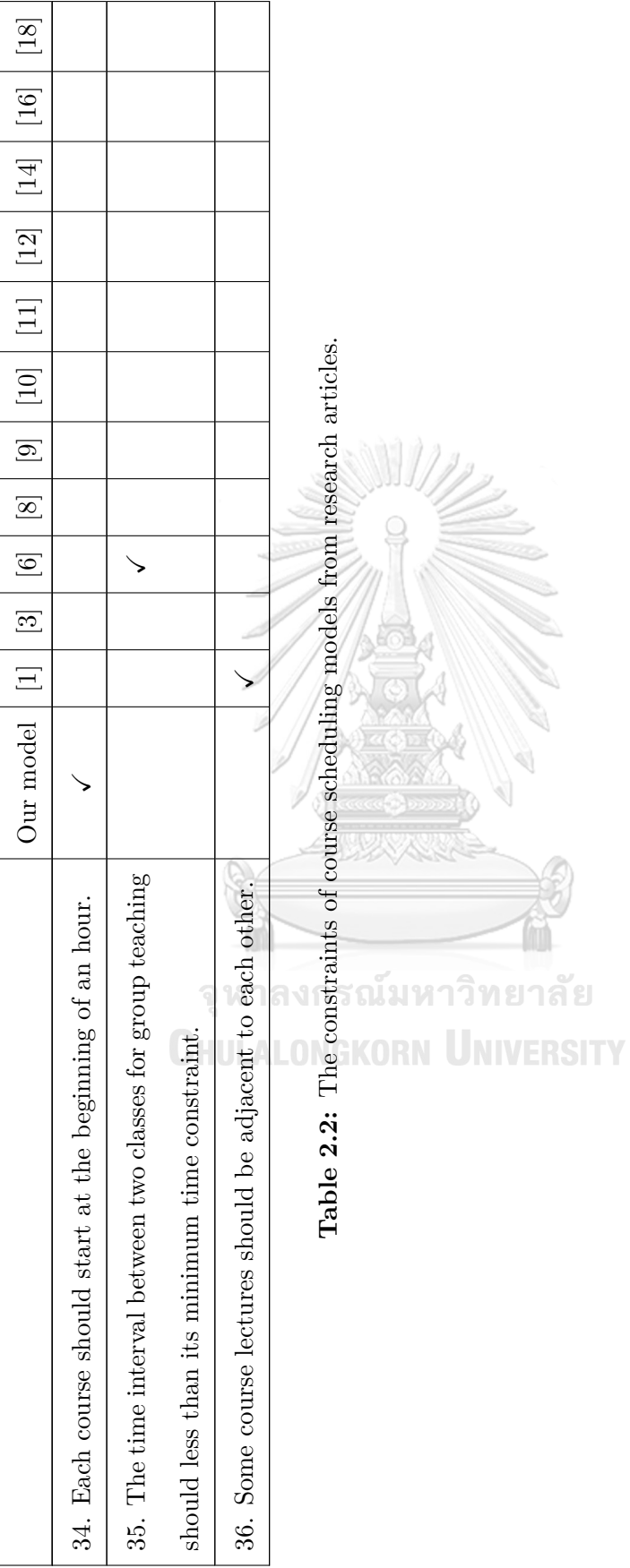

## **CHAPTER III**

# **REQUIRED INFORMATION FOR THE MODEL**

This chapter lists the required information and how it appears in Excel files. The data used in this work is from the first semester of 2019 provided by Department of Mathematics and Computer Science, Faculty of Science, Chulalongkorn University. Our department contains 60 instructors, 86 courses. These 86 courses turn into 122 course sections. There are 53 classrooms with various sizes. Classes start from  $8:00$  AM –  $12:00$  PM and  $1:00 - 5:00$  PM in every working day by dividing into 16 half-hour time slots.

#### **3.1 Teaching preferences**

In every academic year, the head of the department asks each instructor to provide his/her preference ranking of each course as shown in Figure 3.1 or for more details in Appendix A. A. Gorka and P. Thipwiwatpotjana [5] study about the important preference ranking value. In our work, we will use the same value of preference ranking as [5] and teaching preference description is provided in Table 3.1. After that, we change the preference ranking data in Figure 3.1 to the values in Table 3.1 then weight them with 100 to present them as integer in Table 3.2. The full changed and weighted teaching preference values of each instructor towards all courses are presented in Appendix B.

|    | $ X $ $ X $  |             |                                        |  |  |   |  | PS R E E C C R R R E PS R E T S V W X F E AVAIADO |  |   |  |  |   |                  |               |         |    |    |     |    |               |      |           |     |                         |  |  |      |  |  |  |   |   |  |
|----|--------------|-------------|----------------------------------------|--|--|---|--|---------------------------------------------------|--|---|--|--|---|------------------|---------------|---------|----|----|-----|----|---------------|------|-----------|-----|-------------------------|--|--|------|--|--|--|---|---|--|
|    |              |             | tures catchidae studenting their       |  |  |   |  |                                                   |  |   |  |  |   |                  |               |         |    |    |     |    |               |      |           |     |                         |  |  |      |  |  |  |   |   |  |
| d. | <b>DAVID</b> | <b>Side</b> | decades                                |  |  |   |  |                                                   |  |   |  |  |   |                  | $\frac{1}{2}$ | ١s<br>B | 图书 | 55 | 58  |    | $\frac{2}{3}$ | 1818 | <b>88</b> |     | 38399999999999999999999 |  |  |      |  |  |  |   |   |  |
|    |              |             | 3 1 220 231 230 200 EACABLE            |  |  |   |  |                                                   |  |   |  |  | ٠ |                  | 222           |         |    |    | $1$ |    |               |      |           | . . | ia le                   |  |  | 2112 |  |  |  |   |   |  |
|    |              |             | 4 I DIS DI 200100 KAOMINI              |  |  |   |  |                                                   |  |   |  |  |   |                  |               |         |    |    |     |    |               |      |           |     |                         |  |  |      |  |  |  |   |   |  |
|    |              |             | 5 3 239; 10 2001100 KALOKAST           |  |  |   |  |                                                   |  |   |  |  |   |                  |               |         |    |    |     | v. |               |      |           |     |                         |  |  | .    |  |  |  |   | ٠ |  |
|    |              |             | 1 4   226   16   236 165   CALORAS E   |  |  |   |  |                                                   |  |   |  |  |   |                  |               |         |    |    |     |    |               |      |           |     |                         |  |  |      |  |  |  |   |   |  |
|    |              |             | 2 5 226 10 226 102 CALCULUS I          |  |  |   |  |                                                   |  |   |  |  |   |                  |               |         |    |    |     |    | 1.212         |      |           |     |                         |  |  |      |  |  |  |   |   |  |
|    |              |             | 8 4 200 100 200 200 GALCARED           |  |  |   |  |                                                   |  |   |  |  |   |                  |               |         |    |    |     |    | <b>x</b> 2    |      |           | . . |                         |  |  |      |  |  |  |   |   |  |
|    |              |             | <b>B</b> 7 200 333 2004315 CALCULUS    |  |  |   |  |                                                   |  |   |  |  |   |                  |               |         |    |    |     |    |               |      |           |     |                         |  |  |      |  |  |  |   |   |  |
|    |              |             | <b>SE P 225 ST 225 ST AVOIDED</b>      |  |  | ٠ |  |                                                   |  |   |  |  |   | $-1 - 1 - 1 - 1$ |               |         |    |    |     | ٠  |               |      |           | ×.  | la le                   |  |  |      |  |  |  | × |   |  |
|    |              |             | 11 9 220 114 2001114 KALORES B         |  |  |   |  |                                                   |  |   |  |  |   |                  |               |         |    |    |     |    |               |      |           |     |                         |  |  |      |  |  |  |   |   |  |
|    |              |             | 12 31 230 115 2001115 KALOULES BUS 3   |  |  |   |  |                                                   |  |   |  |  |   |                  |               |         |    |    |     | ы  |               |      |           |     |                         |  |  |      |  |  |  |   |   |  |
|    |              |             | 13 11 230 131 230 115 CALCULUS BUS 3   |  |  |   |  |                                                   |  |   |  |  |   |                  |               |         |    |    | ×   |    |               |      |           |     |                         |  |  |      |  |  |  |   |   |  |
|    |              |             | 14 12 200 127 2001312 CALCULUS I       |  |  |   |  |                                                   |  |   |  |  |   |                  |               |         |    |    |     |    |               |      |           |     |                         |  |  |      |  |  |  |   |   |  |
|    |              |             | 13 11 200 131 2001118 CALCULUS ET      |  |  |   |  |                                                   |  |   |  |  |   |                  |               |         |    |    |     | ٠  |               |      |           |     |                         |  |  |      |  |  |  |   |   |  |
|    |              |             | 18 24 220 129 2201119 EACOLES BUS      |  |  |   |  |                                                   |  |   |  |  |   |                  |               |         |    |    |     |    |               |      |           |     |                         |  |  |      |  |  |  |   |   |  |
|    |              |             | 17 15 23to 145 2301345 MMA 600MERY     |  |  |   |  |                                                   |  |   |  |  |   |                  |               |         |    |    |     |    |               |      |           |     |                         |  |  |      |  |  |  |   |   |  |
|    |              |             | ER 36 200 1:30 200 179 0000 0006       |  |  |   |  |                                                   |  | . |  |  |   |                  |               |         |    |    |     |    |               |      |           |     | $\sim$                  |  |  |      |  |  |  |   |   |  |
|    |              |             | 2391 172 2001172 CORP PROG LAB         |  |  |   |  |                                                   |  |   |  |  |   |                  |               |         |    |    |     |    |               |      |           |     |                         |  |  |      |  |  |  |   |   |  |
|    |              |             | 20 31 200 30 200 200 30 FB FAZE FOOT   |  |  |   |  |                                                   |  |   |  |  |   |                  |               |         |    |    |     |    |               |      |           |     |                         |  |  |      |  |  |  |   |   |  |
|    |              |             | 20 29 200 211 2003200 AINWORD CALCIANS |  |  |   |  |                                                   |  |   |  |  |   |                  |               |         |    |    |     |    |               |      |           |     |                         |  |  |      |  |  |  |   |   |  |
|    |              |             | 22 20 220 231 236 236 6 ALCOHOL        |  |  |   |  |                                                   |  |   |  |  |   |                  |               |         |    |    |     |    |               |      |           |     |                         |  |  |      |  |  |  |   |   |  |

Figure 3.1: A survey of preference ranking of each course.

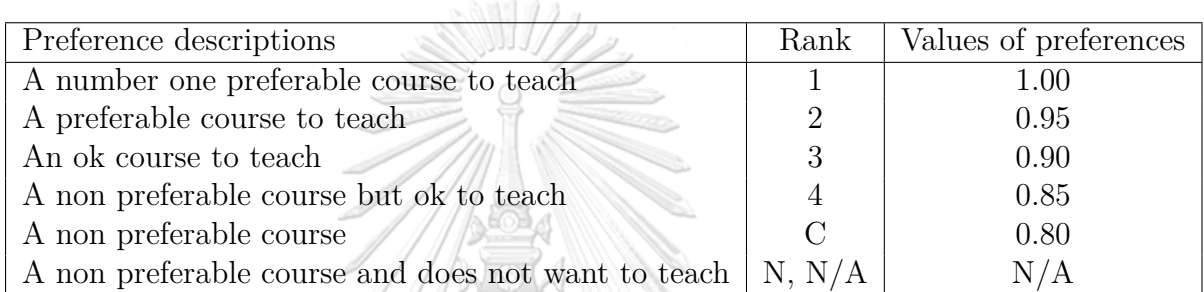

| Instructors    | Courses  | Values of weighted preferences |  |  |  |  |  |  |  |  |  |
|----------------|----------|--------------------------------|--|--|--|--|--|--|--|--|--|
| A1             | 2301386  | 100                            |  |  |  |  |  |  |  |  |  |
| A <sub>2</sub> | 2301107  | 100                            |  |  |  |  |  |  |  |  |  |
| A <sub>2</sub> | 2301481  | 100                            |  |  |  |  |  |  |  |  |  |
| A <sub>2</sub> | 2301520  | 100                            |  |  |  |  |  |  |  |  |  |
| A2             | 2301591  | 90                             |  |  |  |  |  |  |  |  |  |
|                | 11 H K ( |                                |  |  |  |  |  |  |  |  |  |
| A60            | 2301312  | 100                            |  |  |  |  |  |  |  |  |  |

Table 3.1: Teaching preference description.

**Table 3.2:** An example of the full changed and weighted teaching preference values.

#### **3.2 Workloads**

The head of the department asks each instructor to provide his/her requested workload at the beginning of every academic year including seminar and advisor workload as in Table 3.3 or the attached link in Appendix C for the Excel file. The total workload of each instructor consists of three parts: the teaching workload,

the seminar workload, and the advisor workload. The teaching workload of a course depends on the number of students enrolled and the credit of the course. If the number of students is up to 50, the teaching is 3 times credits of the course. If the number of students is more than 50 and up to 100, the teaching is 3.5 times credits of the course. If the number of students is more than 100 and up to 150, the teaching is 4 times credits of the course. And if the number of students is over 150, the teaching is 4.5 times credits of the course. The estimated number of students enrolled, the credits, and the workload for each course are shown in Table 3.4, for an example or the attached link in Appendix D for more details.

| Instructors    | Maximum teaching |           |         |         |
|----------------|------------------|-----------|---------|---------|
|                | hours per day    | Requested | Seminar | Advisor |
| A1             |                  | 13.50     | 0.00    | 4.50    |
| A <sub>2</sub> |                  | 24.50     | 2.00    | 10.50   |
| A3             | 8                | 21.00     | 0.00    | 4.50    |
|                |                  |           |         |         |
| A60            |                  | 21.00     | 3.27    | 3.00    |

**Table 3.3:** An example of the number of maximum teaching hours per day, requested, seminar, and advisor workloads of instructors.

V OTE

| Courses | #Students | Workloads | Credits |
|---------|-----------|-----------|---------|
| 2301101 | 103       | 16.00     |         |
| 2301103 | 100       | 10.50     | 3       |
| 2301107 | 89        | 10.50     |         |
|         |           |           |         |
| 2301736 | 15        | 9.00      |         |

**Table 3.4:** An example of the number of students, workload, and credits for each course.

#### **3.3 Student groups**

We divide students into groups by their faculty, study field, and study level (year) so that the timetables in the student groups do not overlap. There are 22 student groups as the following. The first 11 groups (including Math-1, Math-2, Math-3, Math-4, Comp-1, Comp-2, Comp-3, Comp-4, Science-1, Science-2, and Science-3) are students in the faculty of Science and 11 other groups are pharmaceutical science, education, engineering, agriculture resources, and commerce and accountancy students (Pharm Sci, Pharm Care, Education-1, Education-2, Education-3, Engineering-1, Engineering-2, Ocare, Management, Account, and Statistics).

800/12

#### **3.4 Classrooms**

There are two types of classrooms: classrooms in faculty of Science and in other faculties. Students should study in their faculty classroom. The example of classrooms and their capacities are shown in Table 3.5. The full lists of classrooms and their capacities are attached in Appendix E. There are five different classrooms: lab rooms, small rooms, medium rooms, large rooms, and dummy rooms. Since we do not know how many non-science classroom are there and how much the capacity of these rooms is, we will entrust their faculties to set classrooms for their students. In order to continue our work, we set 15 dummy rooms as classroom numbers 39 - 53 with the largest capacity (300 students).

## **CHULALONGKORN UNIVERSITY**

#### **3.5 Time slots**

We consider teaching time on five working days. Since some courses are taught in one and a half hour at a time, so we divide time interval into 16 time slots a day from 8:00 AM - 12:00 PM and 1:00 - 5:00 PM or 80 time slots a week starting with  $0^{th}$  time slot by 1 time slot means a half hour. For example, the  $0<sup>th</sup>$  time slot means 8:00 - 8:30 AM on Monday and the 79<sup>th</sup> time slot is the last half an hour on Friday. Moreover, the department has a restriction that there are no classes on Wednesday afternoon due to the activities of the department which

| No. | Room types | Classrooms        | Capacity |  |  |
|-----|------------|-------------------|----------|--|--|
| 1.  |            | MATH-508/1        | 42       |  |  |
| 2.  | Lab        | $MATH-509/2$      | 76       |  |  |
| 3.  |            | <b>MATH-708/5</b> | 50       |  |  |
| 4.  |            | MATH-608/6        | 20       |  |  |
| 5.  | Small      | MATH-608/8        | 20       |  |  |
|     |            |                   |          |  |  |
| 10. |            | <b>MATH-1008B</b> | 24       |  |  |
| 11. |            | MATH-809/3        | 30       |  |  |
| 12. | Medium     | MATH-809/4        | 30       |  |  |
|     |            |                   |          |  |  |
| 26. |            | <b>TAB-231</b>    | 40       |  |  |
| 27. |            | MHMK-M01          | 284      |  |  |
| 28. | Large      | MHMK-M02          | 284      |  |  |
|     |            |                   |          |  |  |
| 38. |            | <b>TAB-222</b>    | 250      |  |  |
| 39. |            | d1                | 300      |  |  |
| 40. | Dummy      | d2                | 300      |  |  |
|     |            |                   |          |  |  |
| 53. |            | d15               | 300      |  |  |

**THEMS IN A Table 3.5:** An example of classrooms and their capacities.

are reserved for department meetings. Therefore, the  $40^{th} - 47^{th}$  time slots are unavailable teaching time slots.

### จุฬาลงกรณ์มหาวิทยาลัย **3.6 Courses CHULALONGKORN UNIVERSITY**

Courses in our department are assigned to meet more than once a week and the teaching period of some courses may not necessarily equal in every meeting. For example, "2301442" course requires 2 and 4 time slots in one week as shown in Table 3.6. Required duration and its repetition of all courses are described in Appendix F. Moreover, some specific courses need to be scheduled in specific time slot. Calculus and basic computer programming courses are always scheduled in the morning and some courses should be taught in the afternoon as shown in Table 3.7. Moreover, some specific courses cannot be taught in consecutive time slots or need a break between two courses as shown in the same table. For example, NeedBreak courses (2301217, 2301224) means course 2301217 and course 2301224 should be apart for at least one time slot.

| Student groups | Courses | Duration<br>Sections |                | Repetition         |
|----------------|---------|----------------------|----------------|--------------------|
|                |         |                      | $#Time$ slots) | $(\text{\#Times})$ |
| Math-1         | 2301117 |                      |                |                    |
| $Math-4$       | 2301442 |                      |                |                    |
| $Math-4$       | 2301442 |                      |                |                    |
|                |         |                      |                |                    |
| Comp M.Sc      | 2301736 |                      |                |                    |

Table 3.6: An example of required duration and its repetition of all courses.

 $\Omega$ 

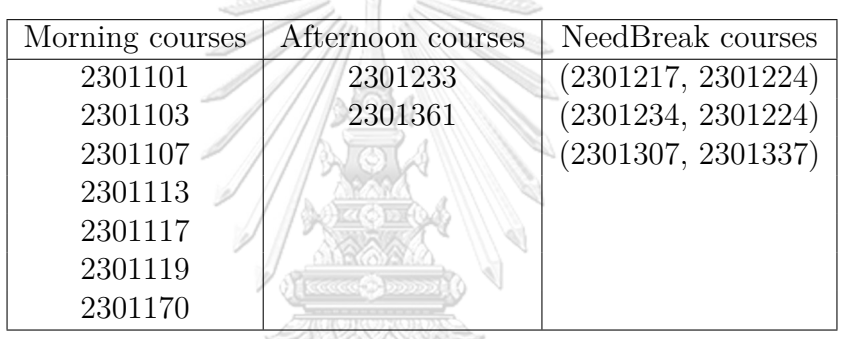

**Table 3.7:** Morning, afternoon courses and courses that need a break.

í.

จุฬาลงกรณ์มหาวิทยาลัย **CHULALONGKORN UNIVERSITY** 

m

## **CHAPTER IV**

## **THE MODEL**

This chapter explains the concept of our model. Since instructors should not teach far more than their requested workload, some basic courses similar to Calculus are split into two parts: before midterm and after midterm, in order to assign each part to an instructor. It means that a basic course can be taught by two instructors. With this idea, we will divide the calculation into two stages. The first stage is to regularly solve the model with satisfying all department restrictions by constraint programming. The second stage is to find just the instructor for the basic courses by teaching time slot and the classroom will be the same as before midterm part. If we do not want to split some basic courses, we can solve just the first stage model with the full course credits of teaching workload. Finally, we will get the full timetable and we call this model that the first stage model alone. All notations, parameters, decision variables, objective function, and constraints of the first stage model and the second stage model are presented in Section 4.1 and Section 4.2, respectively. We would like to mention that the models described in this chapter are merely a presentation for the reader to see the relationship of restrictions in mathematical terms. The computational models used in this work are presented in Appendix J and Appendix K.

#### **4.1 The first stage model**

The first stage model is to assign the course section to the right instructor with the suitable classroom and the appropriate time slot for each student group. Explanations of notations, parameters, decision variables, objective function, and constraints are presented as follows.

#### **4.1.1 Notations and parameters**

- Let  $I$  be the set of all instructors,
	- $J_i$  be the set of courses that an instructor *i* can teach,
	- $J_{lab}$  be the set of courses that should be taught in a laboratory room,
	- *Jlec* be the set of courses that should be taught in a lecture room,
	- *Jam* be the set of morning courses,
	- *Jpm* be the set of afternoon courses,
	- *Jbreak* be the set of two courses that cannot be taught in consecutive time slots,
		- *J* be the set of all courses such that  $J = \bigcup_{\forall i \in I} J_i = J_{lab} \cup J_{lec}$ ,
		- $K_i$  be the set of sections of course *j*,
		- *L* be the set of all student groups,
	- *Rlab* be the set of all laboratory classrooms,
	- *Rlec* be the set of all lecture classrooms,
	- *Rlarge* be the set of all large classrooms,
		- *R* be the set of all classrooms such that  $R = R_{lab} \cup R_{lec}$ ,
		- *T* be the set of time slots such that  $T = \{0, 1, \ldots, 79\}$ ,
	- $T_{j,k,q}$  be the set of time slots of session *q* of course *j* section *k* where  $T_{j,k,c} \cap T_{j,k,d} = \emptyset$  s.t.  $c \neq d$ ,
	- $m_i$  be the maximum number of teaching hours for instructor *i* in a working day,
	- *c<sup>r</sup>* be the capacity of classroom *r*,
	- $n_i$  be the number of students enrolled in course *j* in each section, assuming that all sections have the same number of students,
	- $n_{j,k}$  be the number of sessions in a week of course *j* section *k*,
- $n_{i,k,q}$  be the durations of session *q* of course *j* section *k*, where  $q \in \{1, 2, \ldots, n_{i,k}\},\$ 
	- *a<sup>i</sup>* be the advisor workload of instructor *i*,
	- $b_i$  be the seminar workload of instructor *i*,
	- *r<sup>i</sup>* be the requested workload of instructor *i*,
- $w_j$  be the workload of course *j*,
- and  $p_{i,j}$  be the teaching preference value of instructor *i* who prefers to teach course *j*.

#### **4.1.2 Decision variables**

- Let  $x_{i,j,k,l,r,t}$  be a binary variable taking value 1 if instructor *i* teaches course  $j$  section  $k$  to student group  $l$  in classroom  $r$  at time slot *t*, otherwise it equals 0,
	- $x_{i,j,k}$  be a binary variable taking value 1 if instructor *i* teaches course *j* section *k*, otherwise it equals 0,
	- $x_{j,k,t}$  be a binary variable taking value 1 if course *j* section *k* teaches at time slot *t*, otherwise it equals 0,
	- $x_{i,j}$  be a binary variable taking value 1 if instructor *i* teaches course *j*, otherwise it equals 0,
	- *s<sup>i</sup>* be a positive part of the subtraction between the assigned and requested workload for instructor *i*,
- and  $u_i$  be a negative part of the subtraction between the assigned and requested workload for instructor *i*.

#### **4.1.3 Objective function**

There are two objectives that we consider in this thesis. The objective functions are presented in terms of weighted sum method in equation (4.1).

$$
\min -\alpha_1 f_1 + \alpha_2 f_2 \tag{4.1}
$$

where 
$$
f_1 = \sum_{i \in I} \sum_{j \in J_i} p_{i,j} x_{i,j}
$$
 is the total teaching preferences,  
\n
$$
f_2 = \sum_{i \in I} \left| (\sum_{j \in J} w_j x_{i,j} + a_i + b_i) - r_i \right| = \sum_{i \in I} (s_i + u_i)
$$
 is the total difference  
\nbetween instructors requested workload and their assigned workload.

We want to maximize the total teaching preference  $(f_1)$  while we want to minimize the total difference of assigned workload and requested workload of instructors  $(f_2)$ . Since we give the same priority for  $f_1$  and  $f_2$ , both  $\alpha_1$  and  $\alpha_2$  are equal. For simple calculation,  $\alpha_1$  and  $\alpha_2$  can be set to 1.

#### **4.1.4 Constraints**

In order to satisfy our department restrictions, there are 23 constraints that are considered in this model. กรณ์มหาวิทยาลัย

## **CHULALONGKORN UNIVERSITY**

1. An instructor can teach at most one course section at any time slot.

$$
\sum_{j \in J} \sum_{k \in K_j} \sum_{l \in L} \sum_{r \in R} x_{i,j,k,l,r,t} \le 1, \quad \forall i \in I, \forall t \in T
$$
\n(4.2)

2. Instructors would not assigned courses that they cannot teach.

$$
x_{i,j,k,l,r,t} = 0, \quad \forall i \in I, \forall j \in J \setminus J_i, \forall k \in K_j, \forall l \in L, \forall r \in R, \forall t \in T \quad (4.3)
$$

3. Each classroom is used for at most one course section at any time slot.

$$
\sum_{i \in I} \sum_{j \in J} \sum_{k \in K_j} \sum_{l \in L} x_{i,j,k,l,r,t} \le 1, \quad \forall r \in R, \forall t \in T
$$
\n(4.4)

- 4. The assigned classroom must support laboratory and/or lecture courses.
	- (a) Lecture courses should not be taught in a laboratory room.

$$
x_{i,j,k,l,r,t} = 0, \quad \forall i \in I, \forall j \in J_{lec}, \forall k \in K_j, \forall l \in L, \forall r \in R_{lab}, \forall t \in T
$$
\n
$$
(4.5)
$$

(b) Laboratory courses should not be taught in a lecture room.

$$
x_{i,j,k,l,r,t} = 0, \quad \forall i \in I, \forall j \in J_{lab}, \forall k \in K_j, \forall l \in L, \forall r \in R_{lec}, \forall t \in T
$$
\n
$$
(4.6)
$$

5. The classroom capacity must be able to serve the number of students in the assigned course. Assume that each course has the same number of students registered in all sections.

$$
c_r \ge n_j x_{i,j,k,l,r,t}, \quad \forall i \in I, \forall j \in J, \forall k \in K_j, \forall l \in L, \forall r \in R, \forall t \in T \tag{4.7}
$$

In addition, the classroom should not be too large because it will waste resources. Therefore, course sections with fewer than 40 students cannot be use large classrooms.

$$
x_{i,j,k,l,r,t} = 0, \quad \forall i \in I, \forall j \in J \text{ s.t. } n_j \le 40, \forall k \in K_j,
$$

$$
\forall l \in L, \forall t \in T, \text{ and } r \in R_{large} \quad (4.8)
$$

6. Students who are in the same group study at most one course section at any

time slot.

$$
\sum_{i \in I} \sum_{j \in J} \sum_{k \in K_j} \sum_{r \in R} x_{i,j,k,l,r,t} \le 1, \quad \forall l \in L, \forall t \in T
$$
\n(4.9)

7. Each course section (in the first stage model) is taught by one instructor.

$$
\sum_{i \in I} x_{i,j,k} = 1, \quad \forall j \in J, \forall k \in K_j \tag{4.10}
$$

8. A course section starts and ends in either the first half or the second half of Silly, the day.

$$
x_{j,k,t_1} + x_{j,k,t_2} \le 1
$$
,  $\forall j \in J, \forall k \in K_j, \forall t_1, t_2 \in T \text{ s.t. } \left\lfloor \frac{t_1}{8} \right\rfloor = 0, 2, 4, 6, 8,$   
 $\left\lfloor \frac{t_2}{8} \right\rfloor = 1, 3, 5, 7, 9$ , and  $\left\lfloor \frac{t_1}{8} \right\rfloor + 1 = \left\lfloor \frac{t_2}{8} \right\rfloor$  (4.11)

Note that  $\frac{t}{8}$  $\left[\frac{t}{8}\right] = 0, 2, 4, 6, 8$  means time slot in the first half of the day or in the morning.  $\frac{t}{8}$  $\frac{t}{8}$  = 1, 3, 5, 7, 9 means time slot in the second half of the day or in the afternoon.

|           | The first half of the day |             | The second half of the day |               |  |  |  |  |  |
|-----------|---------------------------|-------------|----------------------------|---------------|--|--|--|--|--|
|           | Time slots $(t)$          | $rac{t}{8}$ | Time slots $(t)$           | $\frac{t}{8}$ |  |  |  |  |  |
| Monday    | 0, 1, , 7                 | ⊲n -        | 8,9,,15                    |               |  |  |  |  |  |
| Tuesday   | 16,17,,23                 | $2^-$       | 24,25,,31                  | 3             |  |  |  |  |  |
| Wednesday | 32,33,,39                 |             | 40,41,,47                  | 5             |  |  |  |  |  |
| Thursday  | $48,49,\ldots,55$         |             | 56,57,,63                  |               |  |  |  |  |  |
| Friday    | $64,65,\dots,71$          |             | 72,73,,79                  |               |  |  |  |  |  |

**Table 4.3:** All time slots in a week.

9. Some courses have a break (at least a half-hour) between specified courses. For example, if a course "2301217" is taught at time slot 0,1, and 2, then a course "2301224" can be taught at time slot 4 and 5.

$$
x_{j_1,k,t} + x_{j_2,k,t+1} \le 1, \quad \forall j_1, j_2 \in J_{break} \text{ s.t. } j_1 \ne j_2, \forall k \in K_j, \forall t \in T \quad (4.12)
$$
10. There are no classes on every Wednesday afternoon.

$$
x_{j,k,t} = 0
$$
,  $\forall j \in J, \forall k \in K_j$ , and  $t \in T$  s.t.  $t = 40, 41, ..., 47$  (4.13)

- 11. Some specific courses must be assigned to teach in preferred duration.
	- (a) The morning courses cannot be assigned to teach in the afternoon.

$$
x_{j,k,t} = 0, \quad \forall j \in J_{am}, \forall k \in K_j, \text{ and } t \in T \text{ s.t. } \left\lfloor \frac{t}{8} \right\rfloor = 1, 3, 5, 7, 9
$$
\n
$$
(4.14)
$$

(b) The afternoon courses cannot be assigned to teach in the morning.

$$
x_{j,k,t} = 0, \quad \forall j \in J_{pm}, \forall k \in K_j, \text{ and } t \in T \text{ s.t. } \left\lfloor \frac{t}{8} \right\rfloor = 0, 2, 4, 6, 8
$$
\n
$$
(4.15)
$$

12. If a course section has more than one meeting per week, the course meeting cannot be assigned to the time slots at the same day or on the consecutive days except for courses that are taught four times a week.

If 
$$
n_{j,k} \leq 3
$$
, 
$$
\sum_{\lfloor \frac{t}{16} \rfloor = i}^{\lfloor \frac{t}{16} \rfloor = i+1} x_{j,k,t} \leq n_{j,k,q}, \quad \forall j \in J, \forall k \in K_j, \forall q \in \{1, 2, \ldots, n_{j,k}\},
$$

and 
$$
t \in T_{j,k,q}
$$
 s.t.  $i = 0, 1, 2, 3$  (4.16)

13. If course *j* section *k* which needs to be taught  $n_{j,k}$  sessions in a week needs more than one time slot per session, each session must be assigned on *nj,k,q* consecutive time slots in a session, where  $n_{j,k,q} \geq 2$  and  $q \in \{1, 2, \ldots, n_{j,k}\}.$ 

If 
$$
x_{j,k,t-1} = 0
$$
 and  $x_{j,k,t} = 1$ , 
$$
\sum_{i=0}^{n_{j,k,q}-1} x_{j,k,t+i} = n_{j,k,q}, \quad \forall j \in J, \forall k \in K_j,
$$

$$
\forall q \in \{1, 2, \dots, n_{j,k}\}, t + i \in T_{j,k,q} \text{ s.t. } i = 0, 1, \dots, n_{j,k,q} - 1 \quad (4.17)
$$

$$
x_{2301442,1,t} + x_{2301442,1,t+1} = 2, \quad \text{where } t \in T_{2301442,1,1} \tag{4.18}
$$

 $x_{2301442,1,s} + x_{2301442,1,s+1} + x_{2301442,1,s+2}$ 

+ 
$$
x_{2301442,1,s+3} = 4
$$
, where  $s \in T_{2301442,1,2}$  (4.19)

14. There are the maximum number of teaching hours for each instructor in each working day.  $\mathbb{Q}$ 

$$
\sum_{j \in J} \sum_{k \in K_j} \sum_{l \in L} \sum_{r \in R} \sum_{t \in T} x_{i,j,k,l,r,t} \leq 2m_i, \quad \forall i \in I, \forall n \in \{0, 1, 2, 3, 4\} \text{ s.t. } n = \left\lfloor \frac{t}{16} \right\rfloor
$$
\n(4.20)

H

15. Each instructor can only teach at most one section for each course. <u>atrasta</u>

$$
\sum_{k \in K_j} x_{i,j,k} \le 1, \quad \forall i \in I, \forall j \in J
$$
\n(4.21)

16. Each course section cannot start at a half-hour or should start at the beginning of an hour. (If a course section is not taught at the beginning of an hour, the remaining of a half-hour will not be able to teach that course section.)

If 
$$
x_{j,k,t} = 0
$$
,  $x_{j,k,t+1} = 0 \quad \forall j \in J, \forall k \in K_j$ , and  $t = 0, 2, ..., 78$  (4.22)

17. Each instructor is allowed to teach at most three course sections.

$$
\sum_{j \in J} \sum_{k \in K_j} x_{i,j,k} \le 3, \quad \forall i \in I \tag{4.23}
$$

18. Instructor *i* must be assigned to course *j* first before being able to know the course section *k*.

$$
x_{i,j} \ge x_{i,j,k}, \quad \forall i \in I, \forall j \in J, \forall k \in K_j \tag{4.24}
$$

19. Instructor *i* must be assigned to the section *k* of course *j* before choosing student group *l* in classroom *r* and at time slot *t*.

$$
x_{i,j,k} \ge x_{i,j,k,l,r,t}, \quad \forall i \in I, \forall j \in J, \forall k \in K_j, \forall l \in L, \forall r \in R, \forall t \in T \quad (4.25)
$$

20. Course *j* section *k* is assigned to student group *l* in classroom *r* at time slot *t* which taught by instructor *i* must be assigned at time slot *t*.

Se S

**ANTANN** 

$$
x_{j,k,t} \ge x_{i,j,k,l,r,t}, \quad \forall i \in I, \forall j \in J, \forall k \in K_j, \forall l \in L, \forall r \in R, \forall t \in T \quad (4.26)
$$

Note  $x_{i,j,k}$  and  $x_{j,k,t}$  are not related to each other because  $x_{i,j,k} = 1$  means instructor *i* teaches course *j* section *k* but  $x_{j,k,t} = 1$  means course *j* section ĥ *k* is taught at time slot *t*.

21. These constraints will force at least one of  $s_i$  and  $u_i$  to be zero.

$$
s_i \geq \left(\sum_{j \in J} w_j x_{i,j} + a_i + b_i\right) - r_i, \quad \forall i \in I \tag{4.27}
$$

$$
u_i \ge r_i - (\sum_{j \in J} w_j x_{i,j} + a_i + b_i), \quad \forall i \in I
$$
 (4.28)

22. All variables are binary variables.

$$
x_{i,j,k,l,r,t}, x_{i,j,k}, x_{j,k,t}, x_{i,j} \in \{0, 1\},
$$
  

$$
\forall i \in I, \forall j \in J, \forall k \in K_j, \forall l \in L, \forall r \in R, \forall t \in T \quad (4.29)
$$

23. The positive part  $(s_i)$  and the negative part  $(u_i)$  are the subtraction between the assigned and requested workload for each instructor *i* must be nonnegative.

$$
s_i, u_i \ge 0, \quad \forall i \in I \tag{4.30}
$$

Since some courses need to be taught by the same instructor in both before and after midterm part while some (basic) courses can be taught by the different instructors for each part, so these basic courses will be computed to find the other instructor in the second stage model. After solving the first stage model, we have got the non-basic course timetable for the whole semester and the basic courses timetable before midterm part. We will continue to solve the basic course timetable after midterm part in the second stage which will presented in Section 4.2.

### **4.2 The second stage model**

In this stage, we try to find only instructors for teaching basic courses in after midterm part. Note the basic courses should be taught at the same classroom and time slot in both before midterm and after midterm in order to avoid confusion. In addition, the instructor should be able to teach those basic courses and should be available at those basic courses time slot. Since this model is not complicated, we will use linear programming for solving the model in this stage. These 24 basic course sections consist of 2 sections of 2301101, 3 sections of 2301103, 7 sections of 2301107, 2 sections of 2301113, 2 sections of 2301115, 4 sections of 2301117, 3 sections of 2301119, and 1 section of 2301675. We start with explanations of notations, parameters, decision variables. And then, we present objective function and constraints for the second stage model.

#### **4.2.1 Notations and parameters**

- Let  $I$  be the set of all instructors,
	- *J* be the set of all courses,
	- $J_i$  be the set of courses that instructor *i* can teach,
	- $K_i$  be the set of sections of course *j*,
	- *T* be the set of time slots,
	- $T_i$  be the set of all available time slots of instructor *i*,
	- $o_i$  be the total workload of instructor *i*, readjusted from the first stage model,
	- $r_i$  be the requested workload of instructor *i*,
	- $w_i$  be the workload of course *j*,
- and  $p_{i,j}$  be the teaching preference value of instructor *i* who prefers to teach course *j*.

#### **4.2.2 Decision variables**

- Let  $x_{i,j,k,t}$  be a binary variable taking value 1 if instructor *i* teaches course *j* section *k* at time slot *t*, otherwise it equals 0,
	- $x_{i,j,k}$  be a binary variable taking value 1 if instructor *i* teaches course *j* section *k*, otherwise it equals 0,
		- $s_i$  be a positive part of the subtraction between the assigned and requested workload for instructor *i*,
- and  $u_i$  be a negative part of the subtraction between the assigned and requested workload for instructor *i*.

#### **4.2.3 Objective function**

The objective function in this stage is the same as the first stage model because we have the same goal of balancing workload and maximizing preferences of instructors.

$$
\min -\alpha_1 f_1 + \alpha_2 f_2 \tag{4.31}
$$

where  $f_1 = \sum$ *i∈I* ∑ *j∈J<sup>i</sup>*  $p_{i,j}x_{i,j}$  is the total teaching preferences,  $f_2 = \sum$ *i∈I*  $(\sum)$ *j∈J*  $w_j x_{i,j} + o_i) - r_i$  $\begin{picture}(20,20) \put(0,0){\vector(1,0){10}} \put(10,0){\vector(1,0){10}} \put(10,0){\vector(1,0){10}} \put(10,0){\vector(1,0){10}} \put(10,0){\vector(1,0){10}} \put(10,0){\vector(1,0){10}} \put(10,0){\vector(1,0){10}} \put(10,0){\vector(1,0){10}} \put(10,0){\vector(1,0){10}} \put(10,0){\vector(1,0){10}} \put(10,0){\vector(1,0){10}} \put(10,0){\vector(1$ = ∑ *i∈I*  $(s_i + u_i)$  is the total difference

between instructors requested workload and their assigned workload such that  $\alpha_1, \alpha_2$  are the weight.

### **4.2.4 Constraints**

1. Instructors would not assign courses that they cannot teach.

$$
x_{i,j,k,t} = 0, \quad \forall i \in I, \forall j \in J \setminus J_i, \forall k \in K_j, \forall t \in T
$$
\n(4.32)

2. Each instructor can only teach at most one section for each course. **NGARA** 

 $\mathscr{D}$ 

$$
\sum_{k \in K_j} x_{i,j,k} \le 1, \quad \forall i \in I, \forall j \in J \tag{4.33}
$$

3. Instructor  $i$  is allowed to teach at most one course section at any time slot.

$$
\sum_{j \in J} \sum_{k \in K_j} x_{i,j,k,t} \le 1, \quad \forall i \in I, \forall t \in T
$$
\n(4.34)

4. Instructor *i* is available only in the set of time slot  $T_i$ .

-888

$$
\sum_{j \in J} \sum_{k \in K_j} x_{i,j,k,t} = 0, \quad \forall i \in I, \forall t \notin T_i
$$
\n(4.35)

5. Each course section can be taught by only one instructor.

$$
\sum_{i \in I} x_{i,j,k} = 1, \quad \forall j \in J, \forall k \in K_j \tag{4.36}
$$

6. These constraints will force at least one of  $s_i$  and  $u_i$  to be zero.

$$
s_i \geq \left(\sum_{j \in J} w_j x_{i,j} + o_i\right) - r_i, \quad \forall i \in I \tag{4.37}
$$

$$
u_i \ge r_i - (\sum_{j \in J} w_j x_{i,j} + o_i), \quad \forall i \in I
$$
\n(4.38)

7. Instructor *i* must be assigned to course *j* first before be able to know course section *k*.

$$
x_{i,j} \ge x_{i,j,k}, \quad \forall i \in I, \forall j \in J, \forall k \in K_j \tag{4.39}
$$

8. Instructor *i* must be assigned to section *k* of course *j* before choosing time slot *t*.

$$
x_{i,j,k} \ge x_{i,j,k,t}, \quad \forall i \in I, \forall j \in J, \forall k \in K_j, \forall t \in T
$$
\n
$$
(4.40)
$$

9. All variables are binary variables.

$$
x_{i,j,k,t}, x_{i,j,k}, x_{i,j} \in \{0,1\}, \quad \forall i \in I, \forall j \in J, \forall k \in K_j, \forall t \in T \tag{4.41}
$$

J M U

10. The positive part  $(s_i)$  and the negative part  $(u_i)$  are the subtraction between the assigned and requested workload for each instructor *i* must be nonnegative.

$$
s_i, u_i \ge 0, \quad \forall i \in I \tag{4.42}
$$

We solve the two-stage model in CPLEX Studio IDE 12.8.0. The code of the first stage model (file) and the second stage model (file) can be found in Appendix L (Appendix J) and Appendix M (Appendix K), respectively. The results of our model are provided in the next chapter.

# **CHAPTER V**

# **MAIN RESULTS AND CONCLUSIONS**

This chapter presents the result from our model by showing a full timetable and comparing the results with the real data of our department timetable in the first semester 2019 and the first stage model alone. At the end, we will conclude this thesis.

#### **5.1 Main results**

The final outcome of some instructors of our two-stage model is presented in Table 5.1. The full timetable shows who teach which course section, when, where, and what student groups they teach. We also present the full timetable in terms of the teaching timetable for each instructor in Appendix G and for each student group in Appendix H. The full timetable of the classroom schedule for each classroom is in Appendix I.

After getting the full timetable, we would like to show that our two-stage model is better in both aspects: balancing among all assigned workload and maximizing the total teaching preferences of instructors. From Section 3.2, we described about the requested workload for each instructor. If the instructor receives the assigned workload more than their requested workload or overload, it may directly affect the teaching and research efficiency. On the other hand, if the instructor receives the assigned workload less than their requested workload or underload, it is unfair to other instructors. Therefore, balancing workload is to make the assigned workload as close as possible the requested workload, in other word, the difference of assigned and requested workload should be as close to zero as possible. Hence, we want to reduce the number of instructors whose the assigned workload differs

|           |                 | Instructors     |                |                            |          |                              |  |  |  |
|-----------|-----------------|-----------------|----------------|----------------------------|----------|------------------------------|--|--|--|
|           | Time slots      | $\overline{A1}$ | A <sub>9</sub> | A15                        | $\cdots$ | A20                          |  |  |  |
| Monday    |                 |                 | 2301170(4)     | 2301103(1)                 |          | 2301107(3)                   |  |  |  |
|           | $\mathbf{1}$    |                 | MHMK-207       | d2                         | $\cdots$ | d6                           |  |  |  |
|           |                 |                 | Science-1      | Pharm $\operatorname{Sci}$ |          | ${\bf Engineering\text{-}1}$ |  |  |  |
|           | $\vdots$        |                 |                |                            | $\vdots$ |                              |  |  |  |
|           |                 | 2301386(1)      |                |                            |          | 2301181(1)                   |  |  |  |
|           | 16              | <b>TAB-230</b>  |                |                            |          | MHMK-208                     |  |  |  |
|           |                 | $Math-3$        |                |                            |          | $Math-1$                     |  |  |  |
| Tuesday   |                 |                 |                |                            |          | 2301119(3)                   |  |  |  |
|           | 17              |                 |                |                            |          | d5                           |  |  |  |
|           |                 |                 |                |                            |          | Account                      |  |  |  |
|           |                 |                 |                |                            | $\vdots$ |                              |  |  |  |
|           | $\overline{32}$ |                 |                |                            | $\cdots$ |                              |  |  |  |
| Wednesday |                 |                 |                |                            |          | 2301119 (3)                  |  |  |  |
|           | 17              |                 |                |                            |          | d5                           |  |  |  |
|           |                 |                 |                |                            |          | Account                      |  |  |  |
|           | $\vdots$        |                 |                |                            | $\vdots$ |                              |  |  |  |
|           | 48              |                 |                |                            |          |                              |  |  |  |
| Thursday  |                 |                 |                |                            |          | 2301181(1)                   |  |  |  |
|           | 17              |                 |                |                            |          | <b>TAB-220</b>               |  |  |  |
|           |                 |                 |                |                            |          | $Math-1$                     |  |  |  |
|           |                 |                 |                |                            | $\vdots$ |                              |  |  |  |
|           | 64              |                 |                |                            |          |                              |  |  |  |
| Friday    |                 |                 | 2301170 (4)    |                            |          |                              |  |  |  |
|           | 65              |                 | <b>TAB-221</b> |                            | $\cdots$ |                              |  |  |  |
|           |                 |                 | Science-1      |                            |          |                              |  |  |  |
|           |                 |                 | ÷              |                            | $\vdots$ |                              |  |  |  |
|           | $\overline{80}$ |                 | VADN           | <b>IEDQITY</b>             |          |                              |  |  |  |

**Table 5.1:** The full timetable using the two-stage model.

from the requested workload. The difference of requested and the assigned workload are shown in Table 5.2. The difference is set up by using the range of 2 units. We can see that the number of instructors in the first range in the department timetable seems to be greater than the other models. However, the number of instructors whose differences are up to 4 units of workload obtained by our two-stage model is greater than both the department timetable and the first stage model alone. Moreover, the number of instructors who have the differences of assigned

|                          |              | The number of instructors |                 |  |
|--------------------------|--------------|---------------------------|-----------------|--|
| Difference range         | Manual       | First stage model alone   | Two-stage model |  |
| (units of workload)      | (Department) |                           |                 |  |
| $0 - 2$                  | 16           | 13                        | 14              |  |
| $2 - 4$                  | 10           | 14                        | 18              |  |
| $4 - 6$                  | 8            |                           | 10              |  |
| $6 - 8$                  |              |                           | 2               |  |
| $8 - 10$                 |              |                           | 8               |  |
| $10 - 12$                |              | 5                         | 3               |  |
| more than 12             | 13           |                           |                 |  |
| $\sum_{i\in I}(s_i+u_i)$ | 462.64       | 396.62                    | 330.82          |  |

**Table 5.2:** Comparison on the difference of the requested and the assigned workload obtained by the department timetable, the first stage model alone, and the two-stage model.

workload and requested workload exceeding 12 units of two-stage model is only 5 instructors. Since the other models in more than 12 units of difference range have 11 and 13 instructors, our two-stage model is the best among all other models. In addition, the total difference between the assigned and requested workload of all instructors  $(\sum_{i \in I} (s_i + u_i))$  in our two-stage model is less than the other models too.

On the other objective, we would like to match instructors with the most of their preferred courses. The number of assigned courses in each preference rank is presented in Table 5.3. ALONGKORN UNIVERSITY

|                 | The number of assigned courses |         |             |                 |         |  |  |  |
|-----------------|--------------------------------|---------|-------------|-----------------|---------|--|--|--|
|                 | Manual (Department)            |         | First stage | Two-stage model |         |  |  |  |
| Preference rank | <b>Before</b>                  | After   | model alone | <b>Before</b>   | After   |  |  |  |
|                 | midterm                        | midterm |             | midterm         | midterm |  |  |  |
|                 | 83                             | 83      | 73          | 75              | 81      |  |  |  |
|                 | 13                             | 14      | 24          | 24              | 22      |  |  |  |
| 3               | 3                              |         |             |                 | 4       |  |  |  |
|                 | റ                              |         |             |                 |         |  |  |  |
| 5               | 21                             | 19      |             |                 |         |  |  |  |

**Table 5.3:** The number of assigned courses in each preference rank.

The total number of the first two ranks of assigned courses in our two-stage model is 99 course sections before the midterm and 103 course sections after the midterm which is greater than the ones obtained by the department and the first stage model alone. In the similar fashion, the number of non-preferred course sections in two-stage model is only 11 course sections before midterm part and 13 course sections after midterm part which is less than both the department and the first stage model alone. Moreover, the department has over 19 course sections in non-preferred course sections. This result guarantees that the two-stage model can match instructors and courses effectively.

Solving the second stage model only takes 10 seconds to reach an optimal solution using a laptop with an Intel Core i7 CPU and 8 GB of RAM. However, our two-stage model contains 1761 variables and 73695 constraints in the first stage model. Therefore, we limit the run time of the first stage of our two-stage model to be 8000 seconds (*∼* 133 minutes) using a computer with an Intel Xeon Platinum CPU and 127 GB of RAM. It is reasonable time limit according to other research references such as [18] whose run time limit is 10800 seconds (180 minutes).

# **5.2 Conclusions**

### **CHULALONGKORN UNIVERSITY**

This thesis deals with assigning instructors to their preferred courses by balancing instructor workload and maximizing preferences while satisfying all restrictions of Department of Mathematics and Computer Science, Faculty of Science, Chulalongkorn University. Our timetable also schedules courses to suitable classrooms at appropriate time slots for each student group. The two-stage model is applied in this thesis by dividing some basic courses into two parts: before the midterm and after the midterm. This idea helps sharing the other half of the teaching workload to other instructors who teach after midterm part. The result in Table 5.2 shows that our two-stage model can reduce the overall instructors workload. A number of instructors who have the difference range of the assigned workload and the requested workload that more than 12 units in our two-stage model is fewer than the department's assignment. On the other aims, the result in Table 5.3 also shows that our two-stage model can reduce the number of course sections in rank 5 or non-preferred courses in the both before and after midterm parts. Moreover, there are also a lot of varieties and specific constraints since our model has constraints that correspond to the department restrictions. The number of constraints in our model is more than the other research work while the limit run time in our model is also not longer than the other work. These results verify that our two-stage model can improve both balancing instructor workload and maximizing preferences in a reasonable computation time.

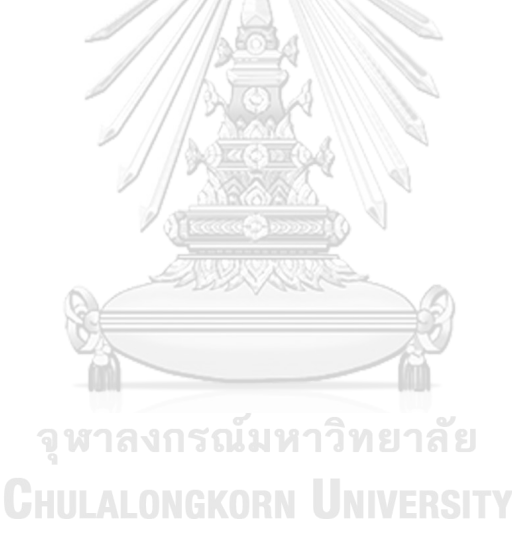

## **REFERENCES**

- [1] S. Abdullah, H. Turabieh, B. McCollum, and P. McMullan. A hybrid metaheuristic approach to the university course timetabling problem. *Journal of Heuristic*, 18(1):1–23, 2012.
- [2] H. Cambazard, E. Hébrard, B. O'Sullivan, and P. Alexandre. Local search and constraint programming for the post enrolment-based course timetabling problem. *Annals of Operations Research*, 194(1):111–135, 2012.
- [3] B. Domenech and A. Lusa. A MILP model for the teacher assignment problem considering teachers's preferences. *European Journal of Operational Research*, 249(3):1153–1160, 2016.
- [4] B. Genc and B. O'Sullivan. A two-phase constraint programming model for examination timetabling at university college cork. In *Principles and Practice of Constraint Programming 26th International Conference, CP 2020, Louvain-la-Neuve, Belgium, September 7–11, 2020, Proceedings*, pages 724– 742. Springer, 2020.
- [5] A. Gorka and P. Thipwiwatpotjana. The importance of fuzzy preference in course assignment problem. *Mathematical Problems in Engineering*, 2015(1): 1–8, 2015.
- [6] A. A. Gozali, B. Kurniawan, W. Weng, and S. Fujimura. Solving university course timetabling problem using localized island model genertic algoruthm with dual dynamic migratin policy. *IEEJ transactions on electrical and electronic engineering*, 15:389–400, 2019.
- [7] A. Gunawan, K. M. Ng, and K. L. Poh. A hybridized lagrangian relaxation and simulated annealing method for the course timetabling problem. *Computers Operations Research*, 39:3074–3088, 2012.
- [8] S. I. Hossain, M. A. H. Akhand, M. I. R. Shuvo, and N. Siddique. Optimization of university course scheduling problem using particle swarm optimization with selective search. *Expert System with Applications*, 127:9–24, 2019.
- [9] K. Y. Junn, J. H. Obit, and R. Alfred. A constraint programming approach to solving university course timetabling problem (UCTP). In *Advanced Science Letters*, volume 4, pages 400–407, 2016.
- [10] K. Y. Junn, J. H. Obit, and R. Alfred. The study of genetic algorithm approach to solving university course timetabling problem. In *Computational Science and Technology*, pages 454–463. Springer, Singapore, 2017.
- [11] A. R. Komijan and M. N. Koupael. A mathematical model for university course scheduling; a case study. *International Journal of Technical Research and Applications*, 19:20–25, 2015.
- [12] B. Naderi. Modeling and scheduling university course timetabling problems. In *International Journal of Research in Industrial Engineering*, volume 5, pages 1–15, 2016.
- [13] O. A. Odeniyi, E. O. Omidiora, S. O. Olabiyisi, and C. A. Oyeleye. A mathematical programming model and enhanced simulated annealing algorithm for the school timetabling problem. *Asian Journal of Research in Computer Science*, 5(3):21–38, 2020.
- [14] P. Thipwiwatpotjana. Course assignment problem with interval requested workload. In *2014 IEEE Conference on Norbert Wiener in the 21st Century*

*(21CW)*. IEEE, 2014.

- [15] Christos Valouxis and Efthymios Housos. Constraint programming approach for school timetabling. *Computers Operations Research*, 30(10):1555–1572, 2003.
- [16] R. Visuthirattanamanee and P. Thipwiwatpotjana. Teaching course assignment problem with instructors fuzzy satisfaction. In *Proceedings of The 19th Annual Meeting in Mathematics (AMM)*, 2014.
- [17] T. Wanga, N.Meskensb, and D. Duvivier. Scheduling operating theatres: Mixed integer programming vs. constraint programming. *European Journal of Operational Research*, 247:401–413, 2015.
- [18] P. Yasari, M. Ranjbar, N. Jamili, and M. H. Shaelaie. A two-stage stochastic programming approach for a multi-objective course timetabling problem with courses cancelation risk. *Computers and Industrial Engineering*, 130:650–660, 2019.

จุฬาลงกรณ์มหาวิทยาลัย **CHULALONGKORN UNIVERSITY** 

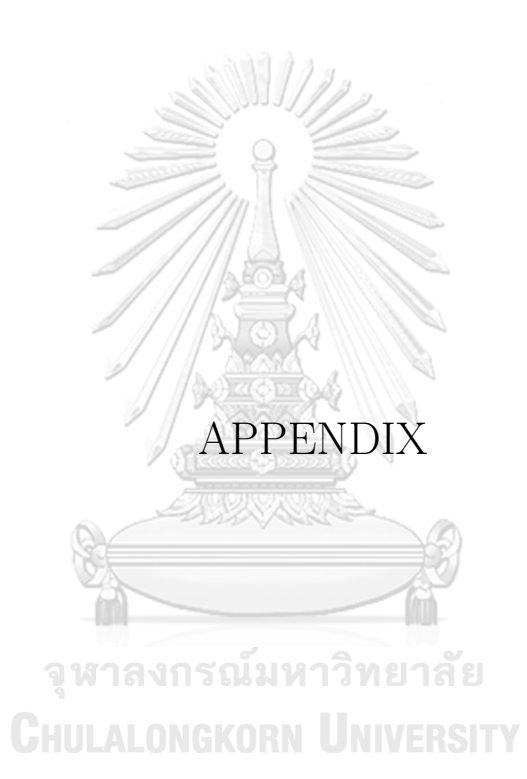

### **APPENDIX A: A survey of preference ranking of each course.**

(The data will be expired in December 2023.)

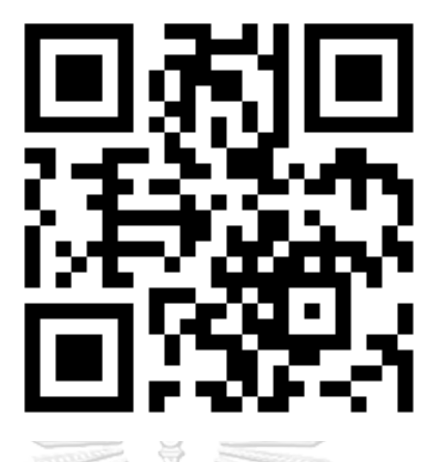

**Figure 1:** QR code of a survey of preference ranking of each course.

**URL:** https://qrgo.page.link/KNAqq

**APPENDIX B: The adjusted teaching preference.**

(The data will be expired in December 2023.)

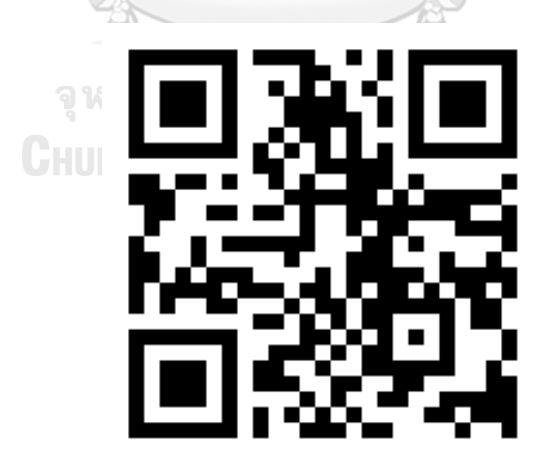

Figure 2: QR code of the adjusted teaching preference.

**URL:** https://qrgo.page.link/CFJU8

# **APPENDIX C: The number of maximum teaching hour per day, requested, seminar, and advisor workloads of instructors.**

(The data will be expired in December 2023.)

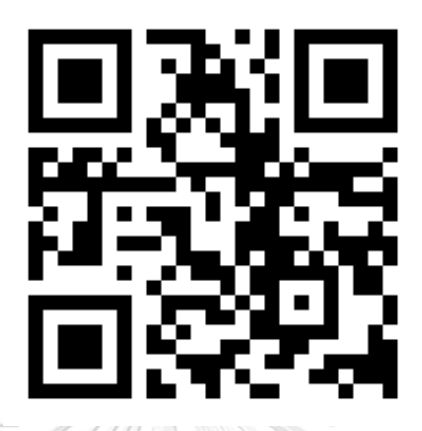

Figure 3: QR code of the number of maximum teaching hour per day, requested, seminar, and advisor workloads of instructors.

**URL:** https://qrgo.page.link/hPcK5

**APPENDIX D: The number of student, workload, and credit for each**

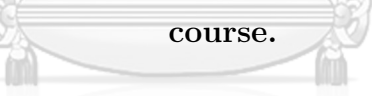

(The data will be expired in December 2023.)

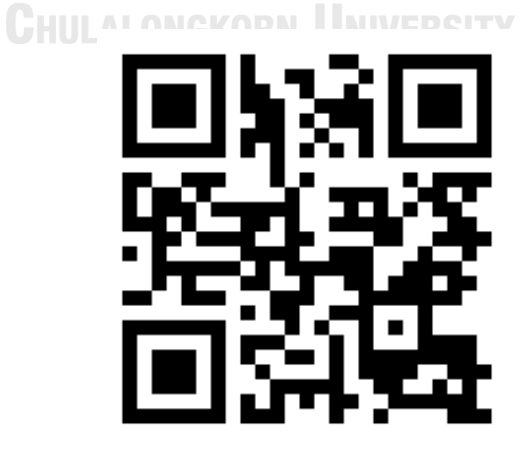

**Figure 4:** QR code of the number of student, workload, and credit for each course.

**URL:** https://qrgo.page.link/7Johc

## **APPENDIX E: Classrooms and their capacities.**

(The data will be expired in December 2023.)

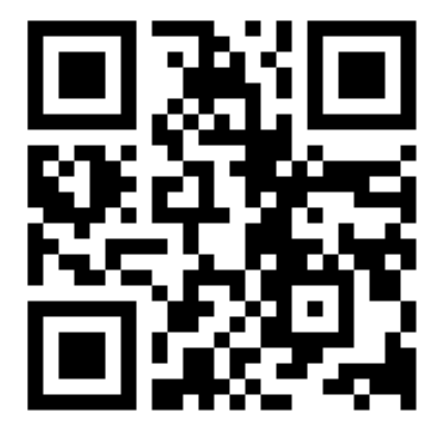

**Figure 5:** Classrooms and their capacities.

**URL:** https://qrgo.page.link/QegEs

**APPENDIX F: Required duration and its repetition of all courses.**

(The data will be expired in December 2023.)

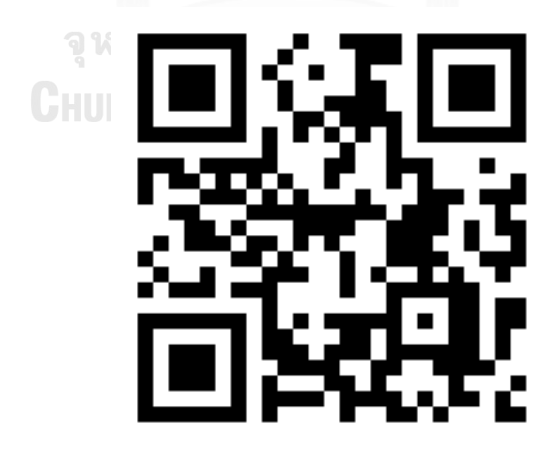

**Figure 6:** Required duration and its repetition of all courses.

**URL:** https://qrgo.page.link/pB3mb

### **APPENDIX G: The full timetable for each instructor.**

(The data will be expired in December 2023.)

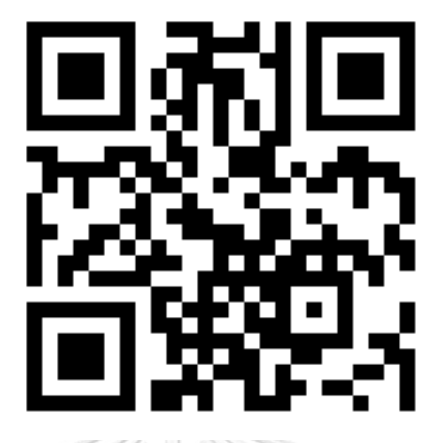

**Figure 7:** QR code of the full timetable for each instructor.

**URL:** https://qrgo.page.link/6nh4P

**APPENDIX H: The full timetable for each student group.**

(The data will be expired in December 2023.)

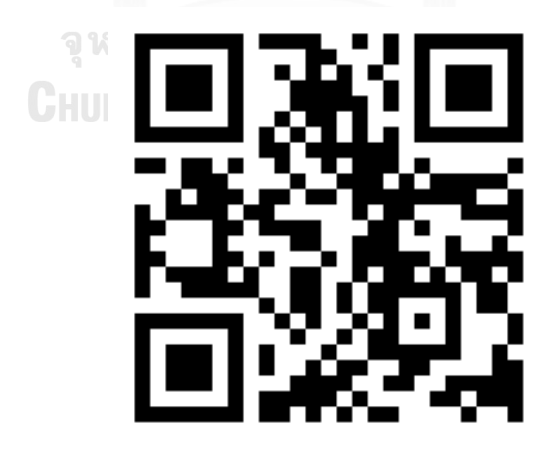

**Figure 8:** QR code of the full timetable for each student group.

**URL:** https://qrgo.page.link/PeVvB

### **APPENDIX I: The full timetable for each classroom.**

(The data will be expired in December 2023.)

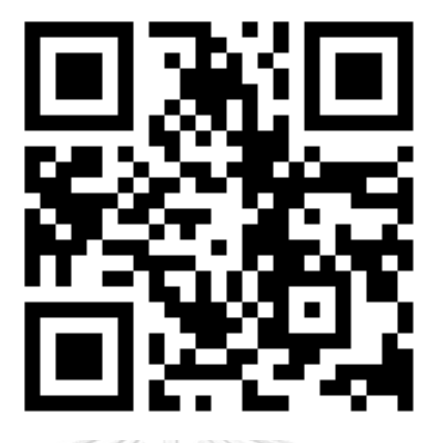

**Figure 9:** QR code of the full timetable for each classroom.

**URL:** https://qrgo.page.link/6JTVv

**APPENDIX J: The code for the first stage model file.**

(The data will be expired in December 2023.)

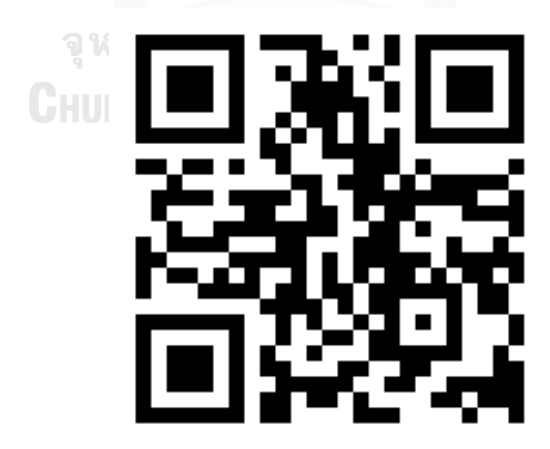

**Figure 10:** QR code of the code for the first stage model file.

**URL:** https://qrgo.page.link/8YHAp

### **APPENDIX K: The code for the second stage model file.**

(The data will be expired in December 2023.)

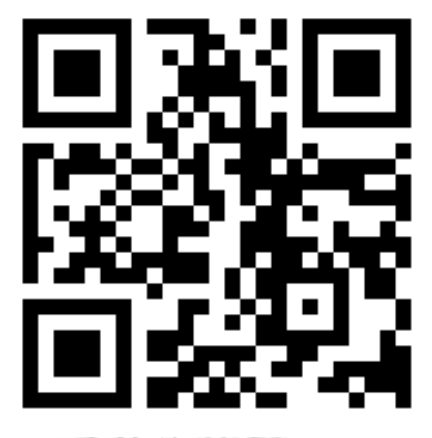

Figure 11: QR code of the code for the second stage model file.

**URL:** https://qrgo.page.link/C5wiy

**APPENDIX L: The code for the first stage model.**

**The first stage model.mod**

จุฬาลงกรณ์มหาวิทยาลัย

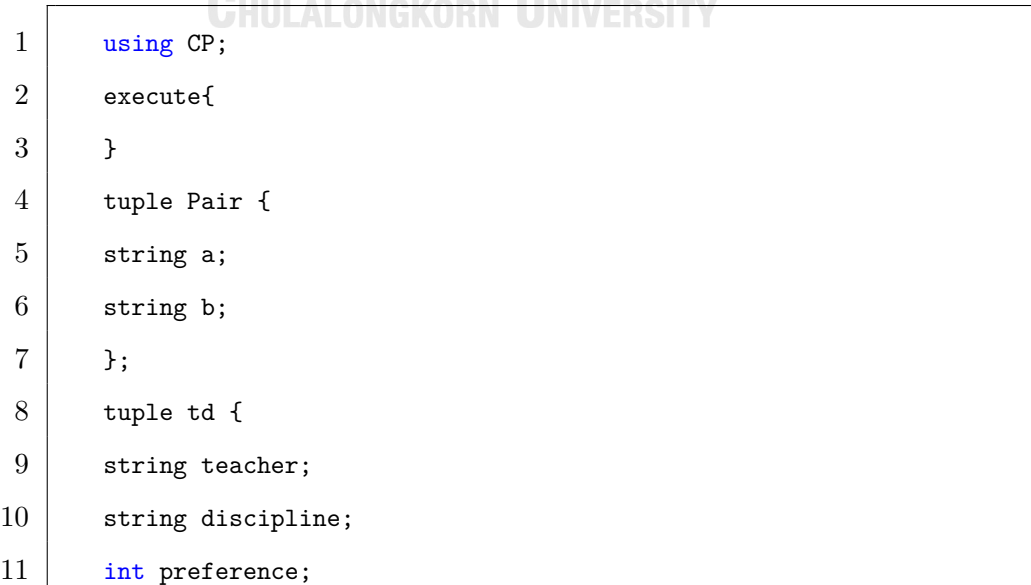

```
12 };
13 tuple Requirement {
14 string class; // a set of pupils
15 string discipline; // (course) what will be taught
16 string section;
17 int Duration; // course duration
18 int repetition; // how many time the course is repeated
19 \mid \cdot \cdot \cdot20 tuple si {
21 string Room;
22 int Capacity;
23 \mid 3;24 tuple sii {
25 string discipline;
26 int numberstudent;
27 int disciplineworkload;
28 };
29 tuple siiii {
30 string teacher;
31 int maxteachinghourperday;
32 int weightedrequestedworkload;
                                    วิทยาลัย
33 int weightedseminarworkload;
                                   JNIVERSITY
34 int weightedadvisorworkload;
35 \mid \cdot \cdot \cdot \cdot36
37 //
38 // user given model data
39 //
40 {Pair} NeedBreak = ...; // courses that should not be contiguous in
          time
41 \vert {string} MorningDiscipline = ...; // courses that must be taught in
          the morning
```
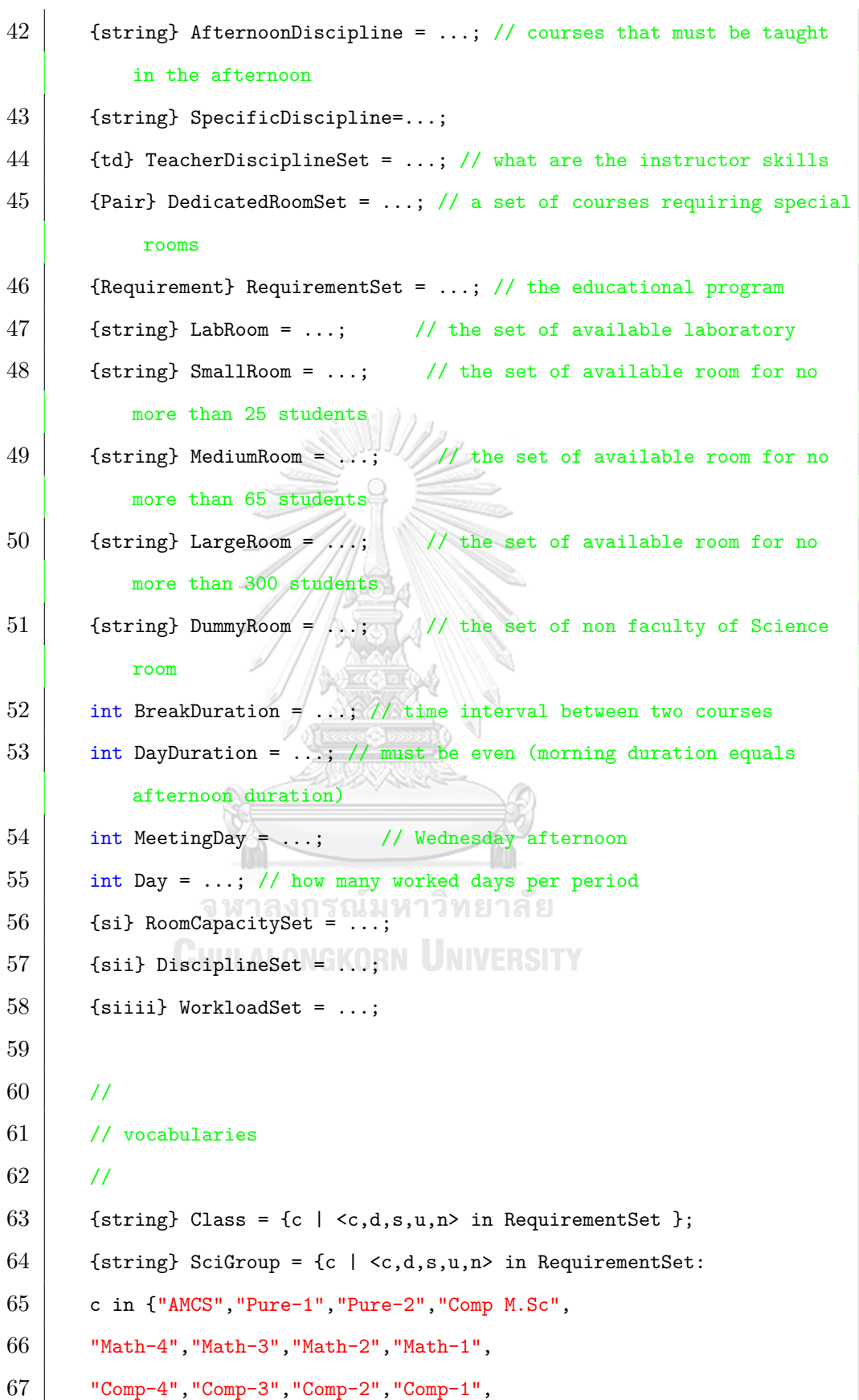

```
68 "Science-3","Science-2","Science-1"}};
69 \vert {string} NotSciGroup = {c | <c,d,s,u,n> in RequirementSet: c in
           Class && c not in SciGroup};
70 \left\{\n \begin{array}{c}\n 3 & \text{string}\n \end{array}\n \right.\n Teacher \left\{\n \begin{array}{c}\n t & \text{st}, d, p > \text{in} \\
 t & \text{string}\n \end{array}\n \right.\n71 \vert {string} Discipline = {d | <c,d,s,u,n> in RequirementSet };
72 \left\{\right. {string} Section = {s | <c,d,s,u,n> in RequirementSet };
73 | {string} SciRoom = LabRoom union SmallRoom union MediumRoom union
           LargeRoom;
74 | {string} Room = SciRoom union DummyRoom;
75
76 //
77 // time expressions
78 //
79 int HalfDayDuration = DayDuration div 2;
80 int MaxTime = DayDuration*Day;
81 | range Time = 0..MaxTime-1;
82 range WedAfternoonPeriod = 1..HalfDayDuration;
83 range DayID = 1..Day;
84
85 //
86 / // convenience expressions for room compatibility
                   จุฬาลงกรณมหาวิทยาลัย
87 //
88 int StudentPerDiscipline[d in Discipline] = (card(fm \mid <d,m,n> in
           DisciplineSet})==0)?0:first({m | <d,m,n> in DisciplineSet});
89 int RoomCapacity[x in Room] = (card({n \mid <x,n> in RoomCapacitySet})
           ==0)?0:first({n | <x,n> in RoomCapacitySet});
90 int PossibleRoom[d in Discipline, c in Class, x in Room] =
91 <d, x> in DedicatedRoomSet
92 | || (0 == card({<k,z> | k in Discipline, z in Room
93 : (\langle k, x \rangle) in DedicatedRoomSet) || (\langle d, z \rangle) in DedicatedRoomSet)})
94 | && (StudentPerDiscipline[d] <= RoomCapacity[x])
95 & (StudentPerDiscipline[d] > 40 || x not in LargeRoom)
```

```
96 && ((c in SciGroup && x in SciRoom) || (c in NotSciGroup && x in
            DummyRoom)));
 97
 98 int NbRoom = card(Room);
99 range RoomId = 0..NbRoom-1;
100
101 \{int\} PossibleRoomIds[d in Discipline,c in Class] =
102 \{i \mid i \text{ in RoomId}, x \text{ in Room} \}103 : (PossibleRoom[d,c,x] == 1) & (i == ord(Room, x));
104
105 //
106 // convenience expressions for instructor skills
107 //
108 \{string\} PossibleTeacherDiscipline[x in Teacher] = {d | <x,d,p> in
            TeacherDisciplineSet};
109 int NbTeacher = card(Teacher);
110 range TeacherId = 0..NbTeacher-1;
111
112
113 //
114 // convenience expressions for instructor workloads
                  จุฬาลงกรณมหาวิทยาลัย
115 //
116 int MaxTeachingHourPerDay[x in Teacher] = (card({m \mid <x,m,n,p,q> inWorkloadSet })==0)?0:first({m | <x,m,n,p,q> in WorkloadSet});
117 int RequestedWorkload[x in Teacher] = (card({n \mid \langle x, m, n, p, q \rangle \text{ in}}))WorkloadSet})==0)?0:first({n | <x,m,n,p,q> in WorkloadSet});
118 int SeminarWorkload[x in Teacher] = (card({p \mid <x,m,n,p,q> inWorkloadSet}) == 0?0:first({p | <x,m,n,p,q> in WorkloadSet});
119 int AdvisorWorkload[x in Teacher] = (card({q \mid \langle x,m,n,p,q \rangle \text{ in } }WorkloadSet}) == 0?0:first({q | <x,m,n,p,q> in WorkloadSet});
120
121 \{int\} PossibleTeacherIds[d in Discipline] =
122 \vert {i | i in TeacherId, z in Teacher
```

```
123 : i == ord(Teacher, z)
124 && d in PossibleTeacherDiscipline[z] };
125
126 //
127 // convenience expressions for requirement instantiation
128 //
129 // for a given requirement, an instance is one course occurrence
130 tuple Instance {
131 string class;
132 string discipline;
133 string section;
134 int Duration;
135 int repetition;
136 int id;
137 int requirementId;
138 };
139 {Instance} InstanceSet = {
140 \langle c,d,s,u,n,i,z\rangle \langle c,d,s,u,n\rangle in RequirementSet
141 , z in ord(RequirementSet, <c,d,s,u,n>) .. ord(RequirementSet, <c,d,s,
           u,n>)
142 | , i in 1..n<br>| จุฬาลงกรณ์มหาวิทยาลัย
143 };
              CHULALONGKORN UNIVERSITY
144
145 //
146 // decision variables
147 //
148 dvar int Start[InstanceSet] in Time; // the course starting point
149 dvar int room[InstanceSet] in RoomId; // the room in which the
           course is held
150 dvar int teacher[InstanceSet] in TeacherId; // the instructor in
           charge of the course
151 | dvar int TotalWorkload [Teacher];
152 dvar int TeachingWorkload[Teacher];
```
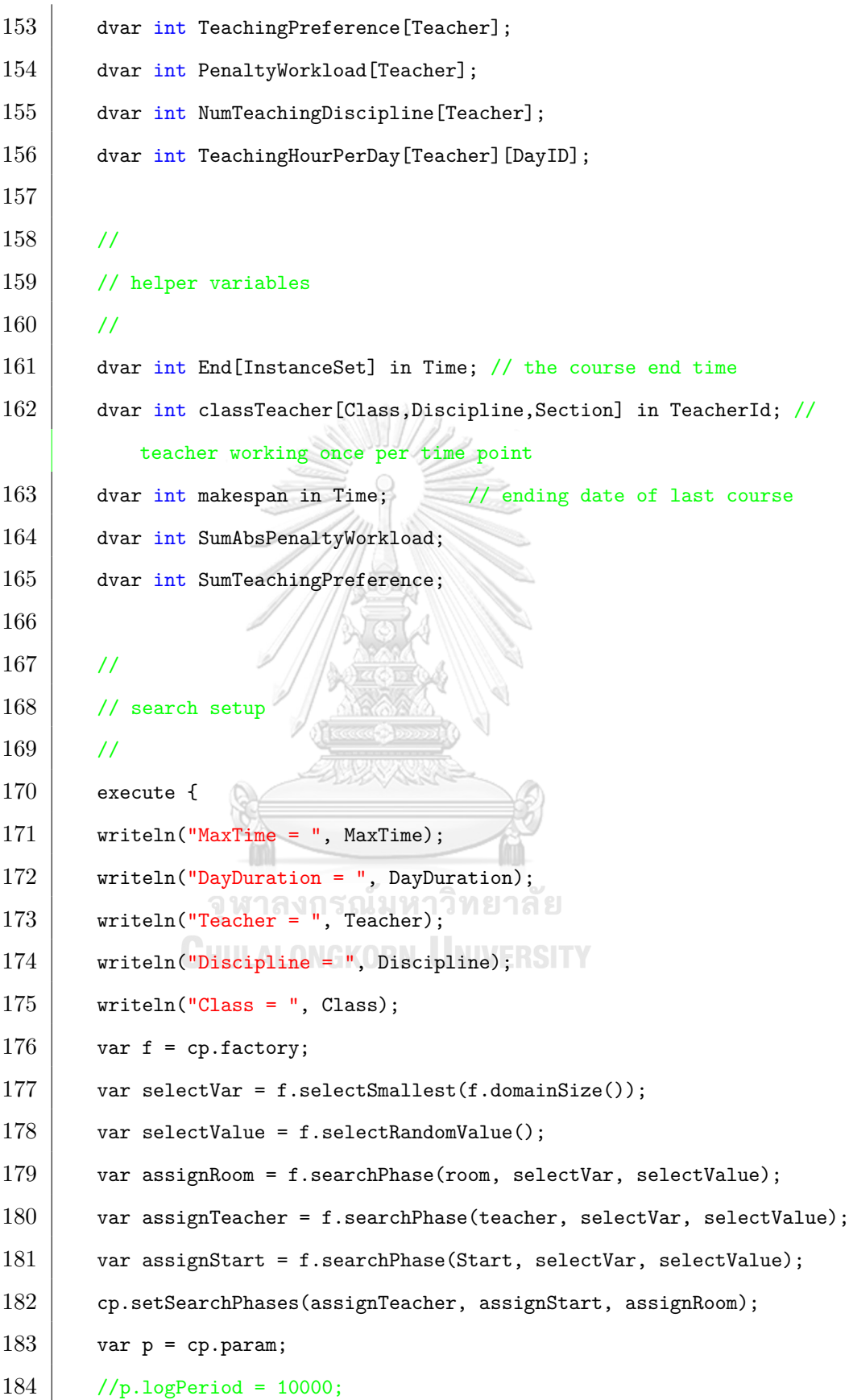

```
185 //p.searchType = "DepthFirst";
186 //p.searchType = "Multipoint";
187 //p.searchType = "Restart";
188 p.timeLimit = 10000; // number in seconds
189 //p. FailLimit = 10000;
190 }
191
192 minimize SumAbsPenaltyWorkload - SumTeachingPreference;
193
194 subject to {
195 SumAbsPenaltyWorkload == sum(x in Teacher) abs(PenaltyWorkload[x]);
196 SumTeachingPreference == sum(x in Teacher) TeachingPreference[x];
197
198 // 1) help proving optimality
199 | makespan == max(r/in) InstanceSet) End[r];
200 // 2) ensure the discipline ends after it starts
201 forall(r in InstanceSet)
202 End[r] == r.Duration + Start[r];
203 // 3) ensure course numeration is chronological
204 forall(i, j in InstanceSet
205 : i.id < j.id
206 & i.requirementId == j.requirementId)
207 | Start[i] < Start[j]; GKORN UNIVERSITY
208 // 4) ensure that an instructor is required once at any time slot.
209 forall(r in InstanceSet, x in Teacher) {
210 if(r.discipline in PossibleTeacherDiscipline[x])
211 (sum(o in InstanceSet: o.discipline in PossibleTeacherDiscipline[x])
212 (Start[o] >= Start[r])
213 * (Start[o] < End[r])
214 \ast (teacher[o] == ord(Teacher,x))) < 2;
215 }
216 // 5) ensure the instructor can teach the course
217 forall(r in InstanceSet)
```
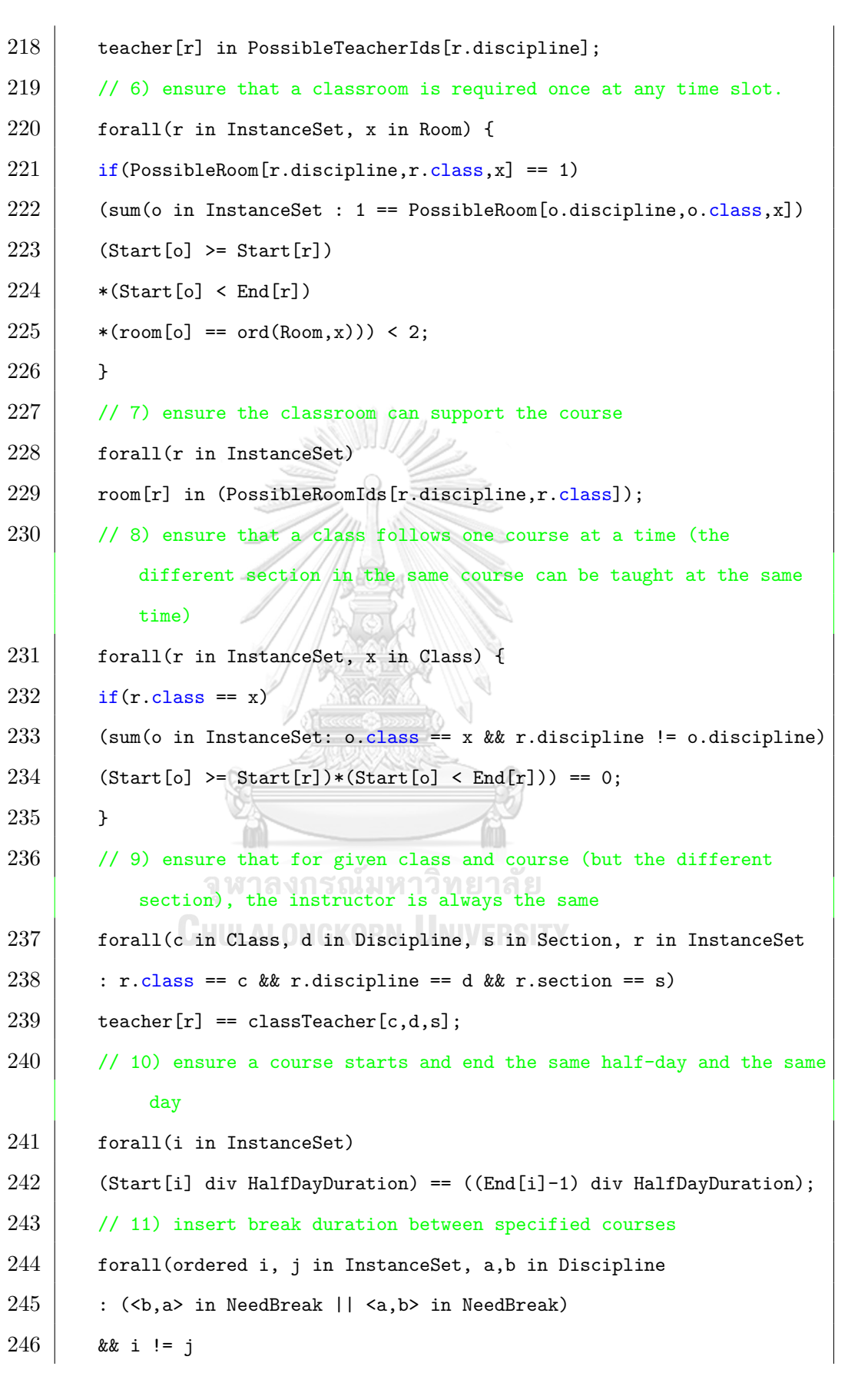

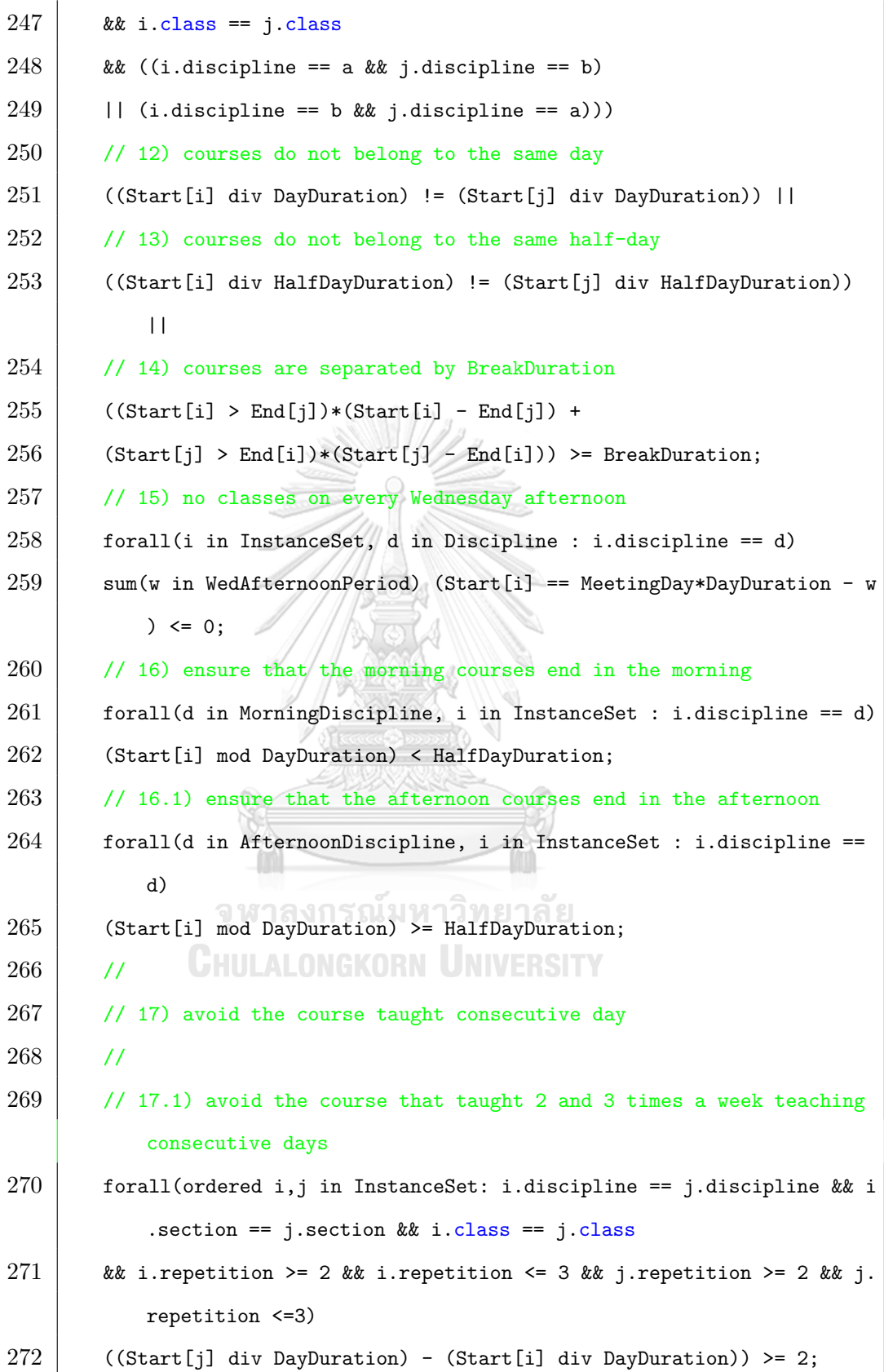

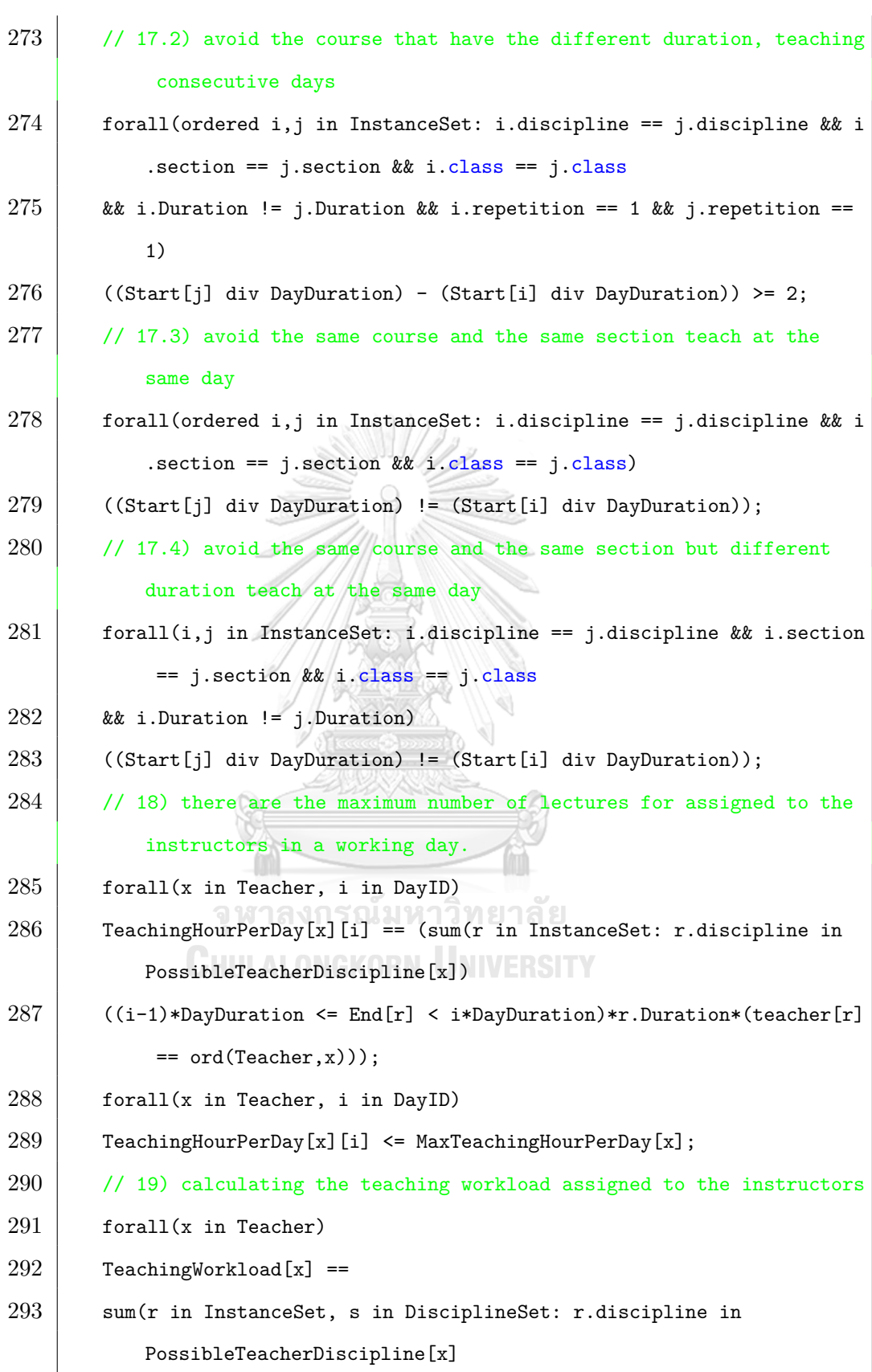

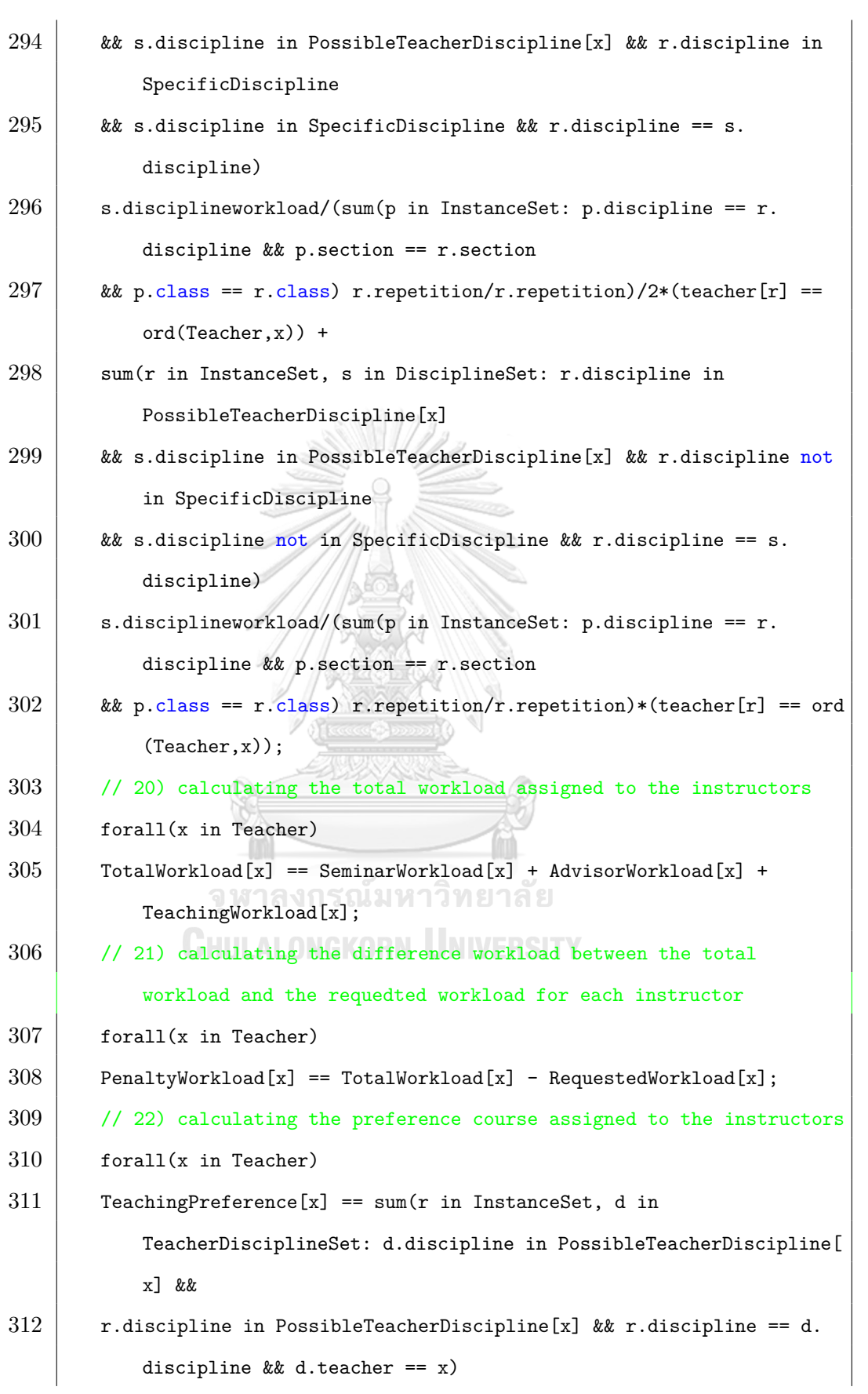

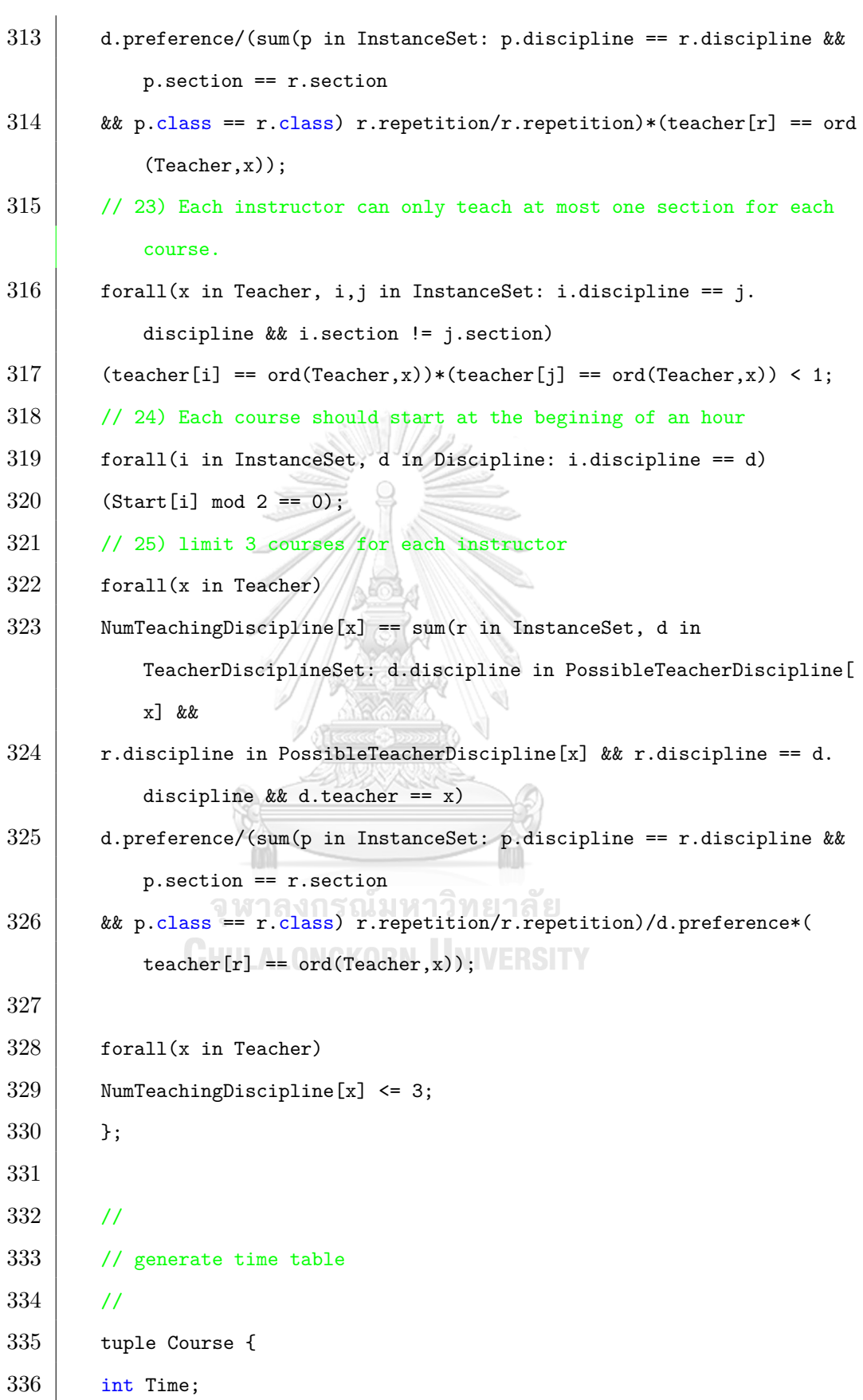

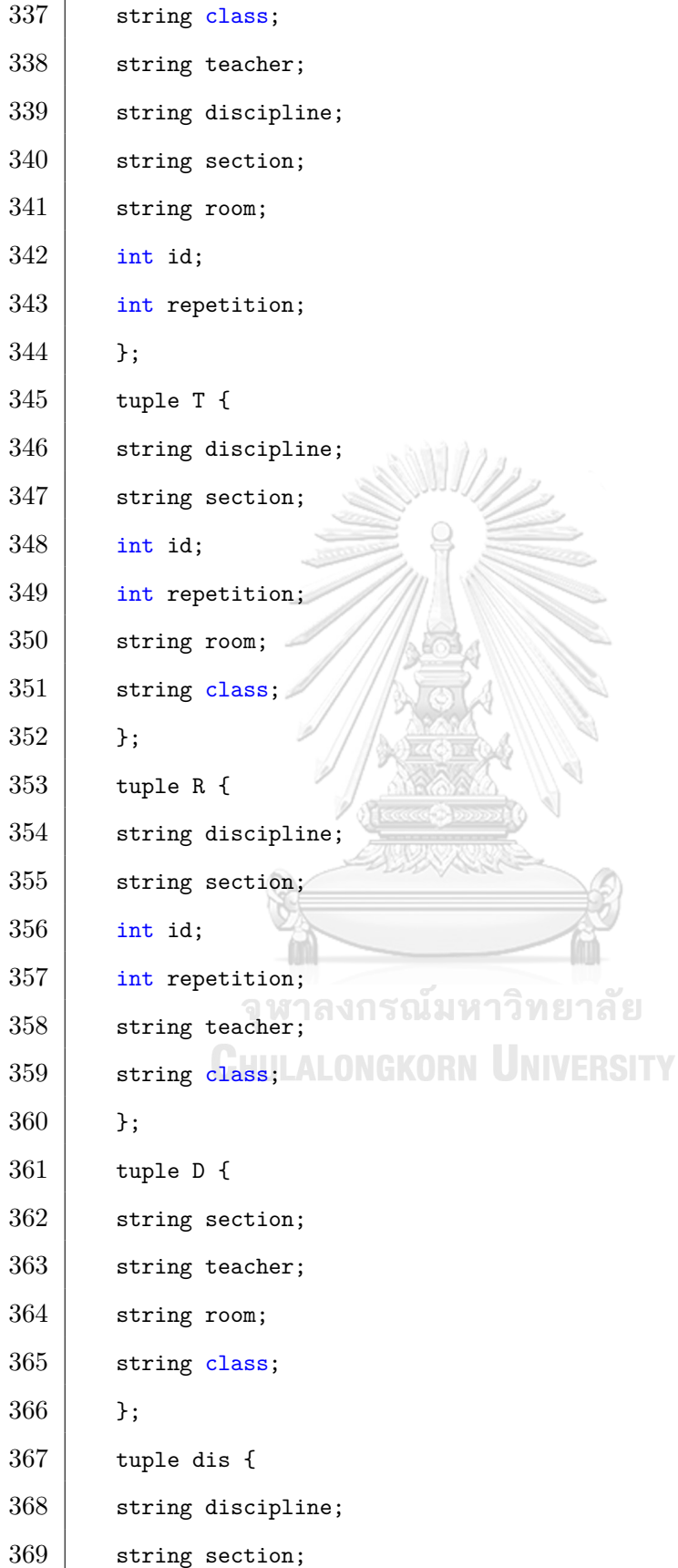

```
370 };
371 tuple s {
372 string discipline;
373 string section;
374 };
375
376 {Course} timetable[t in Time][c in Class] = {
377 \leftrightarrow \text{ct}, \text{c}, \text{p}, \text{d}, \text{s}, \text{r}, \text{i}, \text{n}378 | d in Discipline
379 , s in Section
380 , r in Room
381 , x in InstanceSet
382 , n in x.repetition..x.repetition
383 , p in Teacher
384 , i in x.id..x.id
385 : (t >= Start[x])
386 && (t < End[x])
387 \, | \, x \& (x.class == c)388 & (\text{room}[x] == \text{ord}(Room,r))389 \& (teacher[x]==ord(Teacher,p))
390 && (d == x.discipline)
391 && (s == x.section)
               CHULALONGKORN UNIVERSITY
392 };
393
394 {T} teachertimetable[t in Time][p in Teacher] = {
395 <d,s,i,n,r,c>
396 | d in Discipline
397 , s in Section
398 , x in InstanceSet
399 , i in x.id..x.id
400 , n in x.repetition..x.repetition
401 , r in Room
402 , c in Class
```
```
403 : (t >= Start[x])
404 && (t < End[x])
405 && (ord(Teacher, p) == teacher[x])
406 \& & (d == x.discipline)
407 && (s == x.section)
408 \& (room[x] == ord(Room,r))
409 && (x.class == c)
410 };
411
412 | {R} roomtimetable[t in Time][r in Room] = {
413 \langle d, s, i, n, p, c \rangle414 | d in Discipline
415 , s in Section
416 , x in InstanceSet
417 , i in x.id..x.id
418 , n in x.repetition..x.repetition
419 , p in Teacher
420 , c in Class
421 : (t >= Start[x])
422 && (t < End[x])
423 && (ord(Teacher, p) == teacher[x])
424 \begin{array}{|l} \n\text{ $\&$k$ \n  (d == x.discipline) \n\end{array}425 && (s == x.section) GKORN UNIVERSITY
426 \& (room[x] == ord(Room,r))
427 && (x.class == c)
428 };
429
430 \vert \vert \vert D} disciplinetimetable[t in Time][d in Discipline] = {
431 \langles,p,r,c>
432 | p in Teacher
433 , s in Section
434 , r in Room
435 , c in Class
```

```
436 , x in InstanceSet
437 : (t >= Start[x])
438 & (t < End[x])
439 \vert & (ord(Teacher, p) == teacher[x])
440 \vert && (d == x.discipline)
441 && (s == x.section)
442 \& (x \text{com}[x] == \text{ord}(R \text{oom}, r))443 \& (x.class == c)444 };
445
446 // force execution of postprocessing expressions
447 execute POST PROCESS {
448 timetable;
449 for(var c in Class) {
450 | writeln("Class ", c);
451 var day = 0;
452 for(var t = 0; t < makespan; t++)
453 if(t % DayDuration == 0) {
454 day++;
455 writeln("Day", day);
456 }
457 if(t % DayDuration == HalfDayDuration)
458 writeln("Lunch break"); RN UNIVERSITY
459
460 if (t >= MeetingDay*DayDuration-HalfDayDuration && t <= MeetingDay*
           DayDuration-1)
461 | writeln((t % DayDuration)+1, "\tDepartment Meeting");
462
463 var activity = 0;
464 for(var x in timetable[t][c]) {
465 activity++;
466 writeln((t % DayDuration)+1, "\t",
467 x.room, "\t",
```

```
468 x.discipline,
469 "(", x.section, ")", "\t",
470 x.id, "/".471 x. repetition, "\setminus t",
472 | x.teacher);
473 }
474 if(activity == 0 && (t < MeetingDay*DayDuration-HalfDayDuration || t
             > MeetingDay*DayDuration-1))
475 writeln((t % DayDuration)+1, "\tFree time");
476 }
477 }
478 }
479
480 execute POST PROCESS1 {
481 teachertimetable;
482 for(var r in Teacher) {
483 | writeln("Teacher ", r);
484 var day = 0;
485 for(var t = 0; t < makespan; t++) {
486 if (t % DayDuration == 0) {
487 day++;
488 | writeln("Day", day); ณัมหาวิทยาลัย
               CHULALONGKORN UNIVERSITY
489 }
490
491 var activity = 0;
492 for(var x in teachertimetable[t][r]) {
493 activity++;
494 writeln((t % DayDuration)+1, "\t",
495 x.discipline,
496 \left| \begin{array}{ccc} \text{``(}\text{''}, \text{ x. section}, \text{''})\text{''}, \text{''}\text{''} \end{array} \right|497 | x.id, \sqrt[n]{n},
498 | x.repetition, "\setminus t",
499 x.room);
```

```
500 }
501 }
502 }
503 }
504
505 execute POST_PROCESS2 {
506 roomtimetable;
507 for(var r in Room) {
508 writeln("Room", r);
509 var day = 0;
510 for(var t = 0; t < makespan; t++) {
511 if (t % DayDuration == 0) {
512 day++;
513 writeln("Day", day);
514 }
515
516 var activity = 0;
517 for(var x in roomtimetable[t][r]) {
518 activity++;
519 | writeln((t % DayDuration)+1, "\t",
520 x.discipline,
521 | "(", x.section, ")", "\t", หาวิทยาลัย
522 x.id, "AHULALONGKORN UNIVERSITY
523 x.repetition, "\t",
524 x.teacher);
525 }
526 }
527 }
528 }
529
530 execute POST_PROCESS3 {
531 disciplinetimetable;
532 writeln("DisciplineTimetable");
```

```
533 for(var d in Discipline) {
534 var day = 0;
535 for(var t = 0; t < makespan; t++) {
536 if (t % DayDuration == 0) {
537 day++;
538 }
539
540 var activity = 0;
541 for(var x in disciplinetimetable[t][d]) {
542 activity++;
543 writeln(day, "\t")
544 (t % DayDuration)+1, "\t"
545 d, "\t",
546 x. section, "\t",
547 x.teacher, "\t"
548 | x.room);
549 }
550
551 \quad \}552 }
553 }
```
**CHULALONGKORN UNIVERSITY** 

**The first stage model.dat**

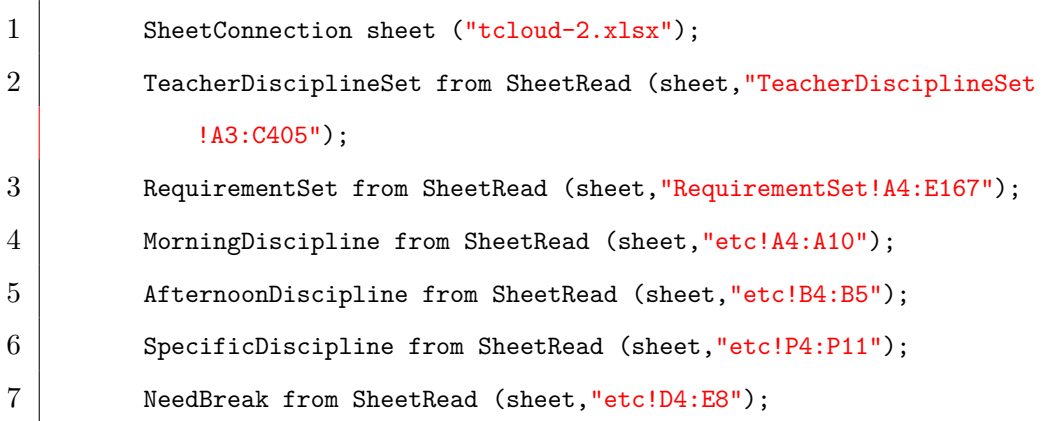

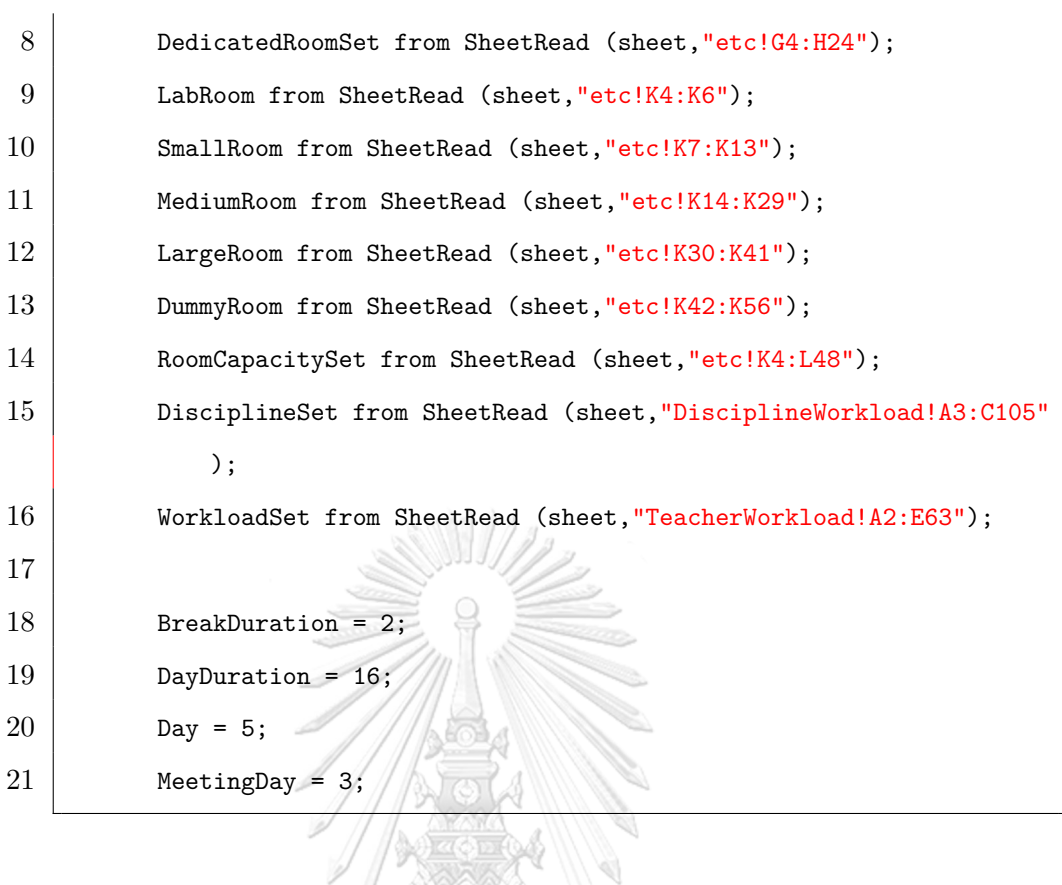

**APPENDIX M: The code for the second stage model**

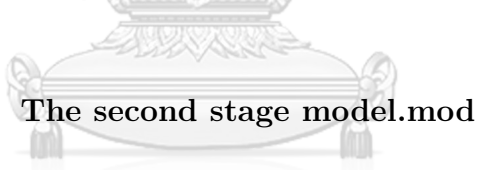

จุฬาลงกรณ์มหาวิทยาลัย

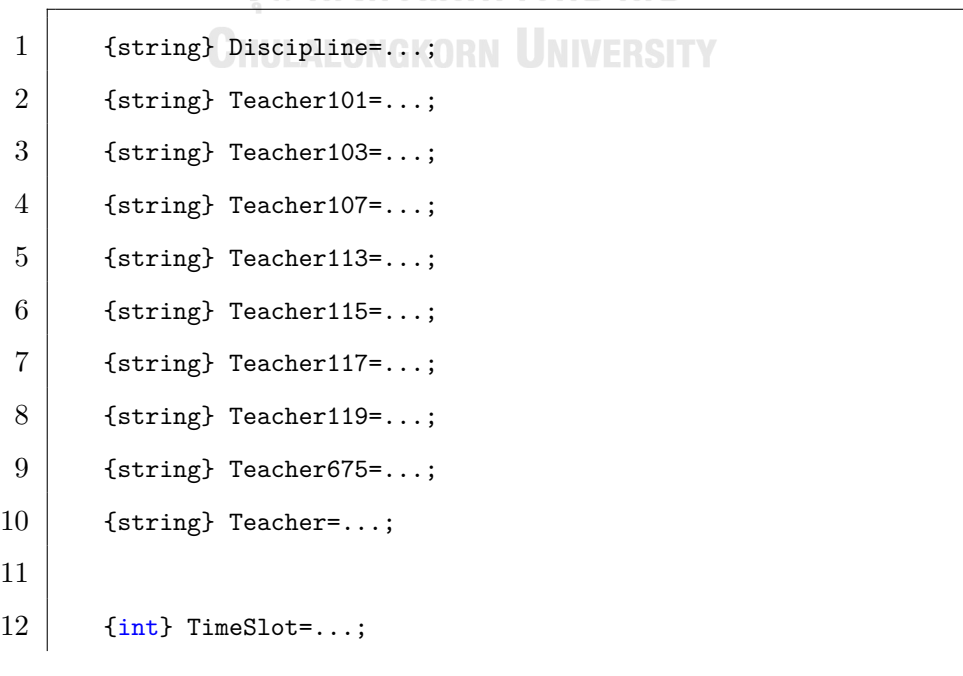

```
13
14 tuple Dsection {
15 int dtime;
16 string discipline;
17 int section;
18 }
19 tuple TDpreference {
20 string teacher;
21 string discipline;
22 int preference;
23 }
24 tuple Tworkload {
25 string teacher;
26 int requestedworkload;
27 int oldworkload;
28 }
29 tuple Dworkload {
30 string discipline;
31 int disciplineworkload;
32 \mid \rightarrow33
34 {Dsection} DSectionSet=...;
35 {TDpreference} TDPreferenceSet=...;
36 [ Tworkload] TWorkloadSet=...;
37 {Dworkload} DWorkloadSet=...;
38
39 \{int\} AvaiTimeA1=...;
40 \{int\} AvaiTimeA2=...;
41 \{\text{int}\} AvaiTimeA3=...;
42 \{int\} AvaiTimeA4=...;
43 \{int\} AvaiTimeA5=...;
44 \{int\} AvaiTimeA6=...;
45 [int] AvaiTimeA7=...;
```
69

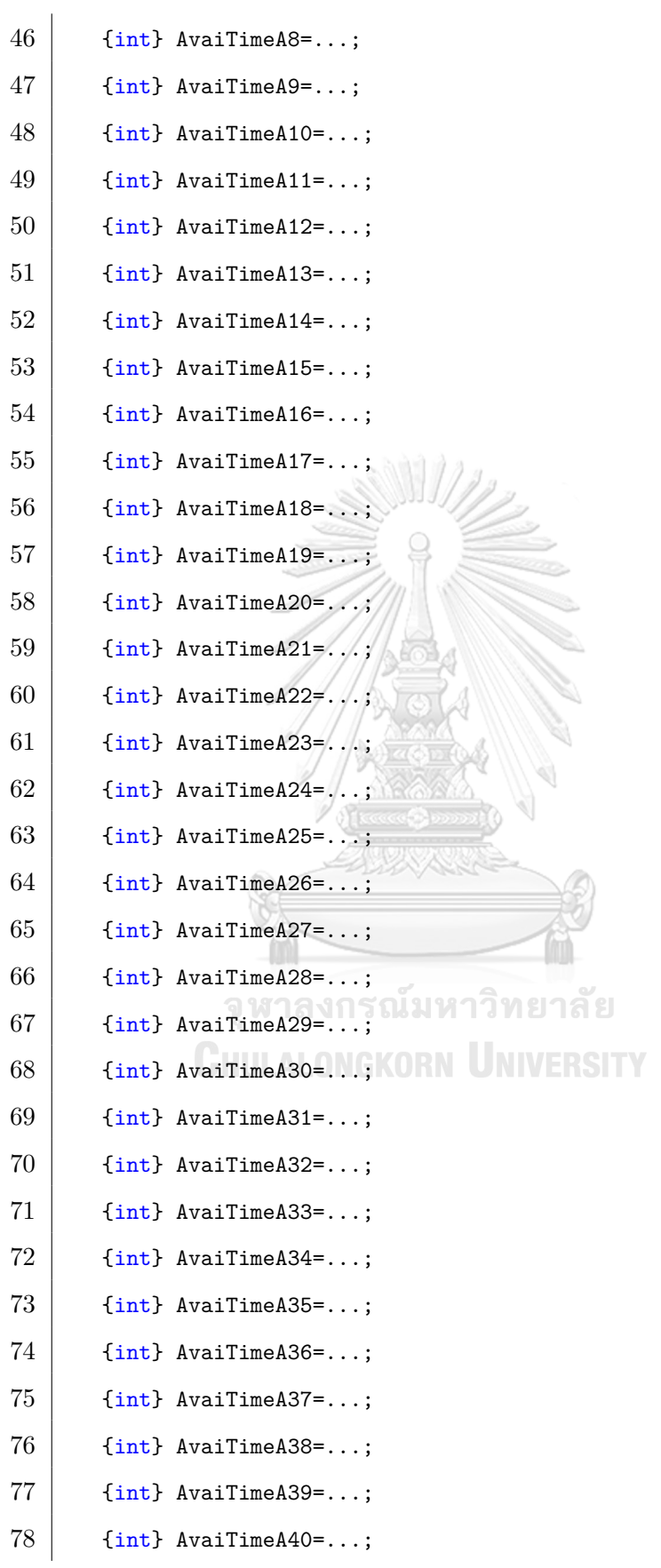

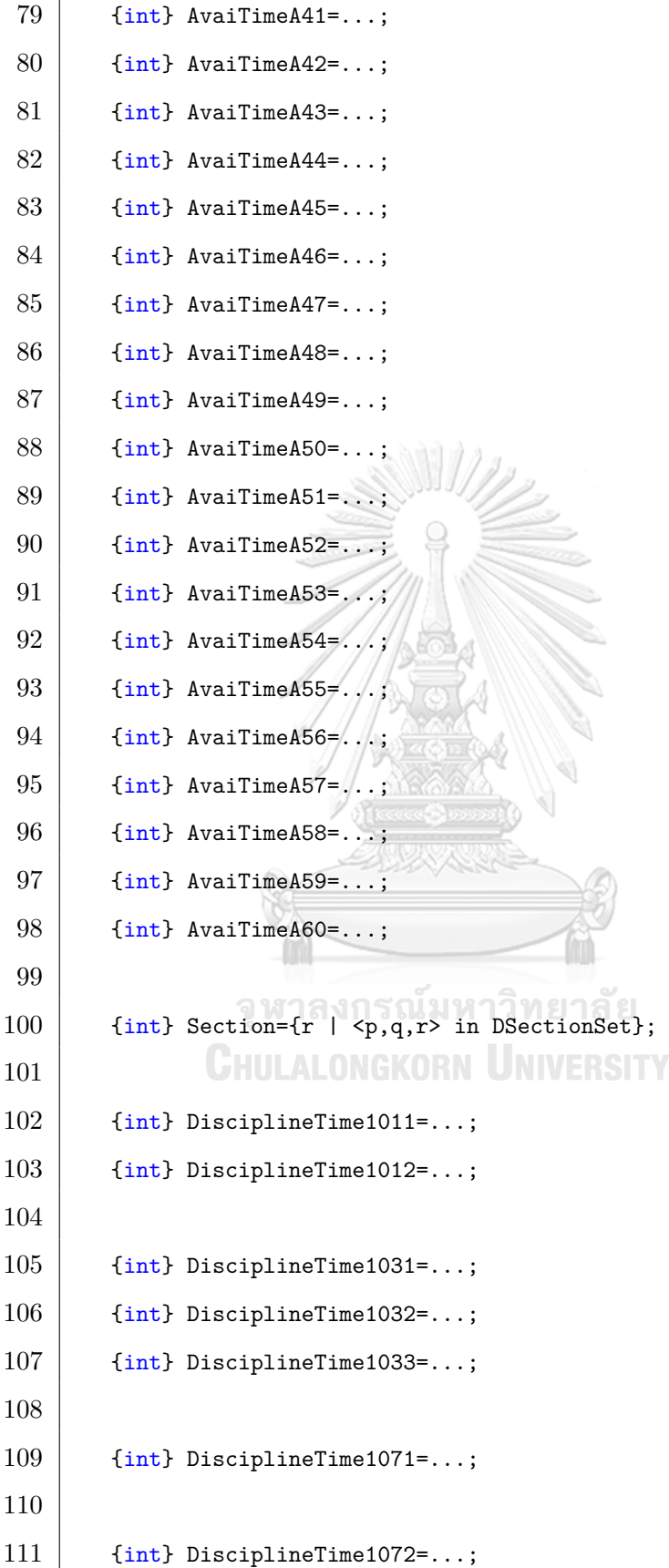

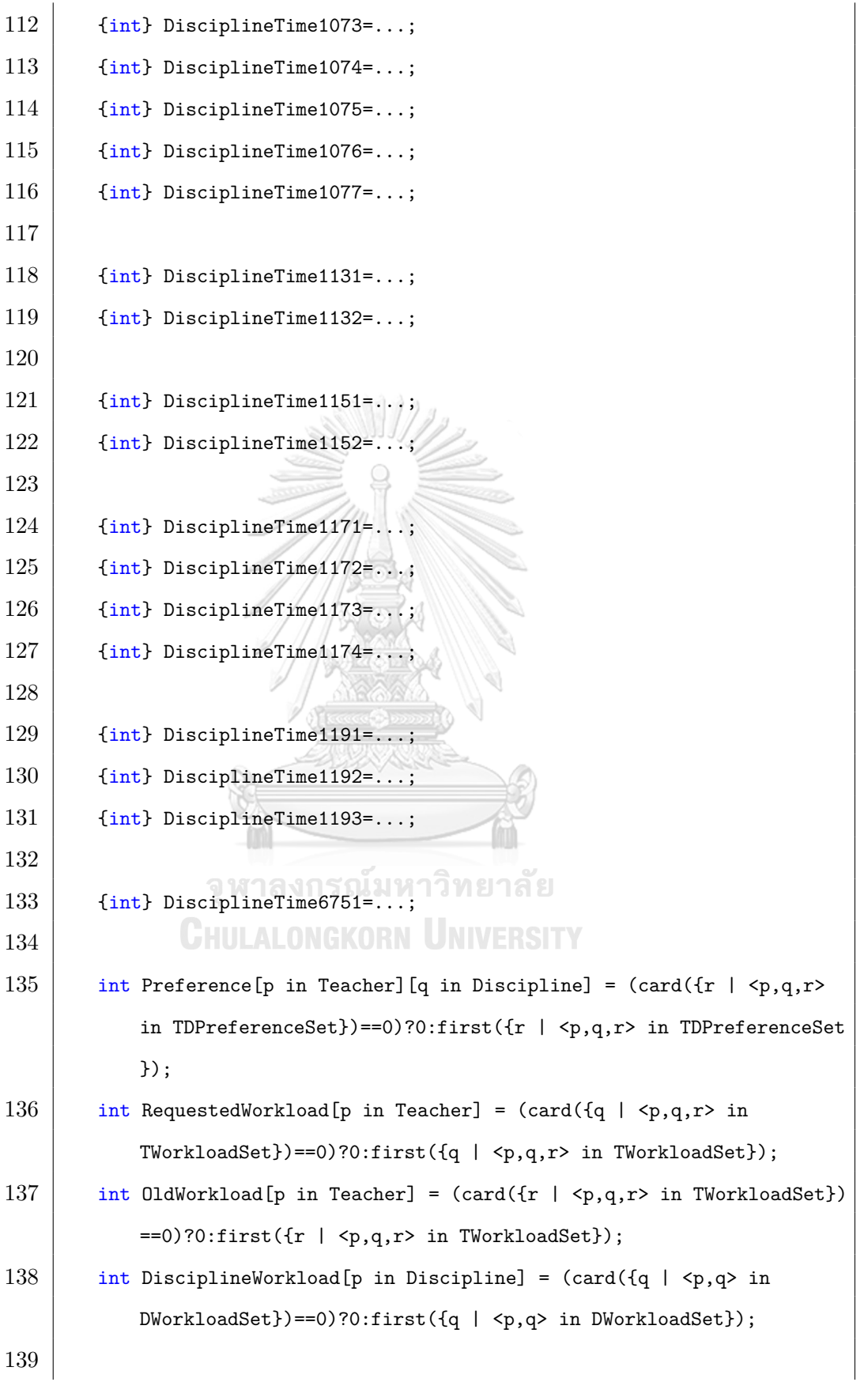

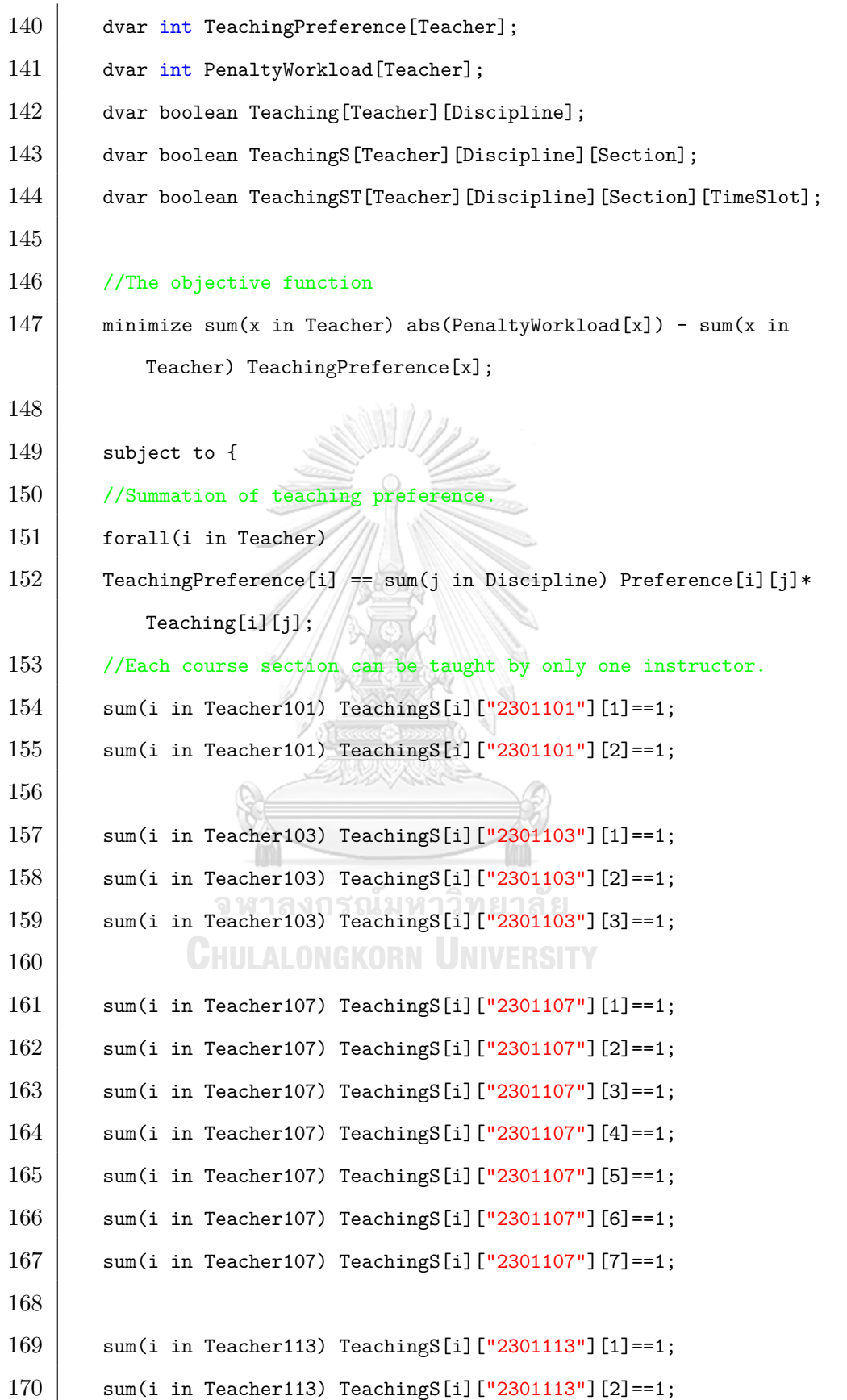

```
171
172 sum(i in Teacher115) TeachingS[i]["2301115"][1]==1;
173 sum(i in Teacher115) TeachingS[i]["2301115"][2]==1;
174
175 sum(i in Teacher117) TeachingS[i]["2301117"][1]==1;
176 sum(i in Teacher117) TeachingS[i]["2301117"][2]==1;
177 sum(i in Teacher117) TeachingS[i]["2301117"][3]==1;
178 sum(i in Teacher117) TeachingS[i]["2301117"][4]==1;
179
180 sum(i in Teacher119) TeachingS[i]["2301119"][1]==1;
181 | sum(i in Teacher119) TeachingS[i]["2301119"][2]==1;
182 sum(i in Teacher119) TeachingS[i]["2301119"][3]==1;
183
184 sum(i in Teacher675) TeachingS[i]["2301675"][1]==1;
185
186 sum(i in Teacher) Teaching[i]["2301101"] == 2;
187 sum(i in Teacher) Teaching[i]["2301103"] == 3;
188 sum(i in Teacher) Teaching[i]["2301107"] == 7;
189 sum(i in Teacher) Teaching[i]["2301113"] == 2;
190 \vert sum(i in Teacher) Teaching[i]["2301115"] == 2;
191 | sum(i in Teacher) Teaching[i]["2301117"] == 4;
192 sum(i in Teacher) Teaching[i]["2301119"] == 3;
193 sum(i in Teacher) Teaching[i]["2301675"] == 1;
194
195 //
196 // The instructors are available at the assigned time slot. //
197 //
198
199 // Available time for discipline 2301101 sec 1
200 if(card(DisciplineTime1011 inter AvaiTimeA15)!=card(
           DisciplineTime1011))
201 | TeachingS["A15"]["2301101"][1]==0;
```
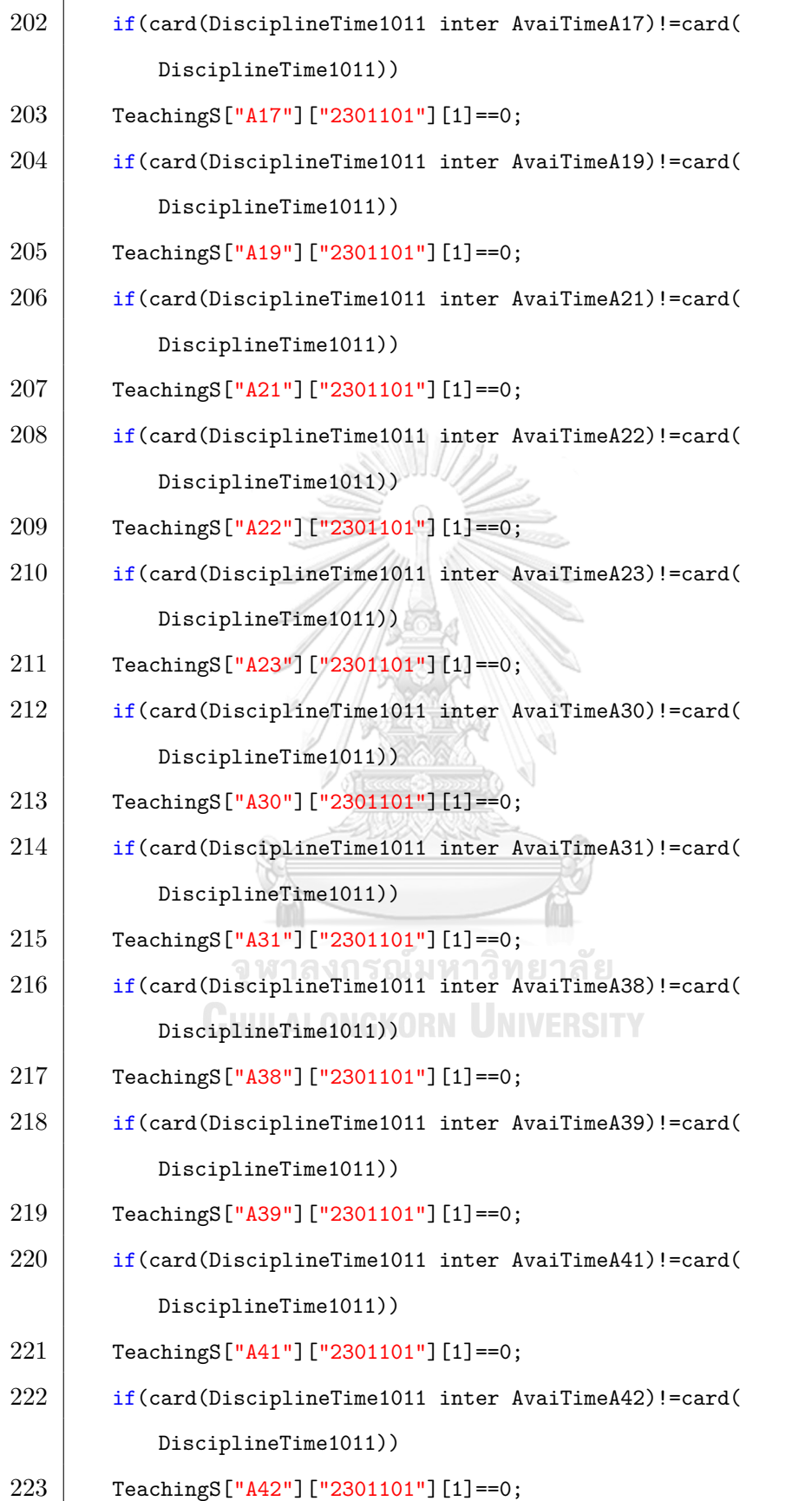

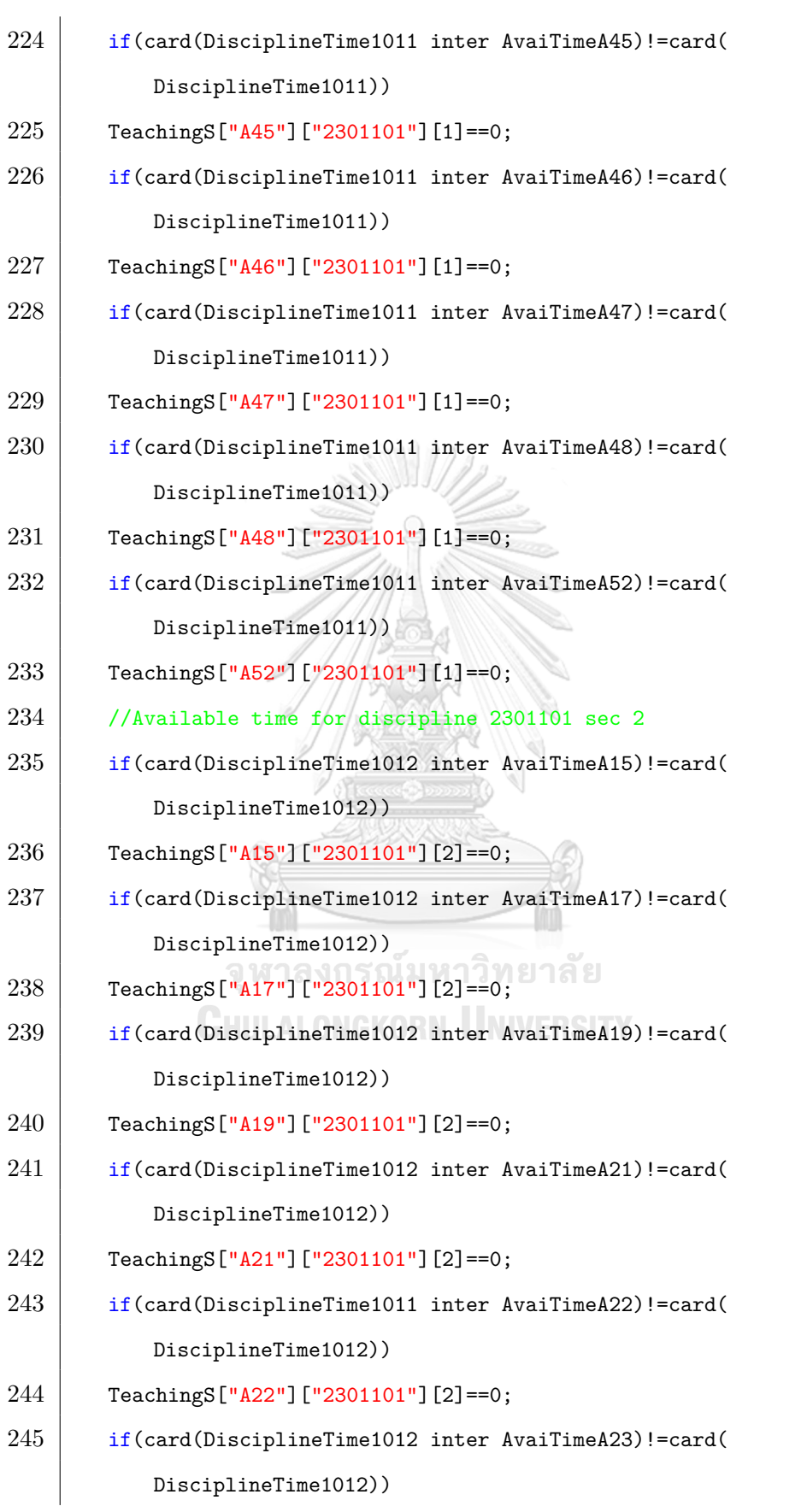

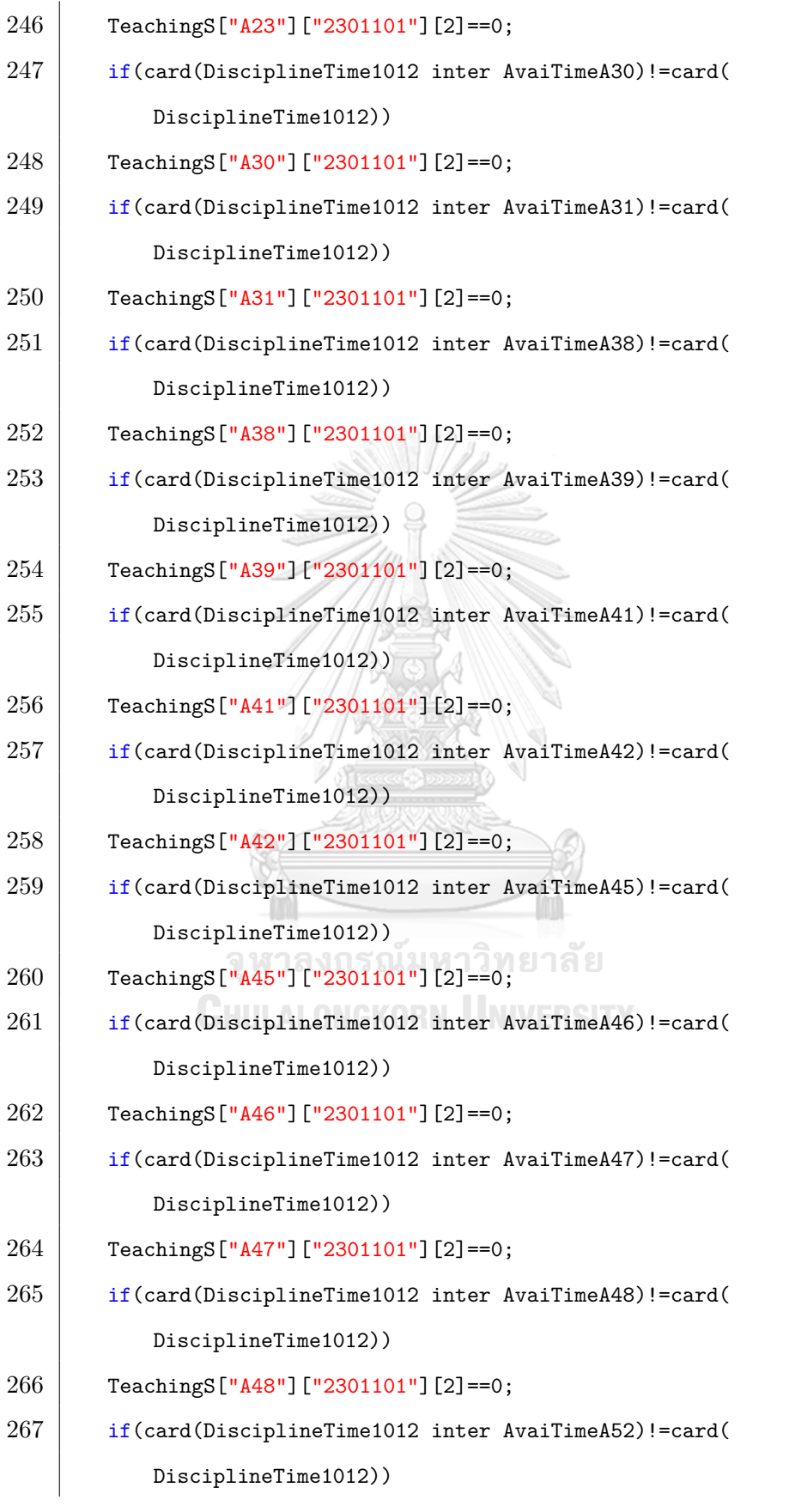

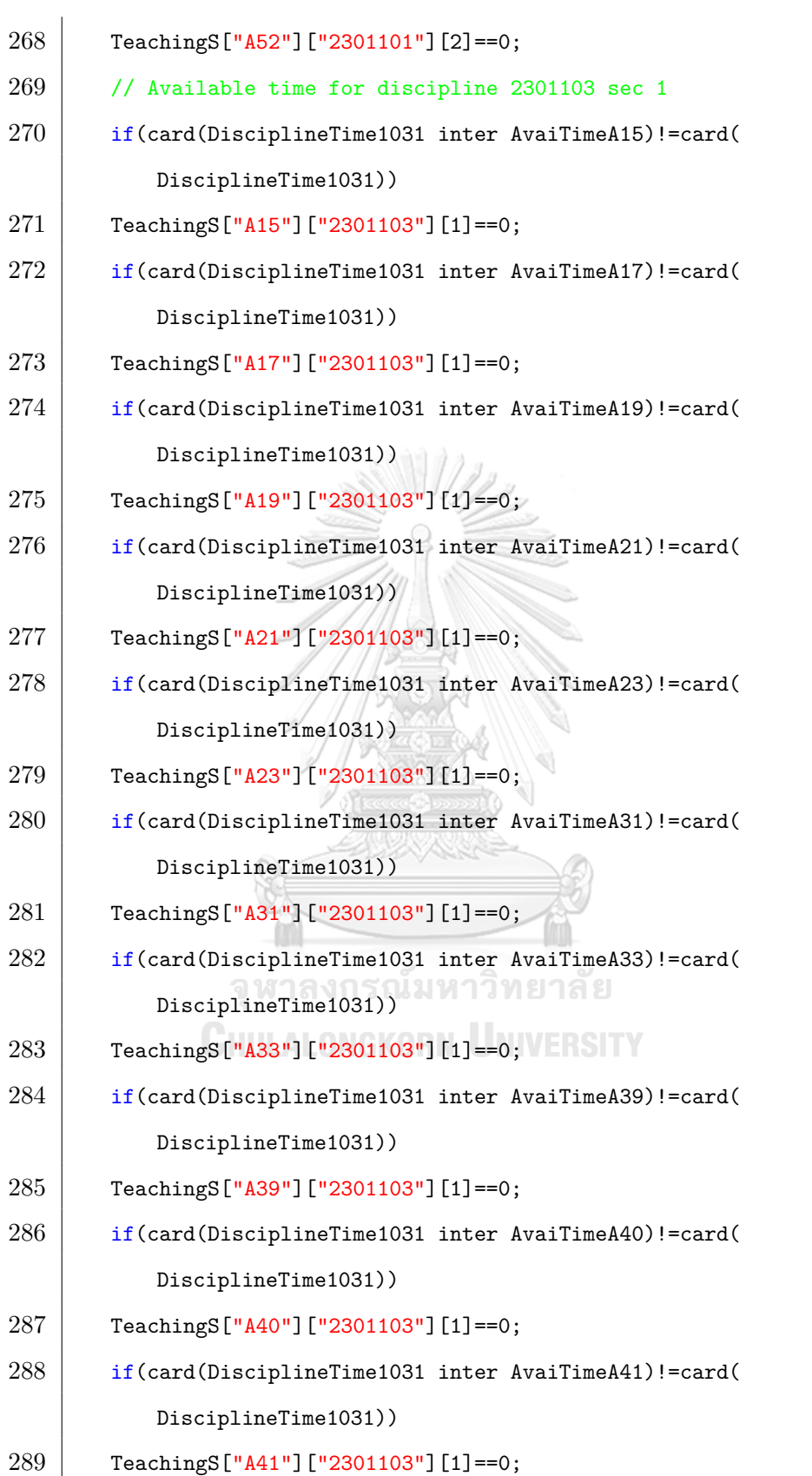

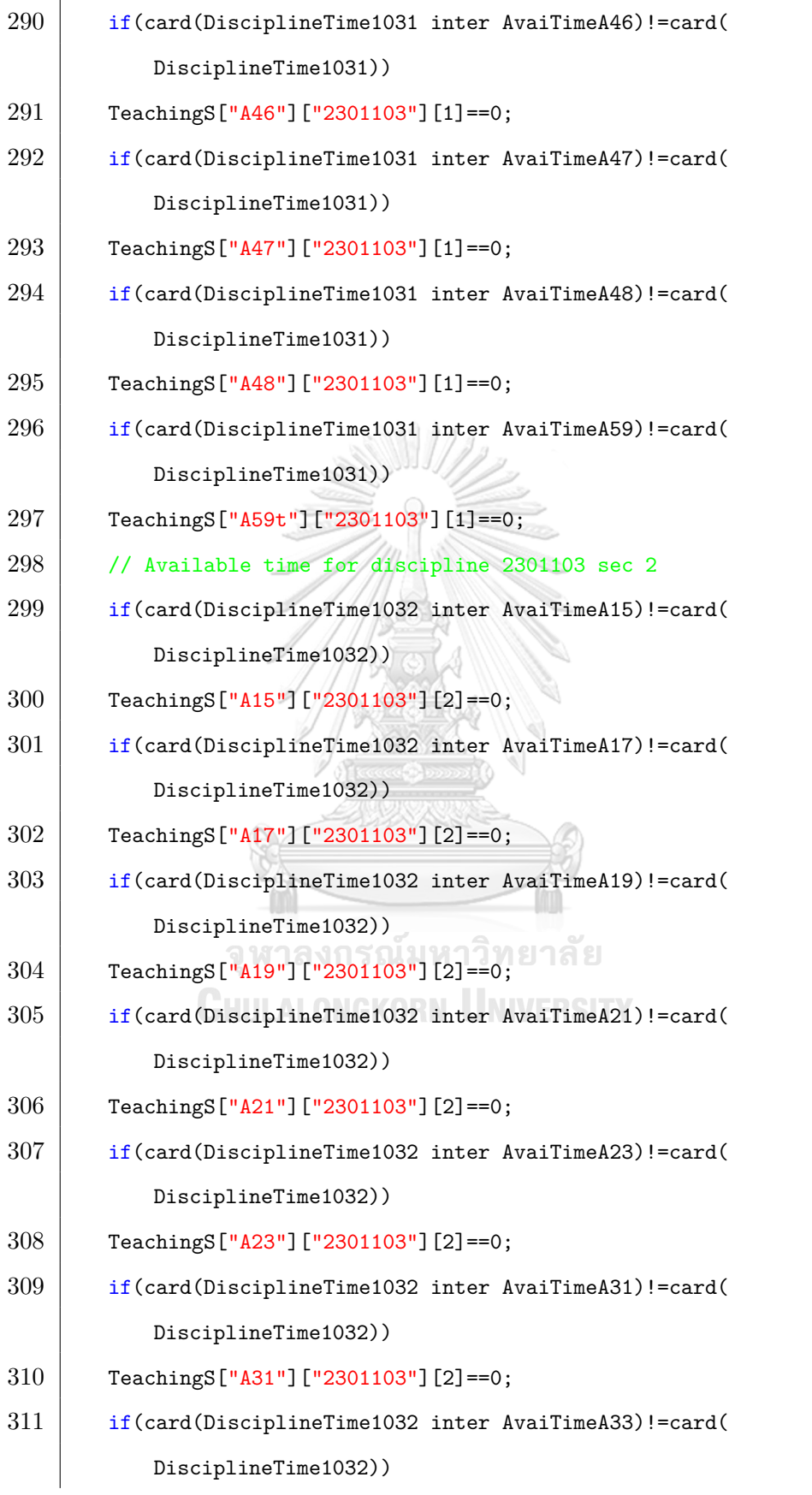

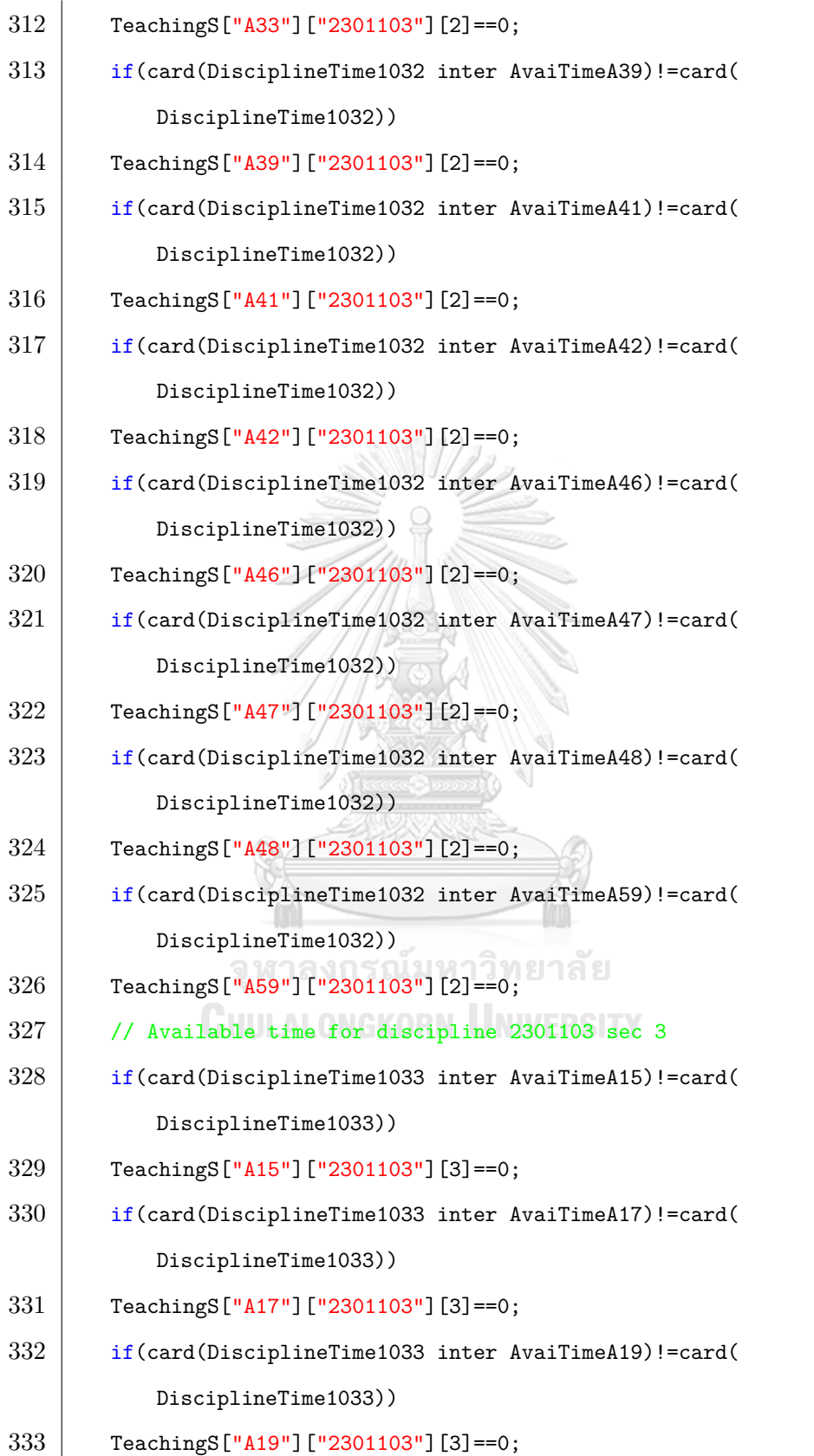

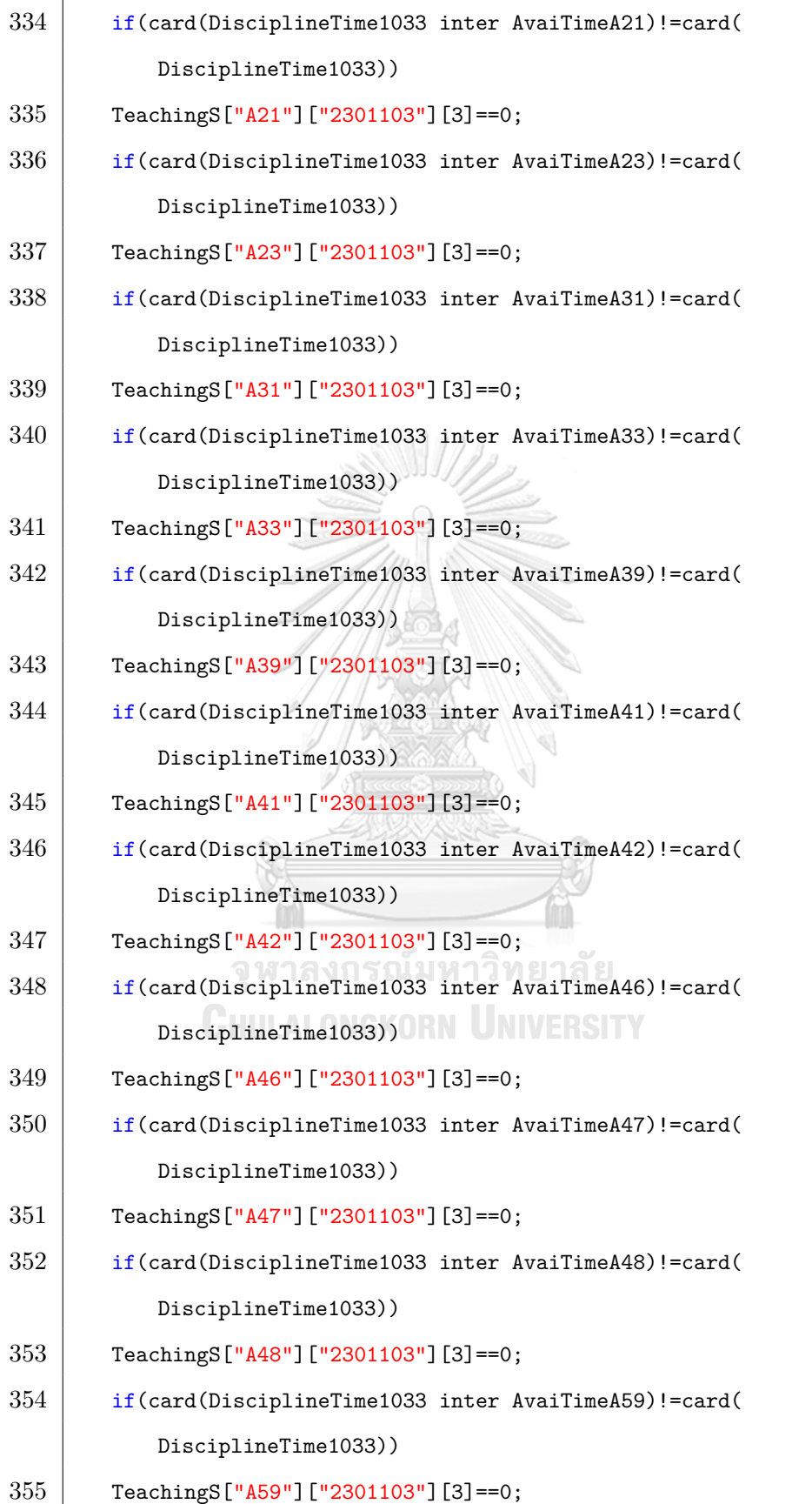

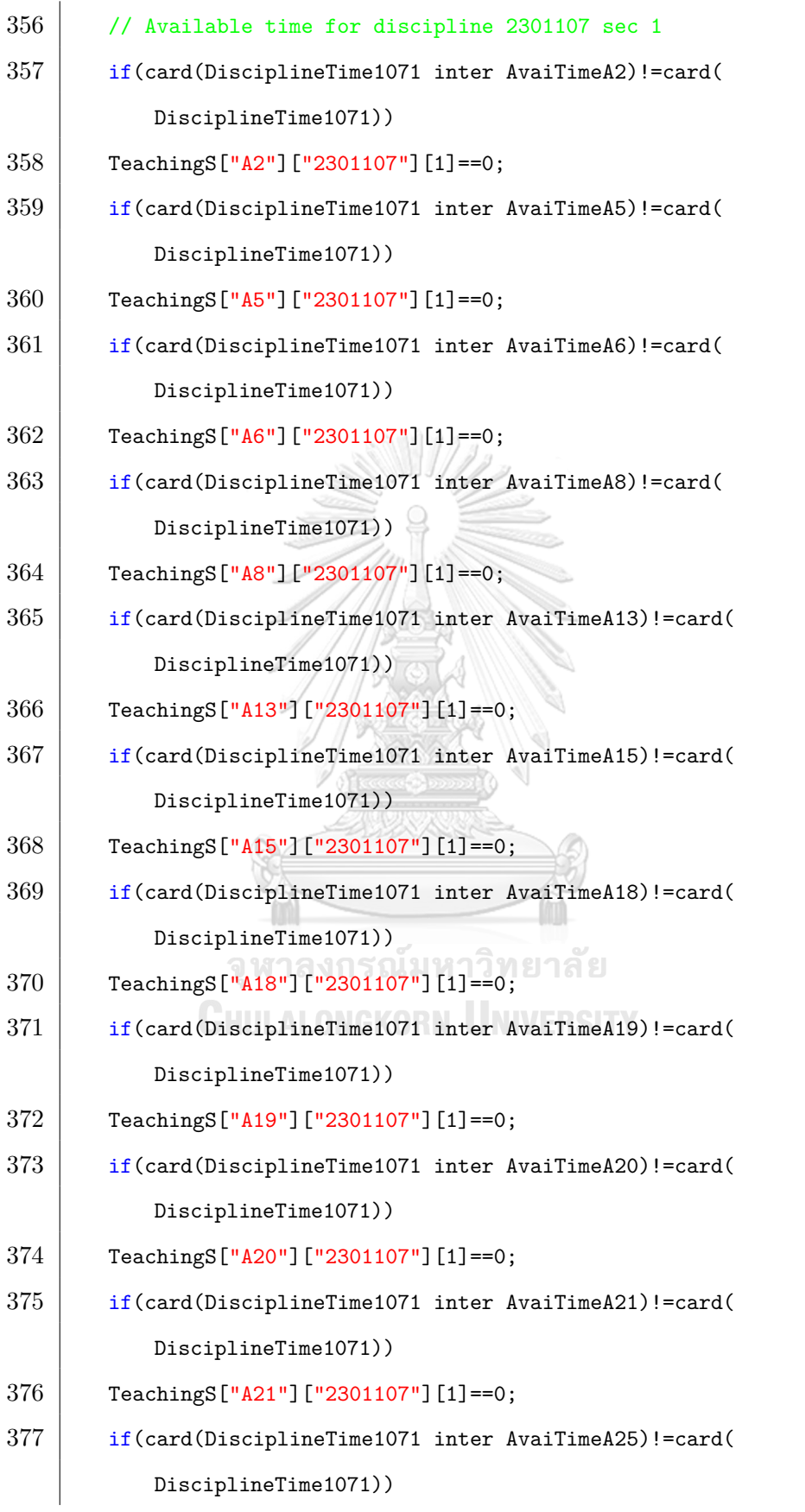

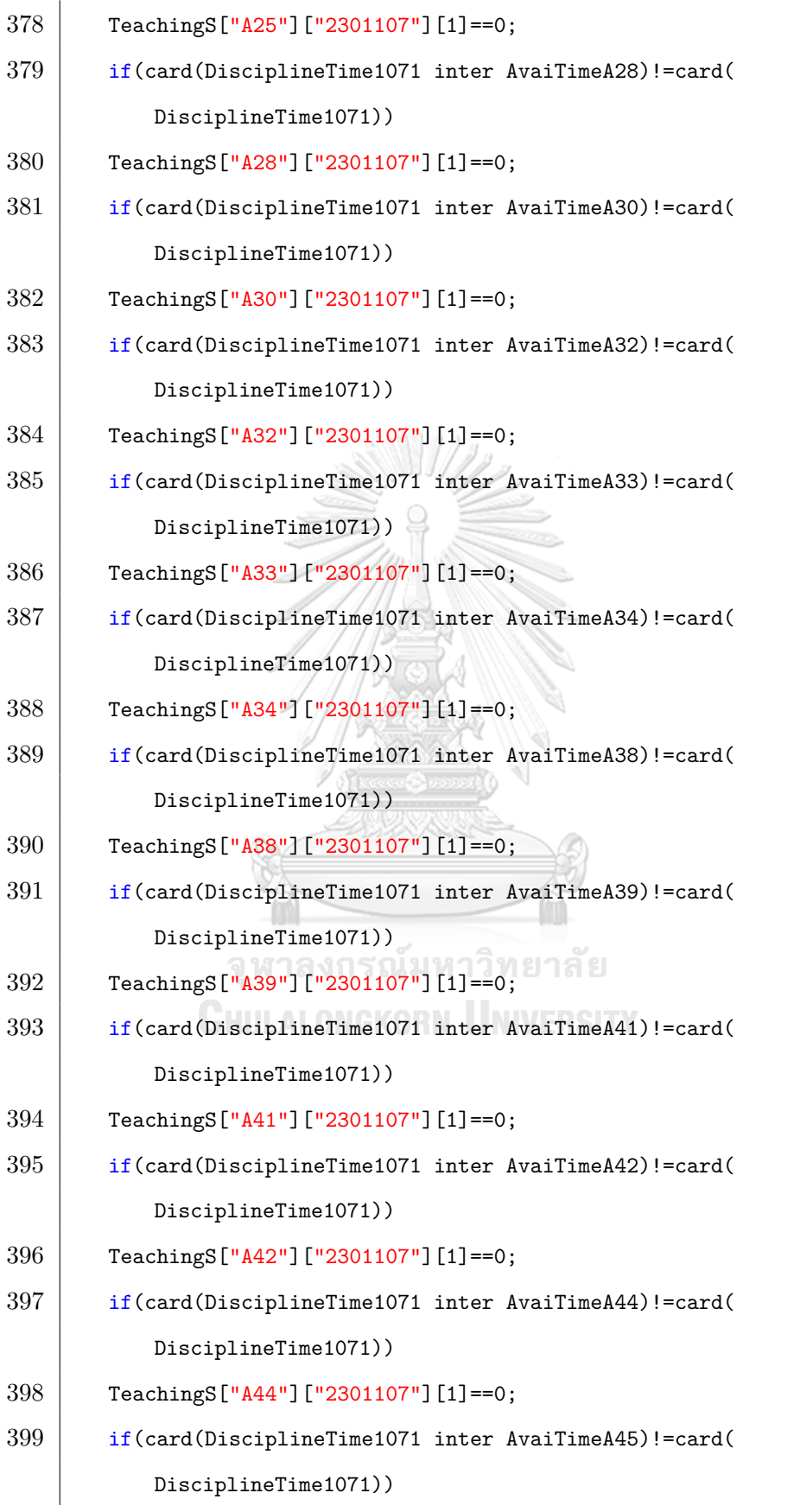

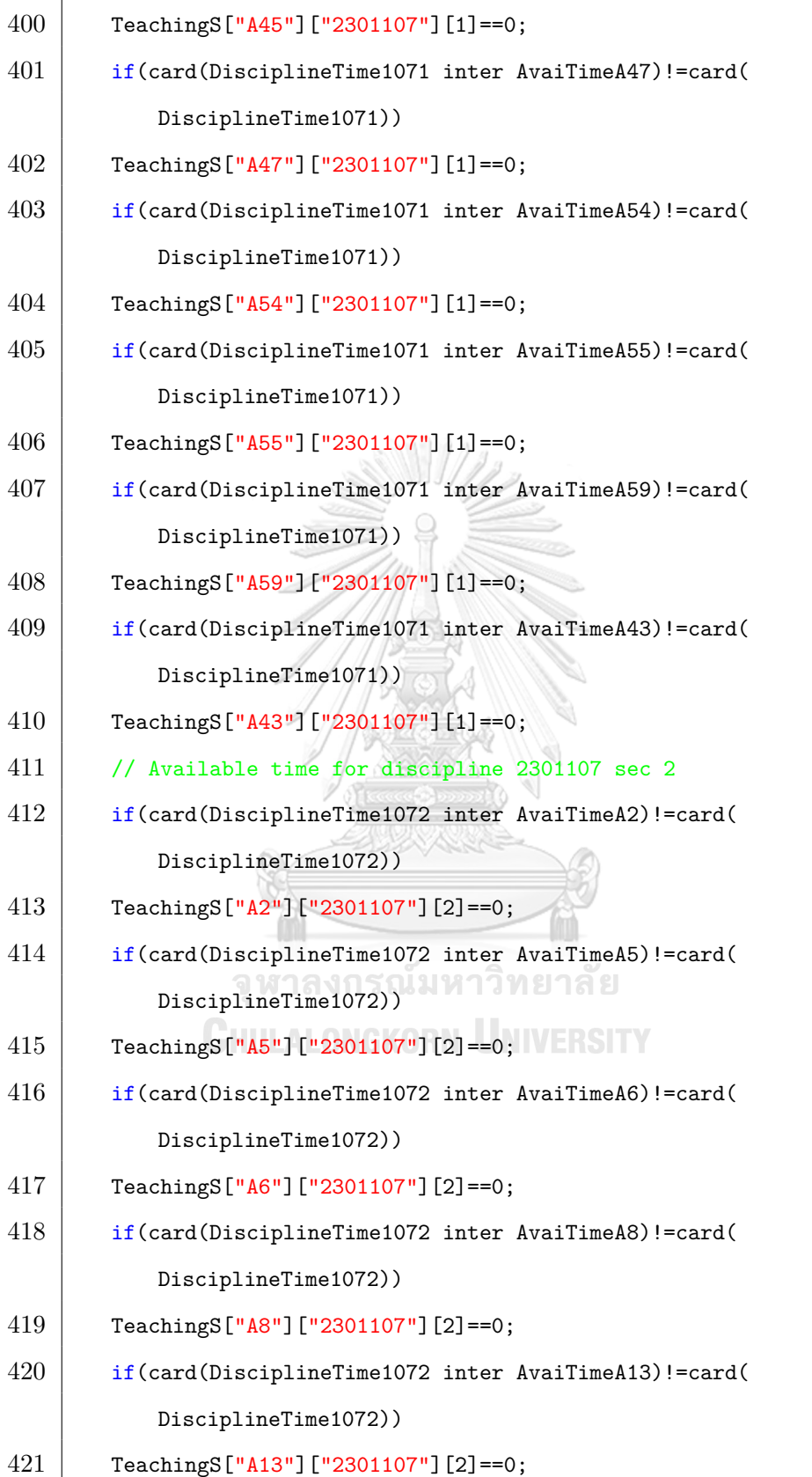

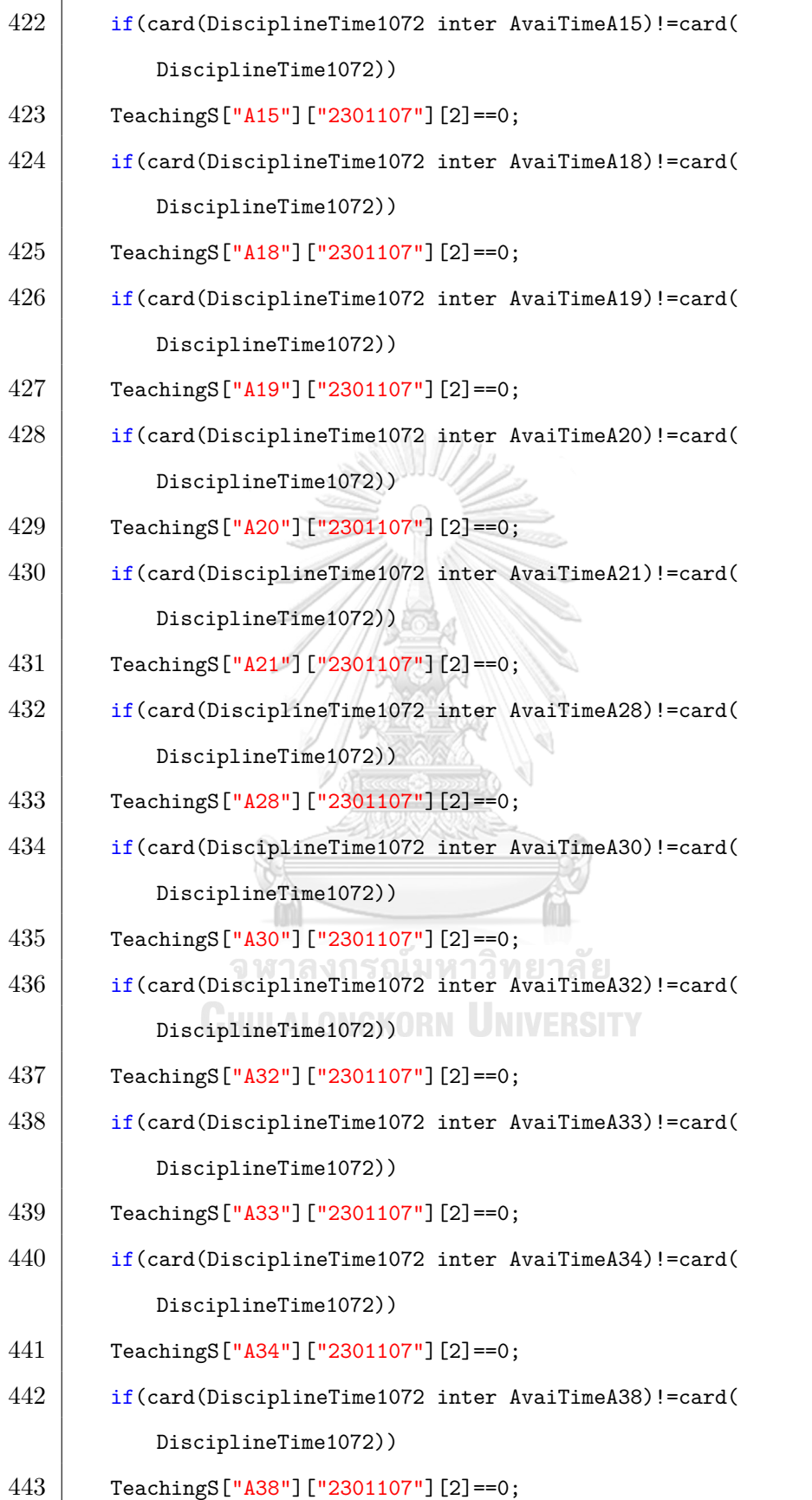

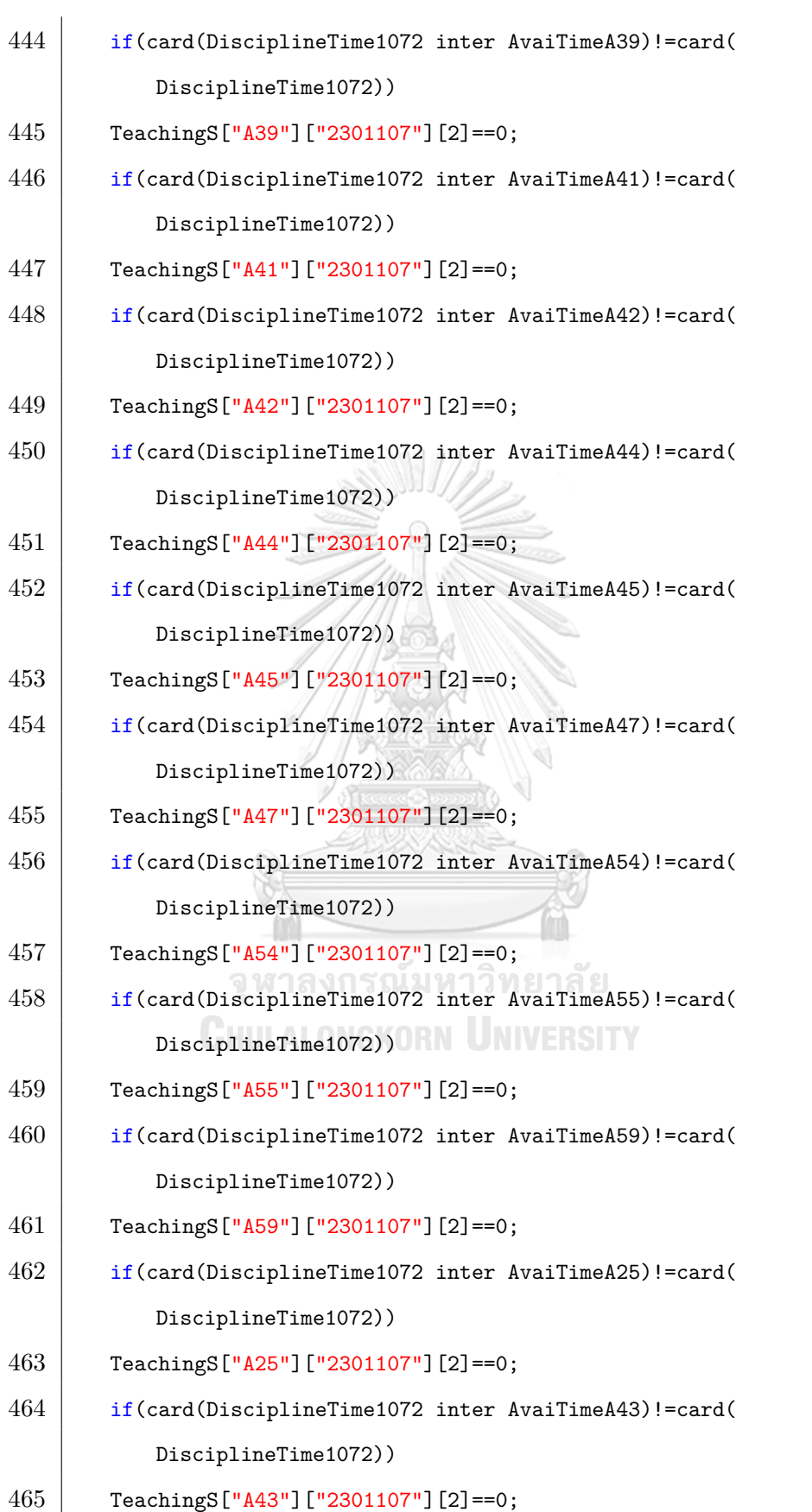

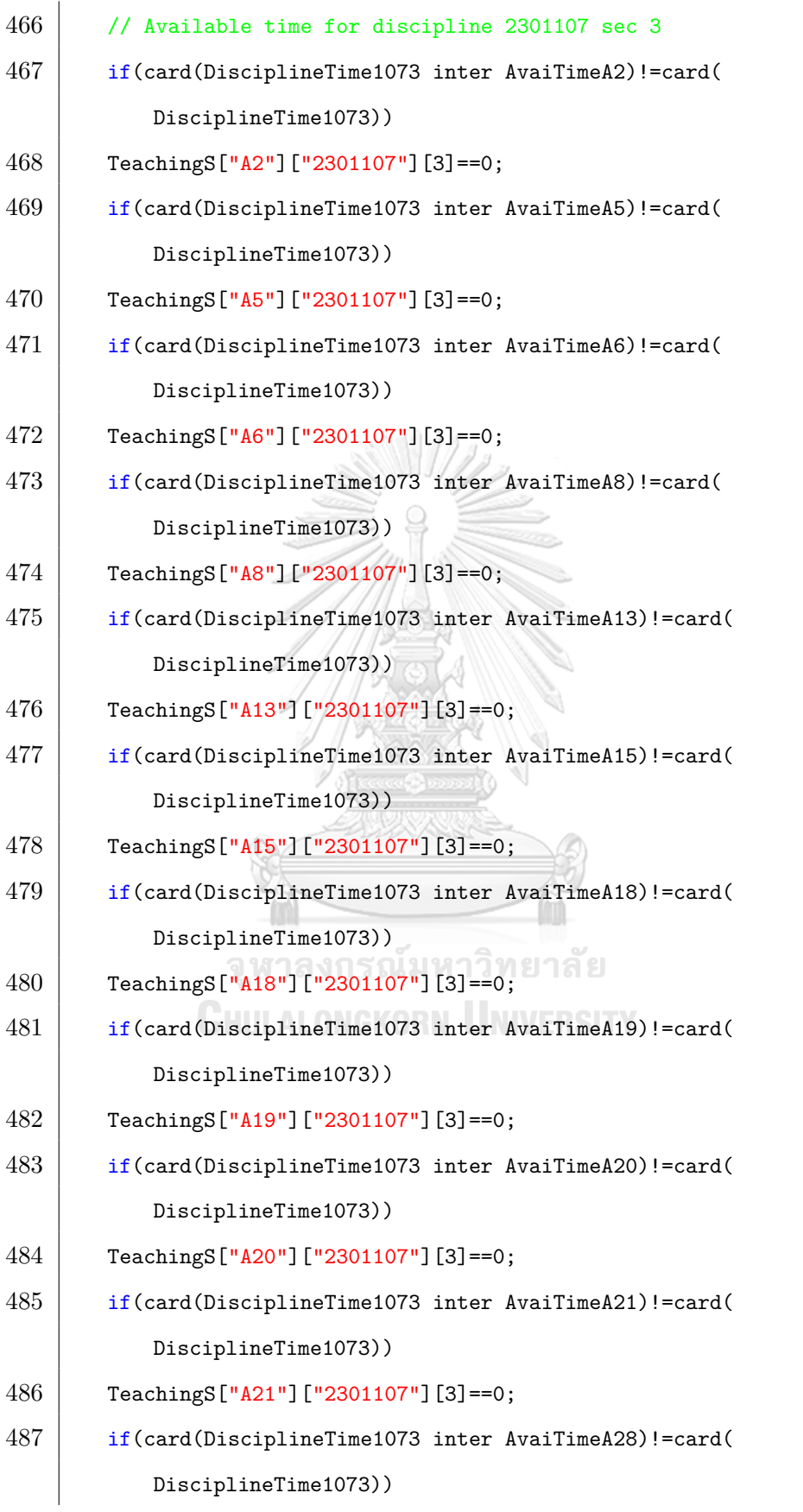

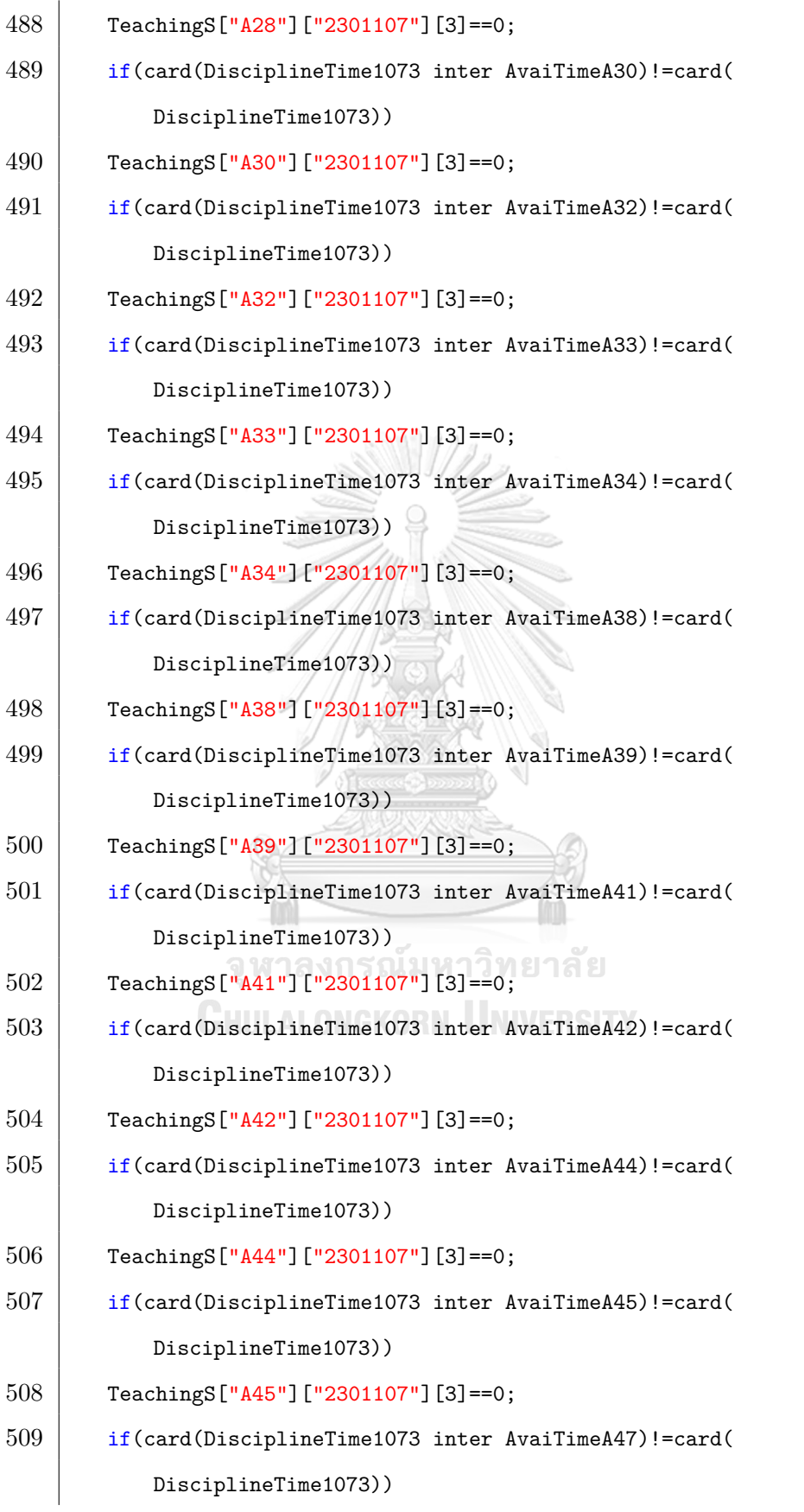

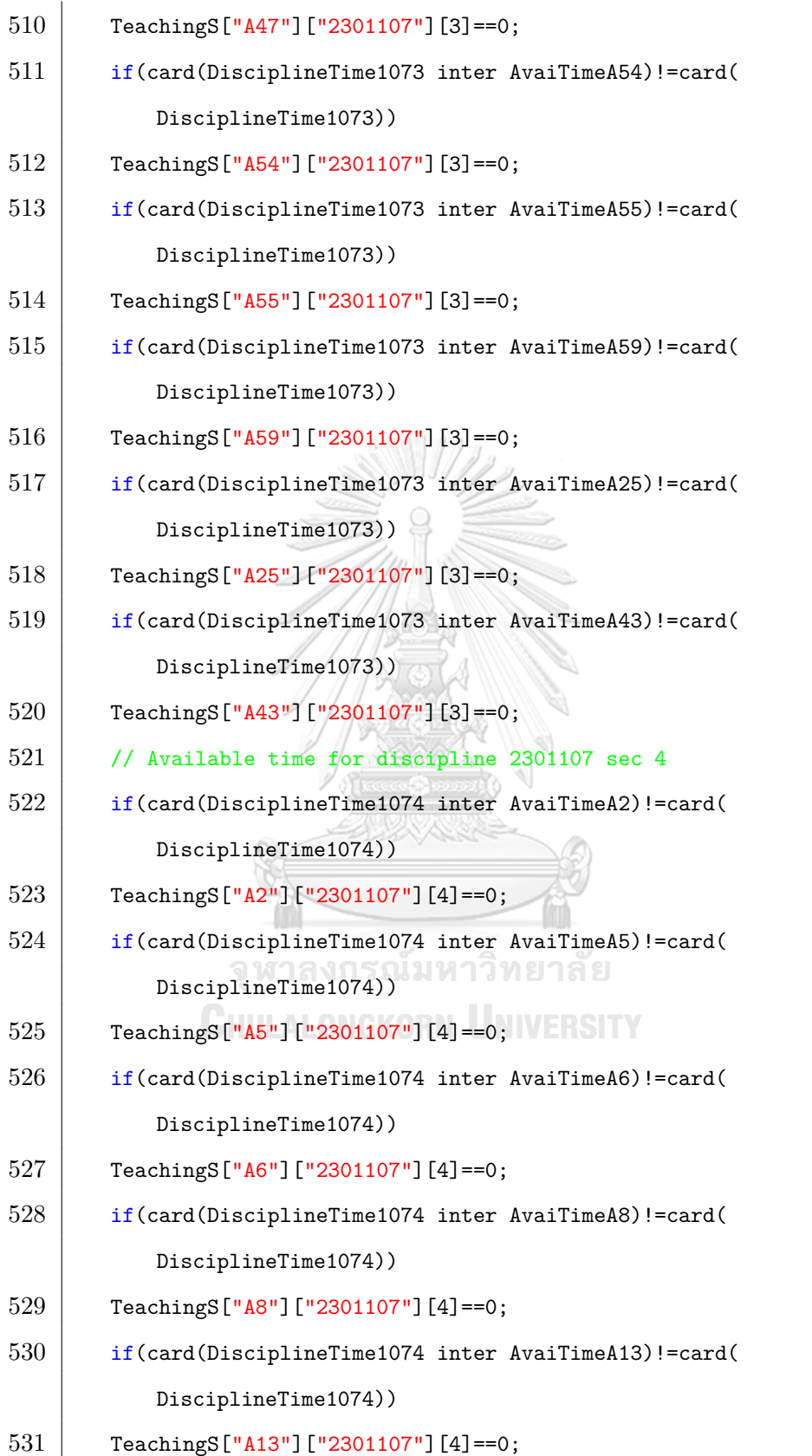

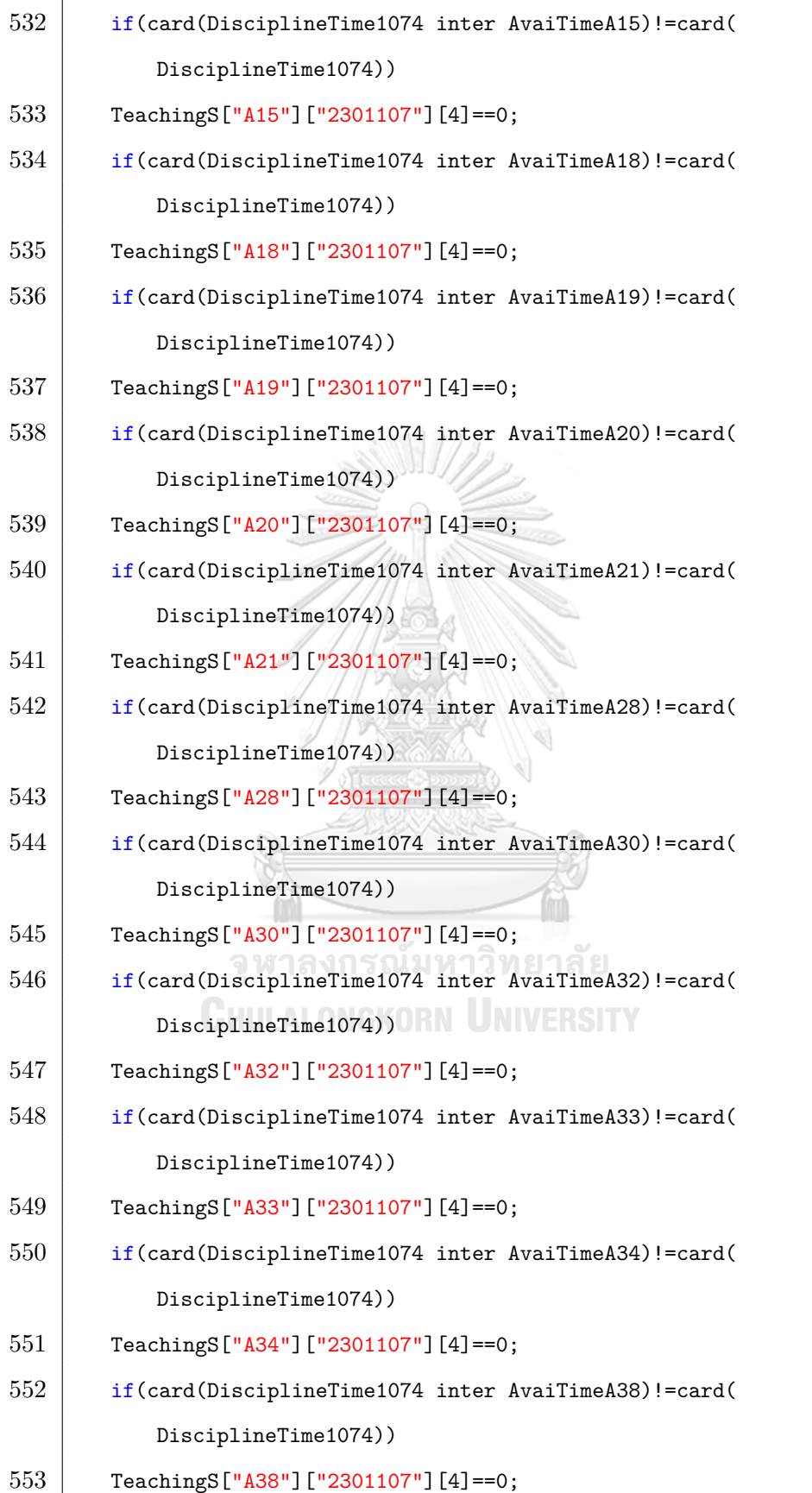

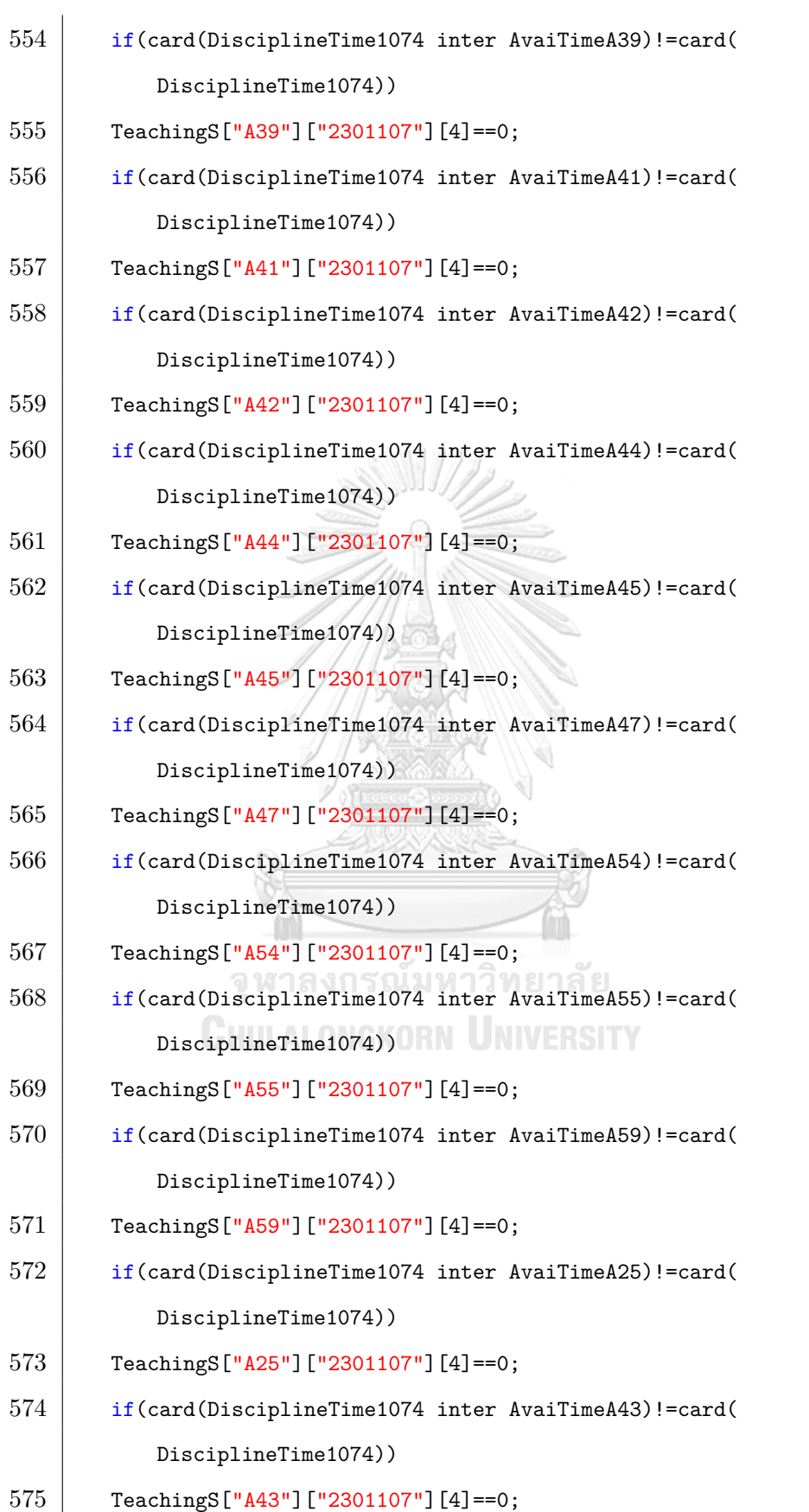

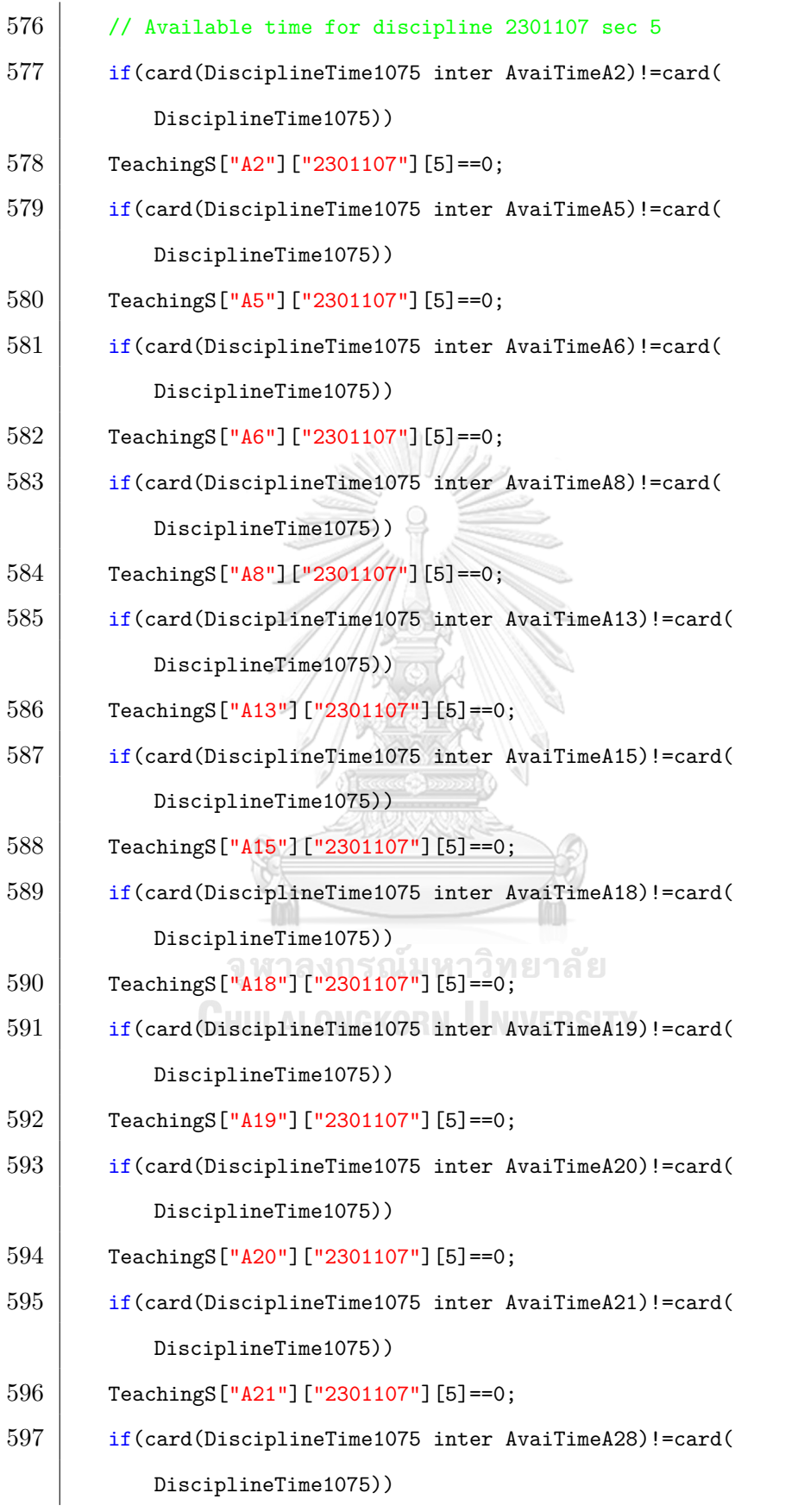

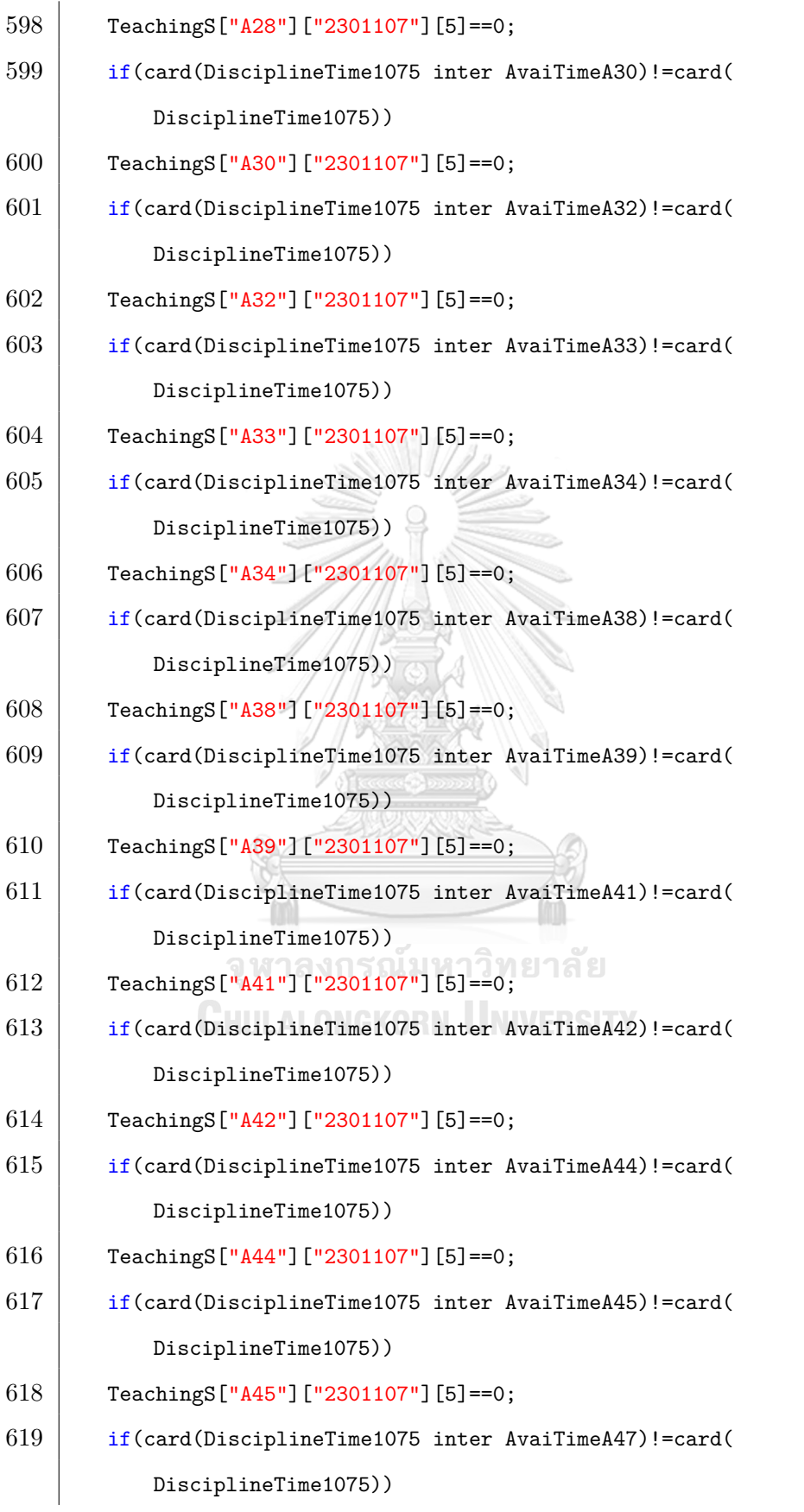

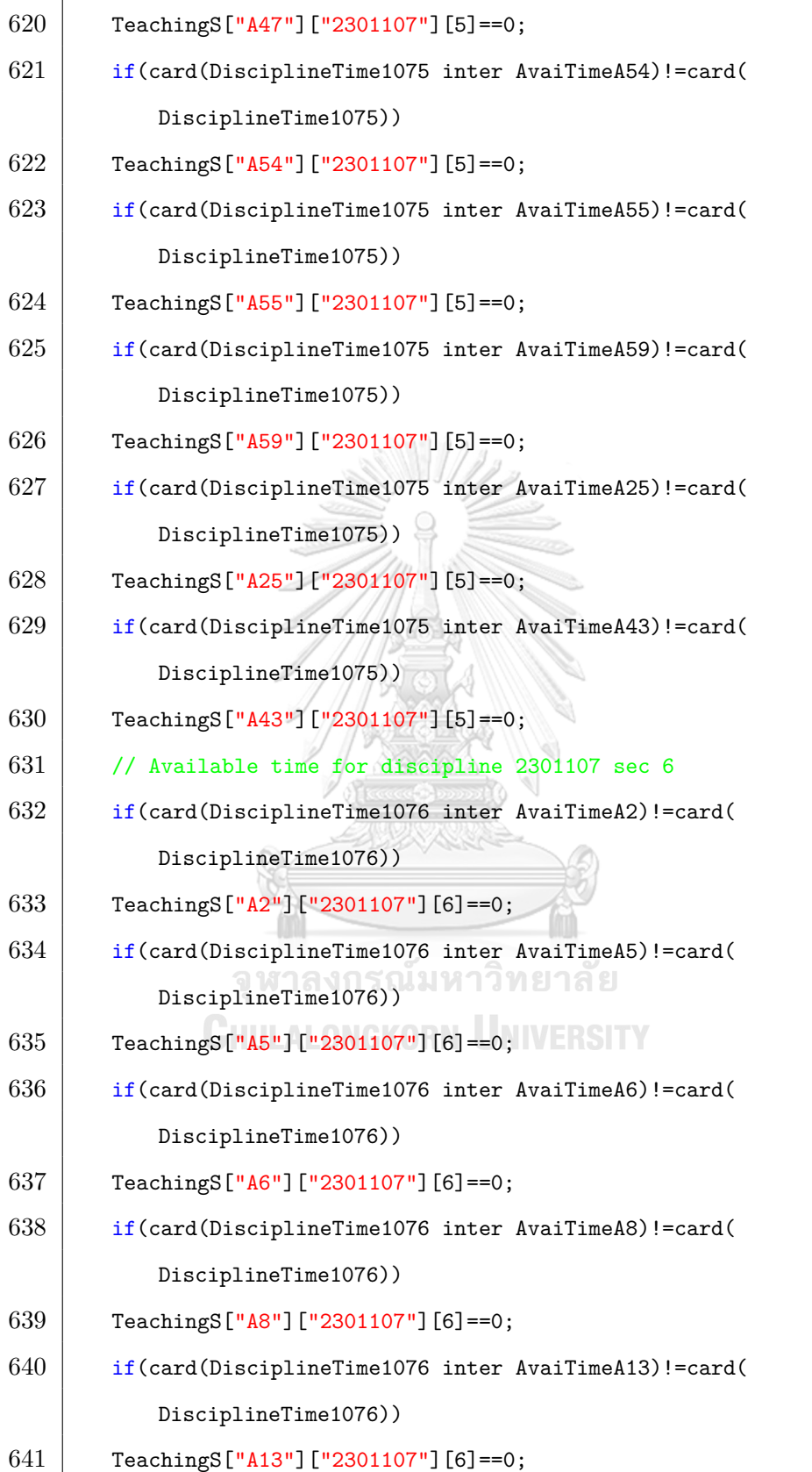

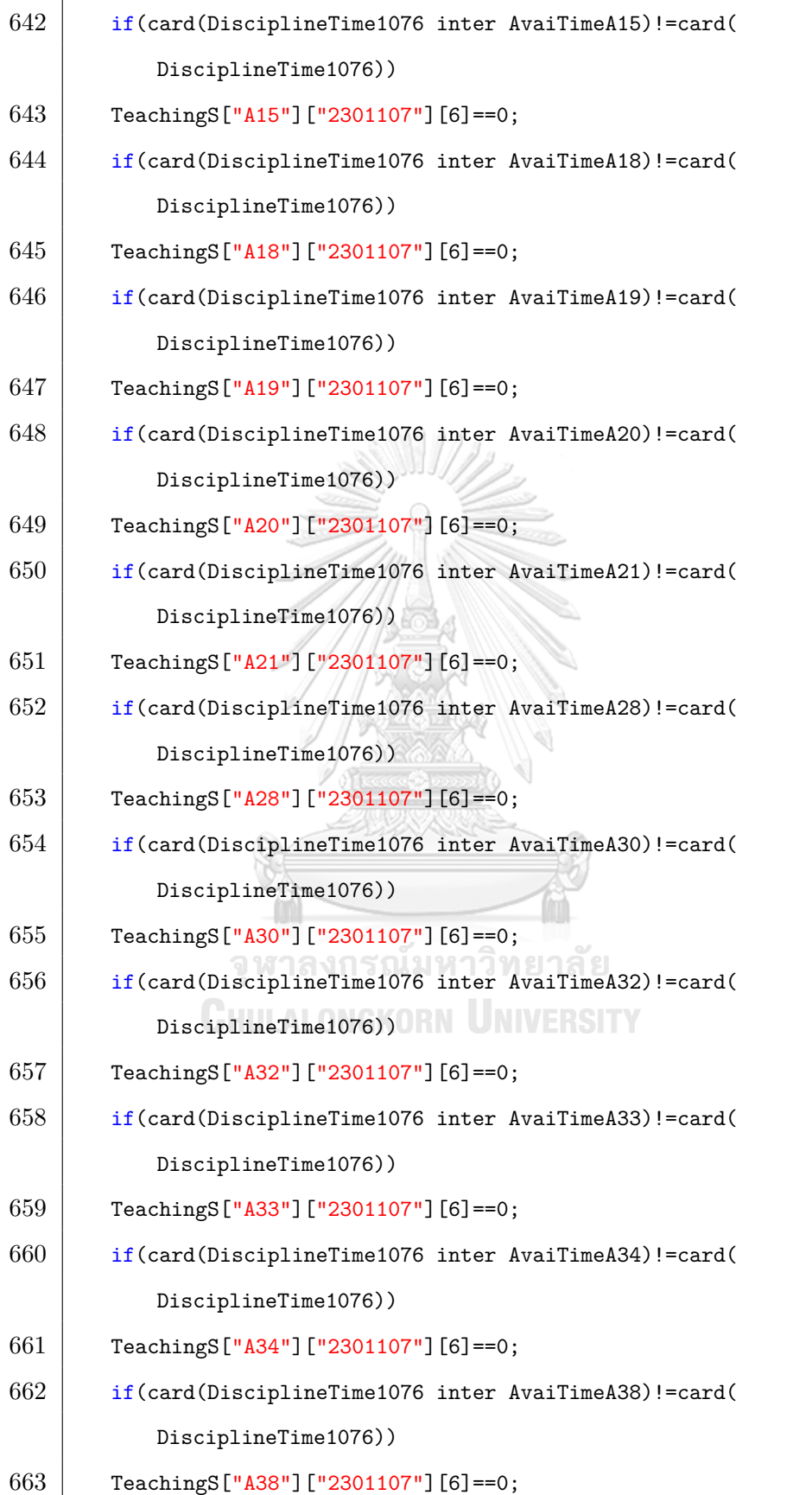

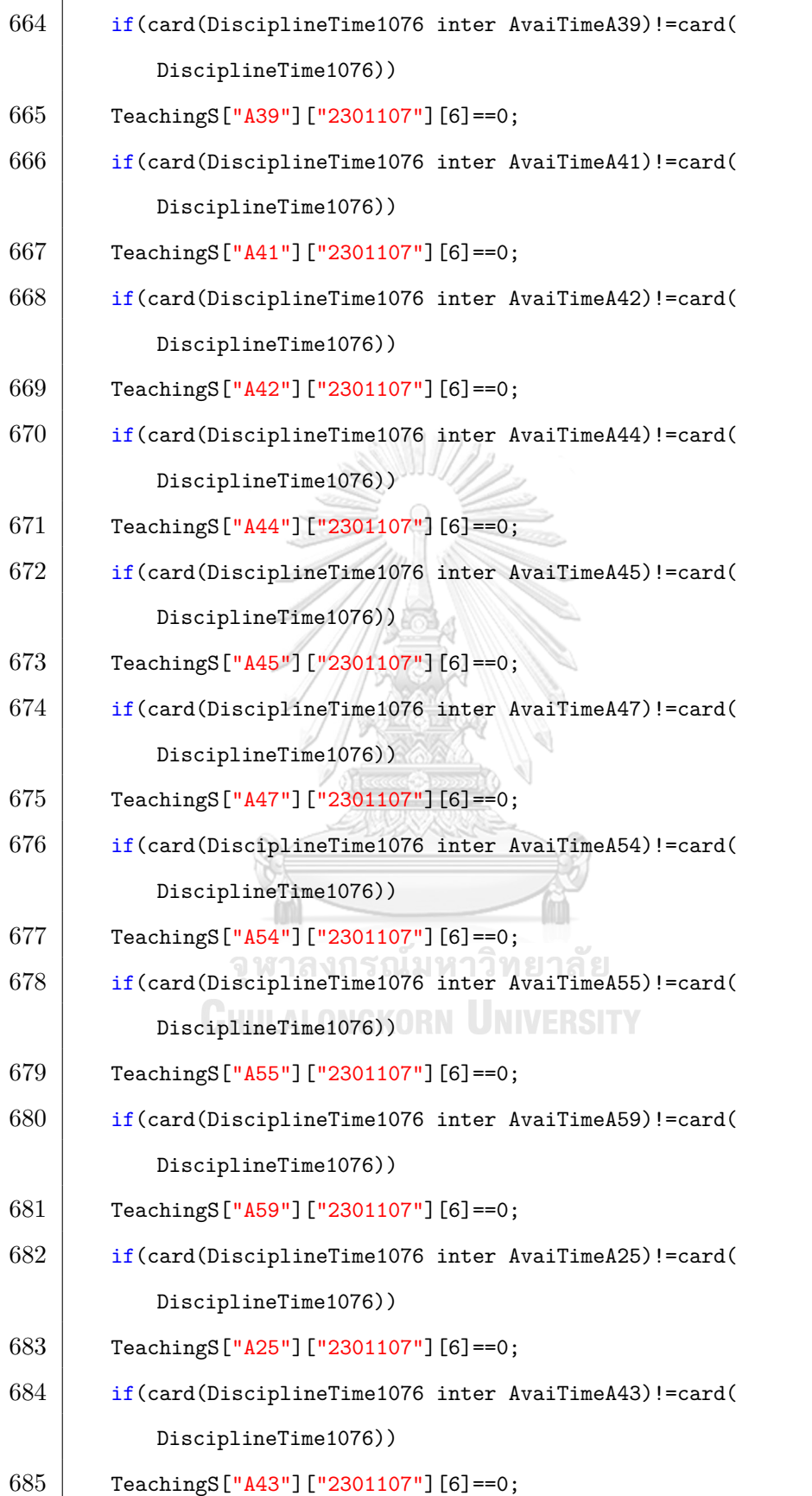

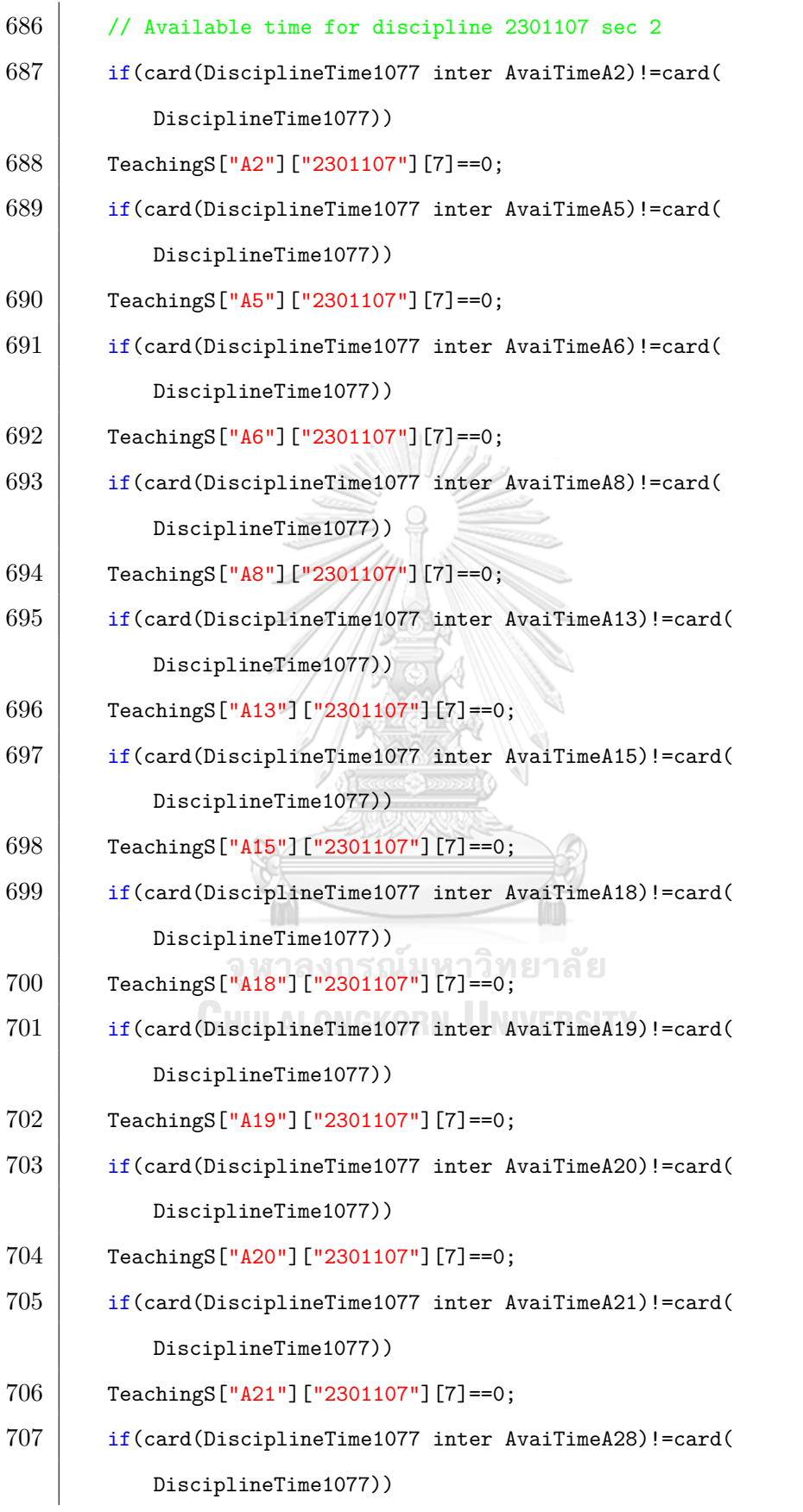

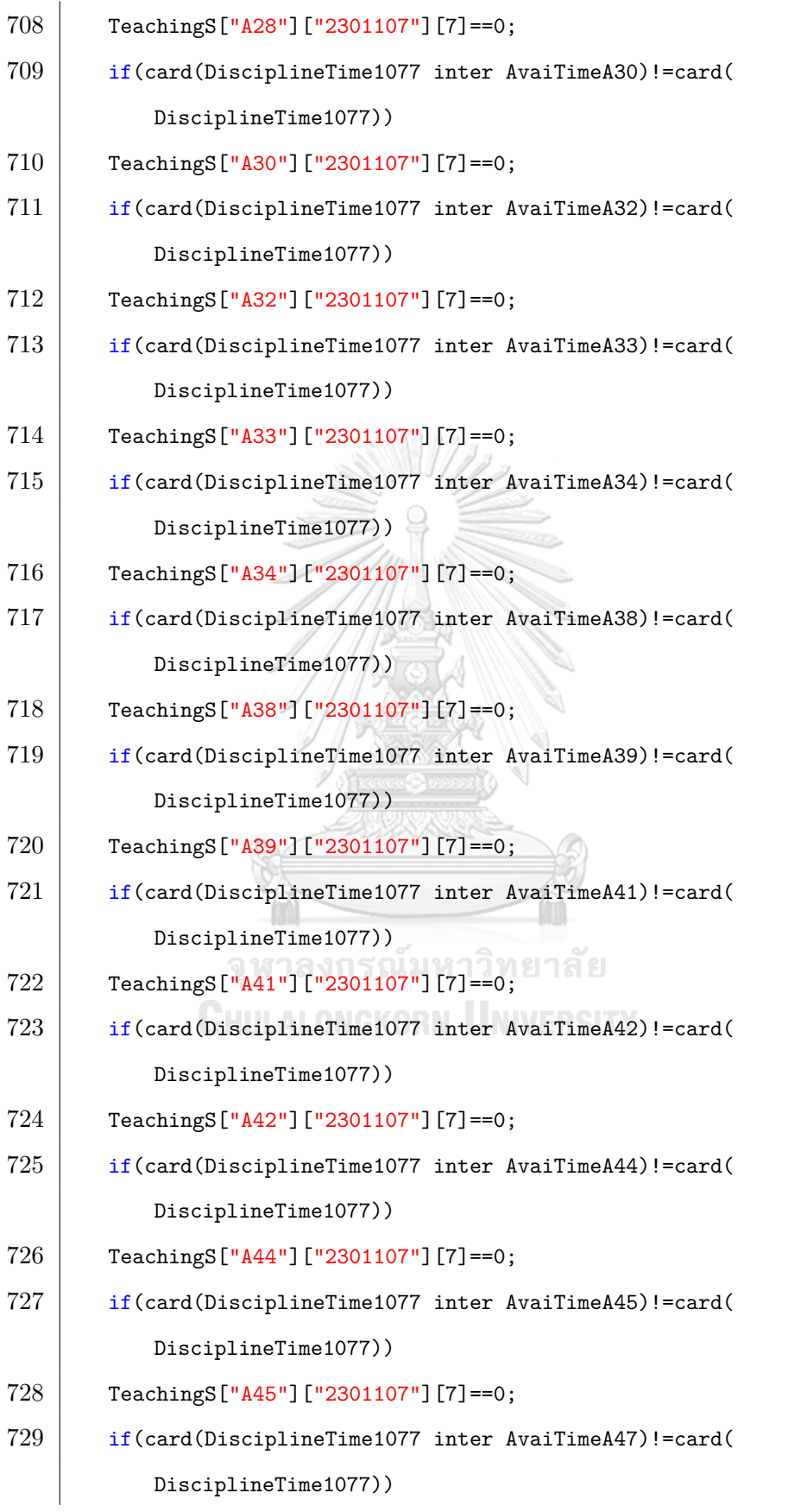
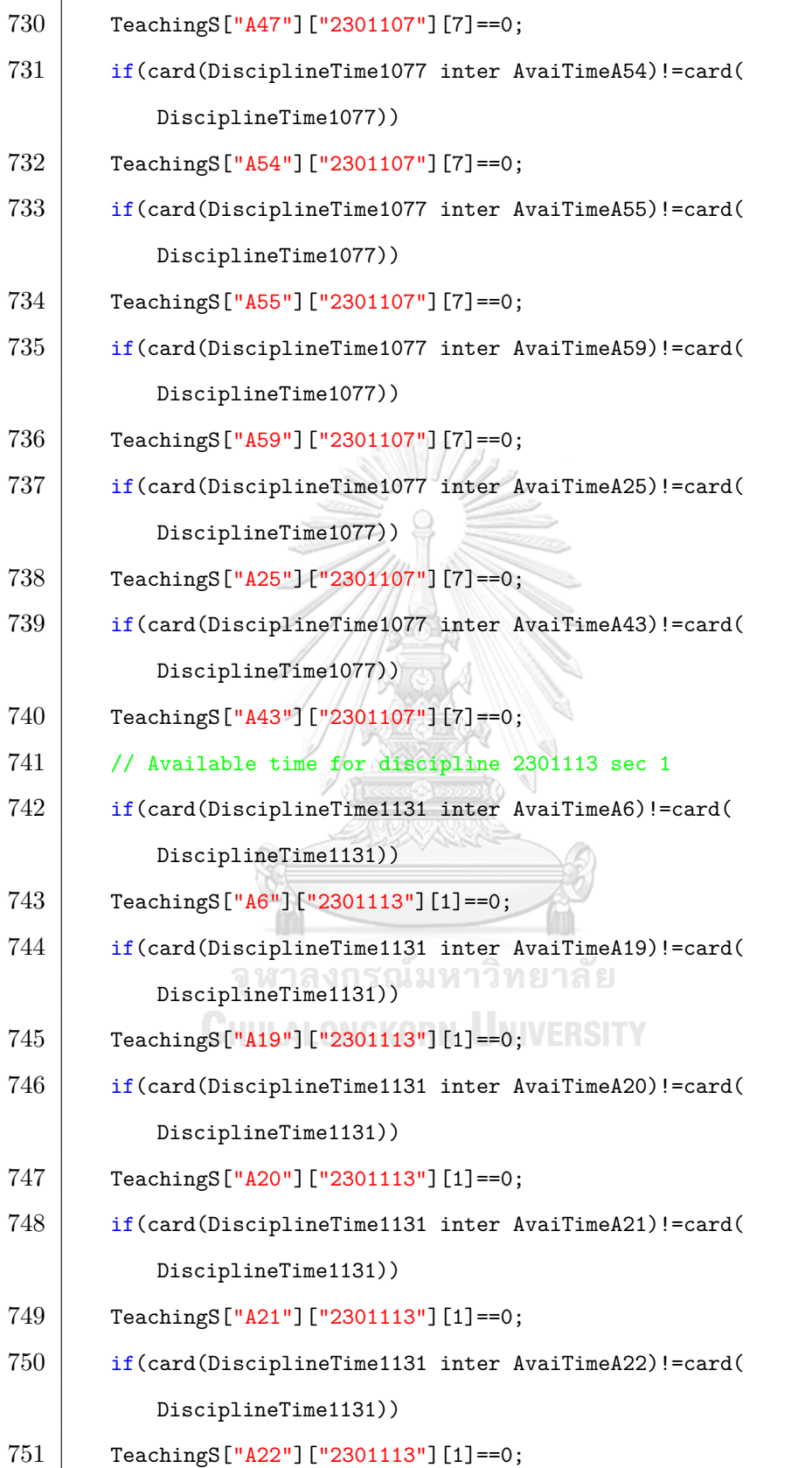

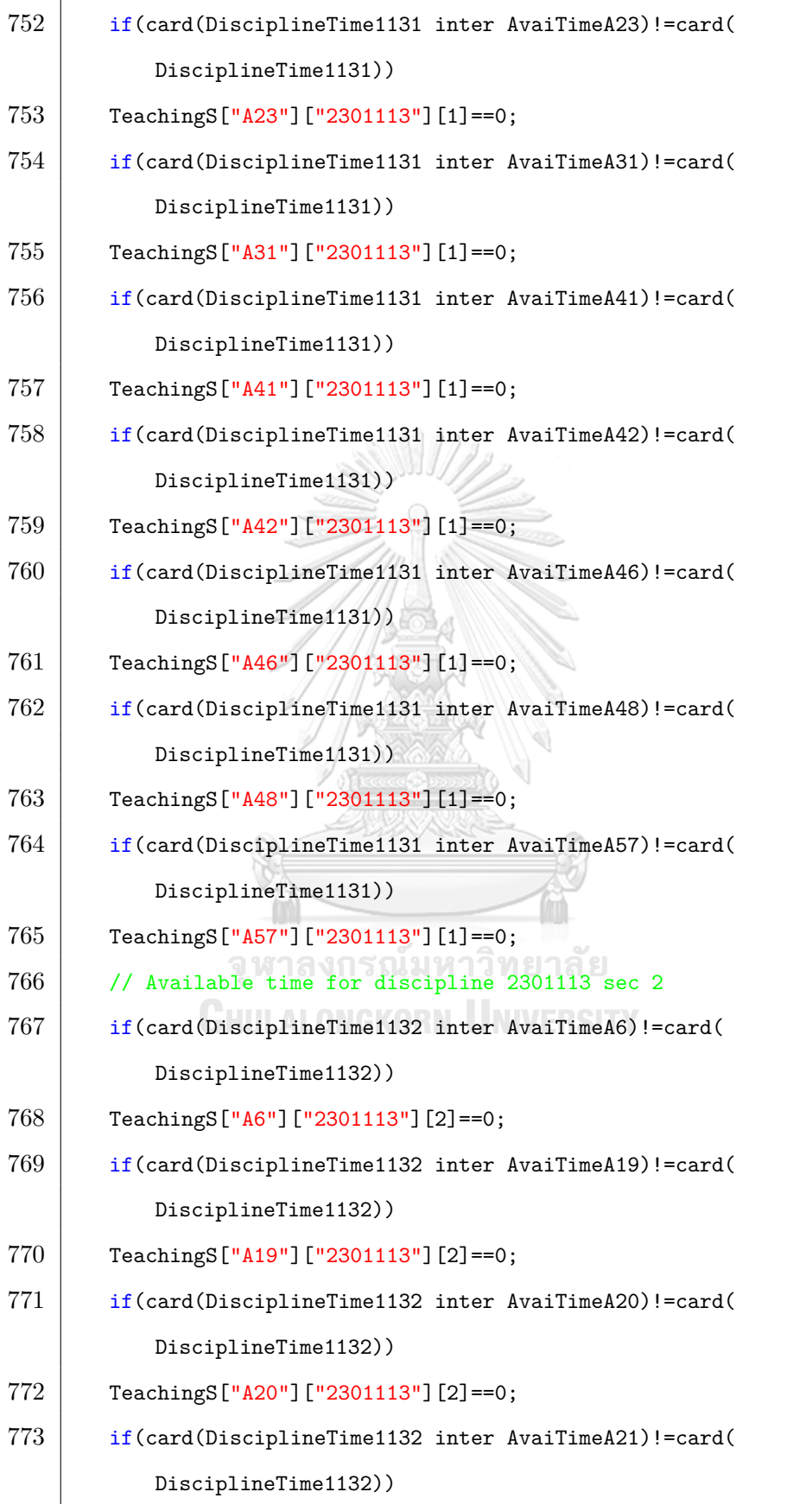

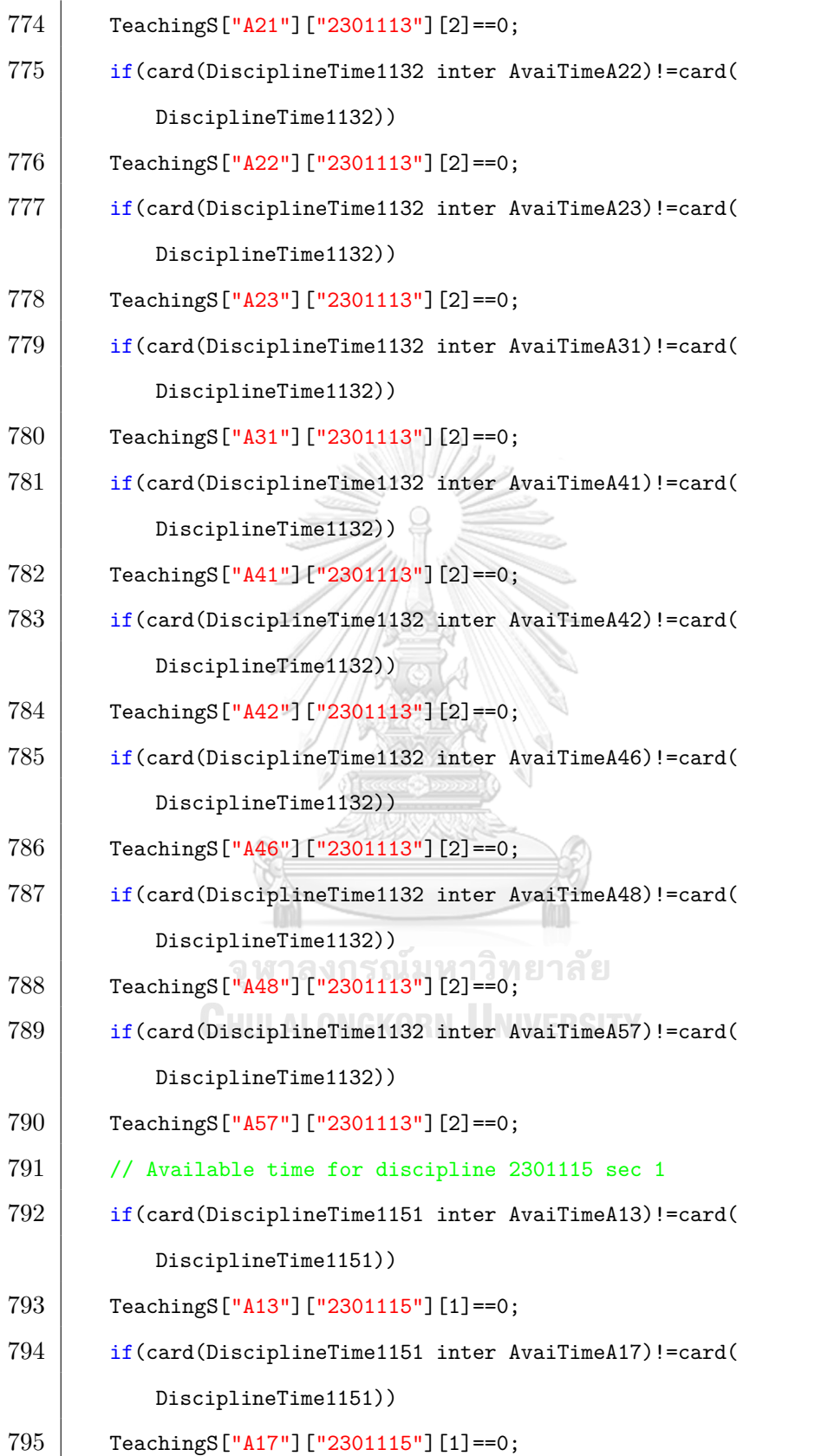

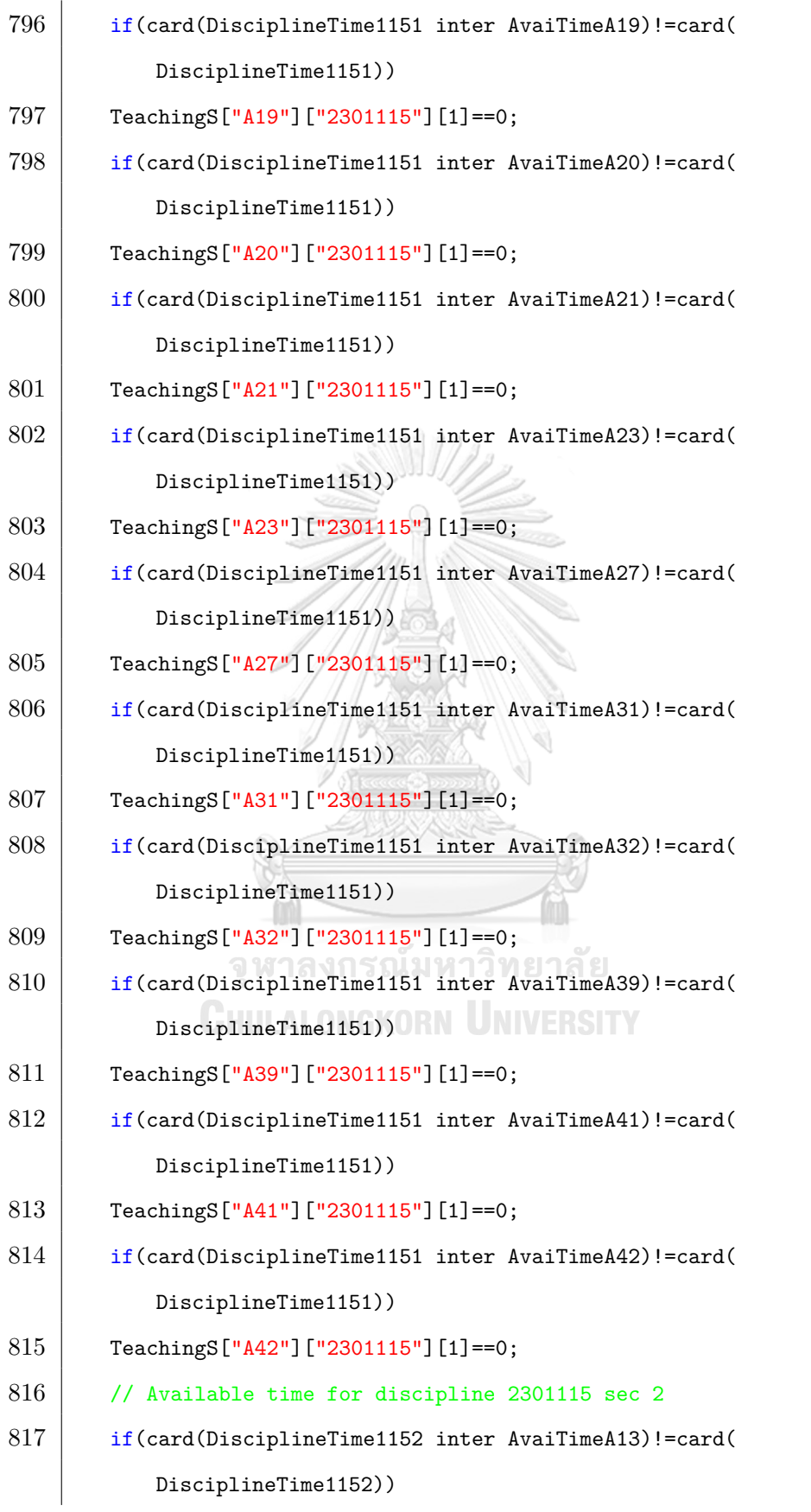

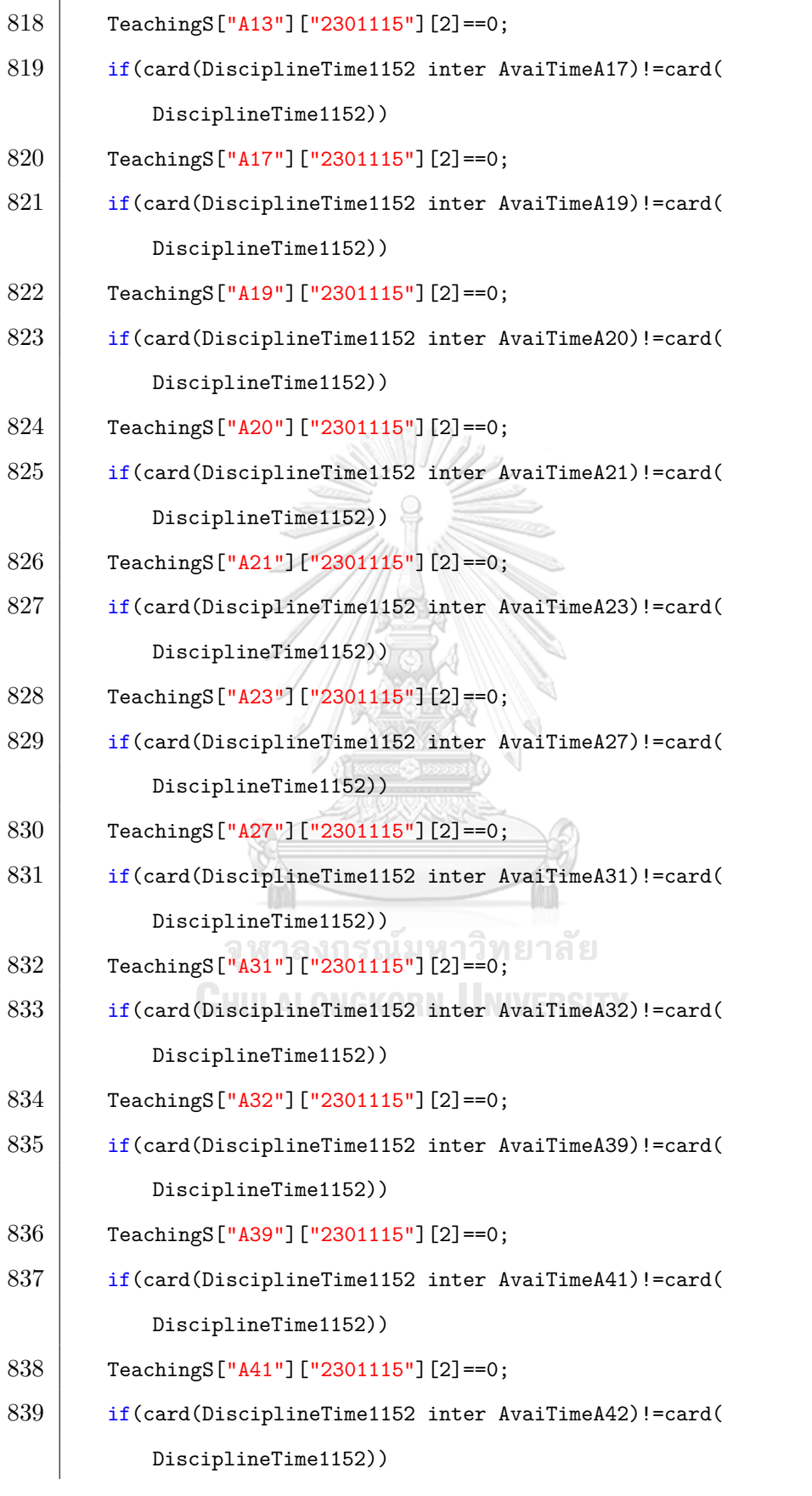

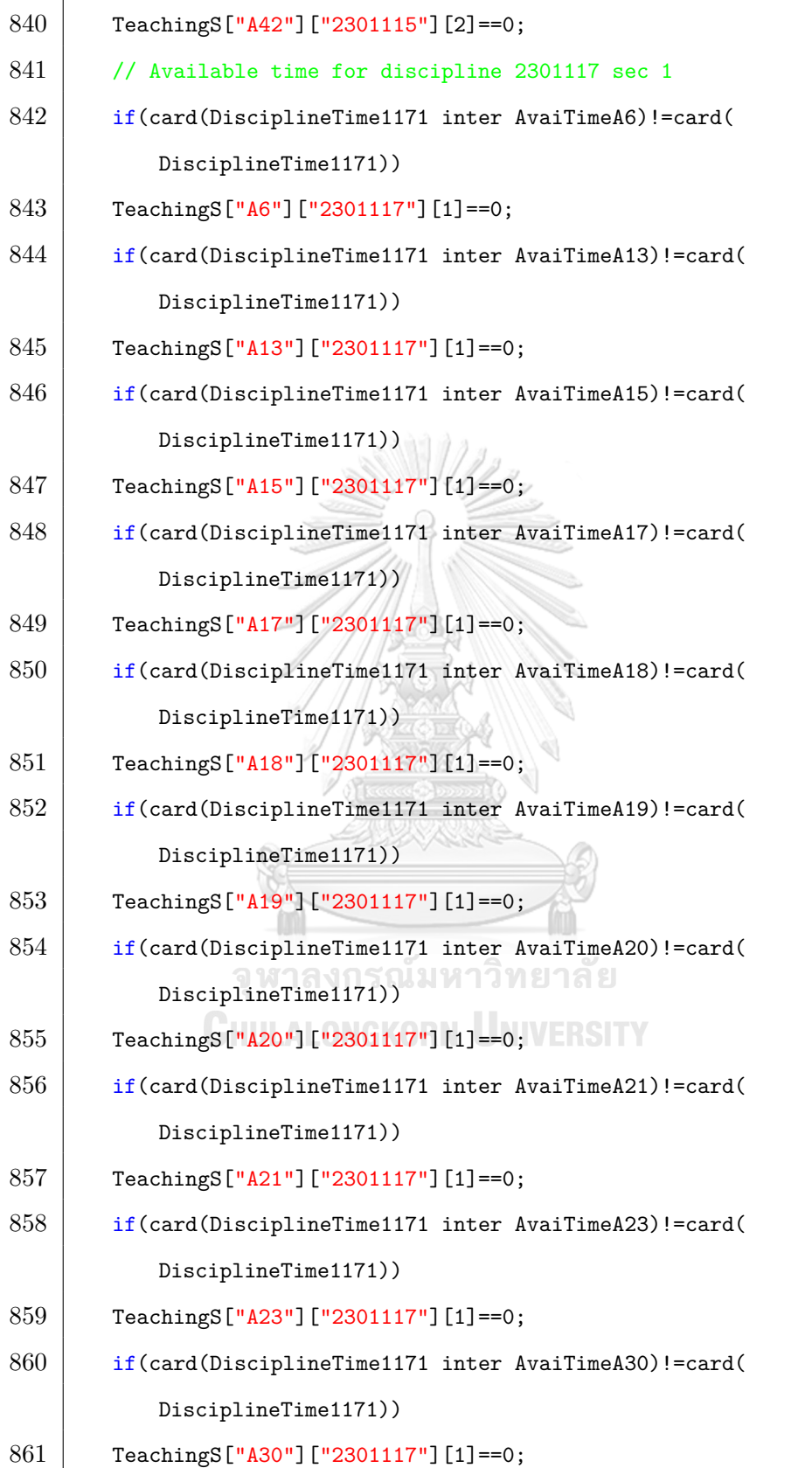

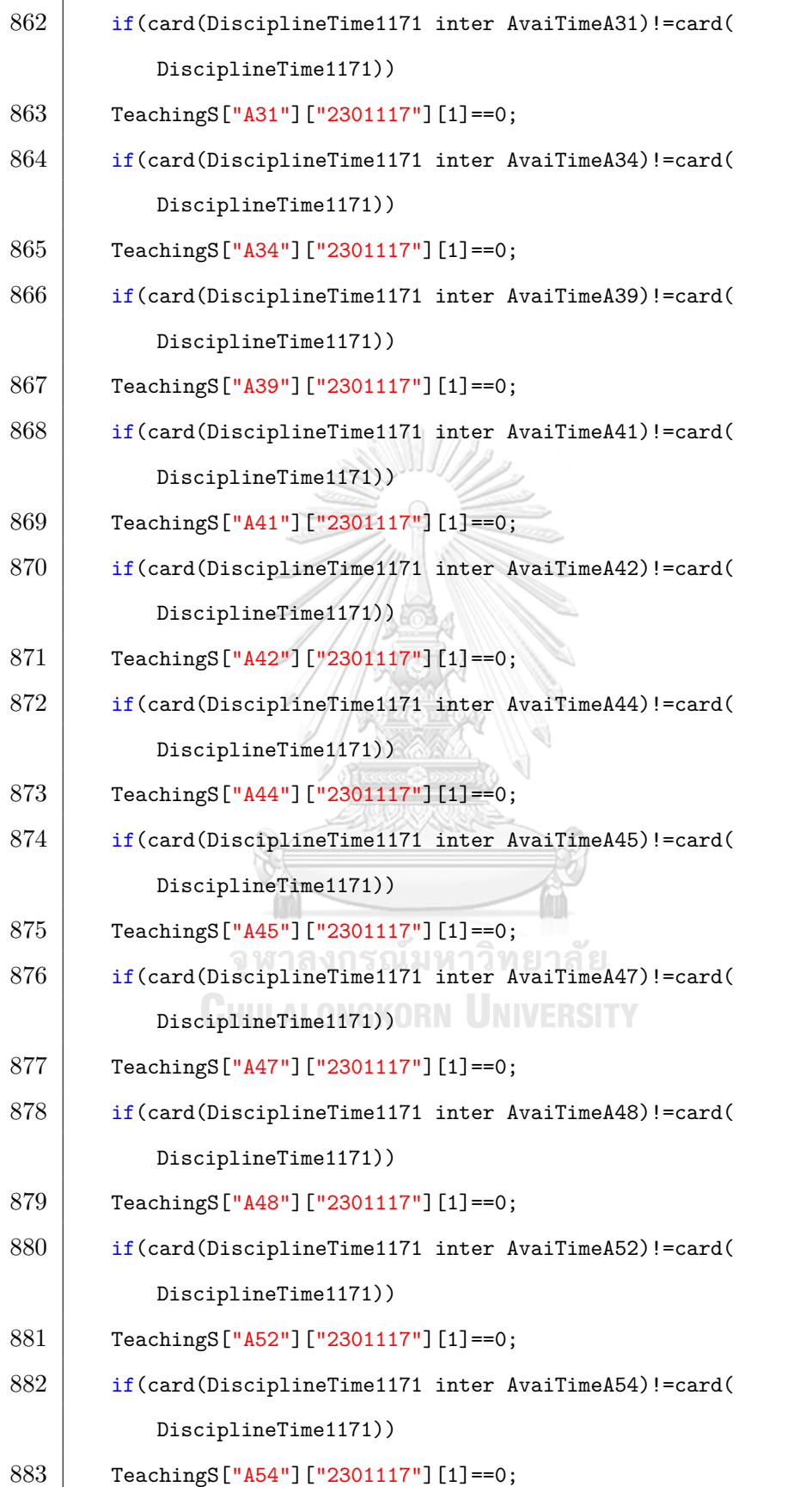

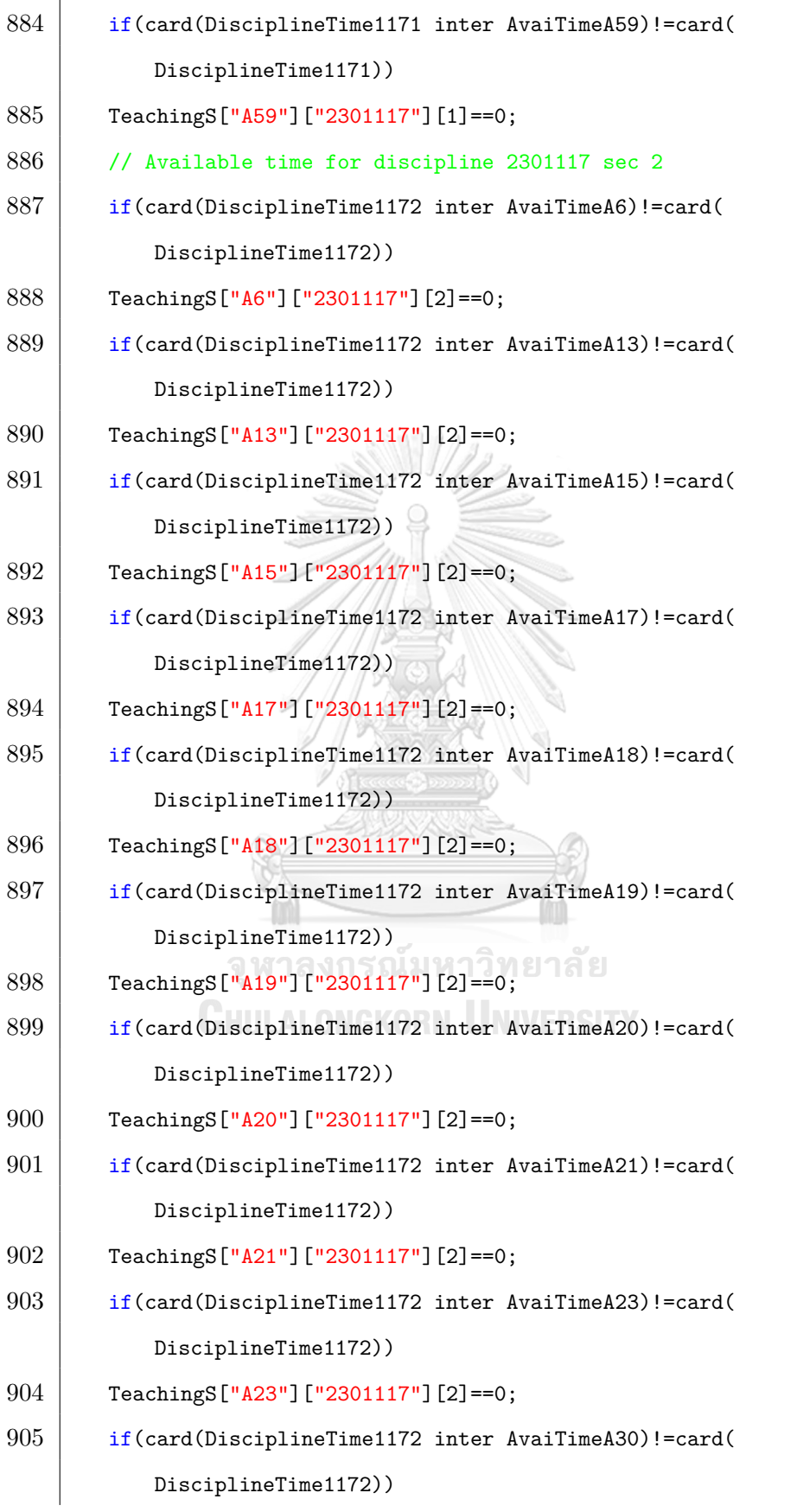

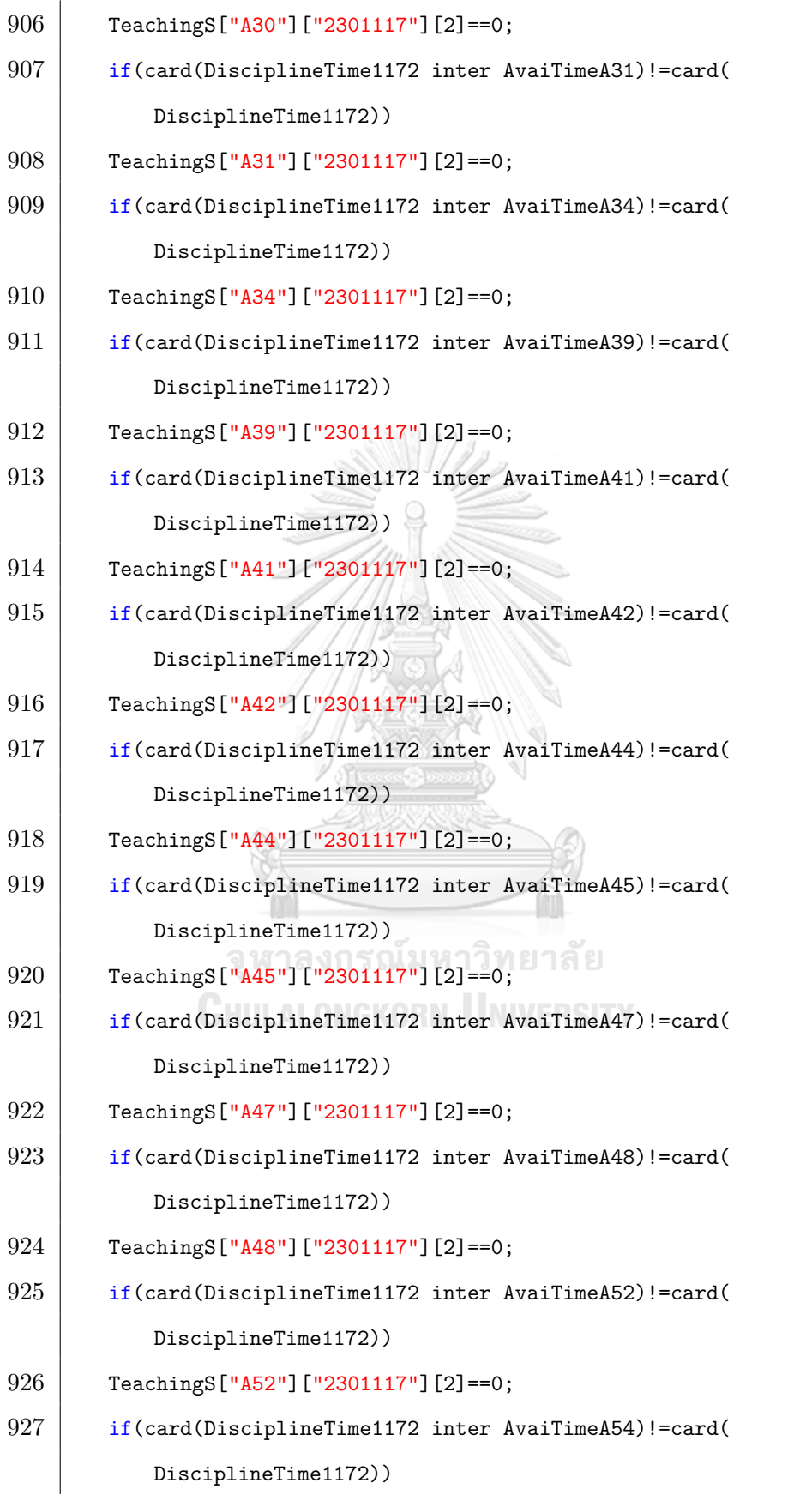

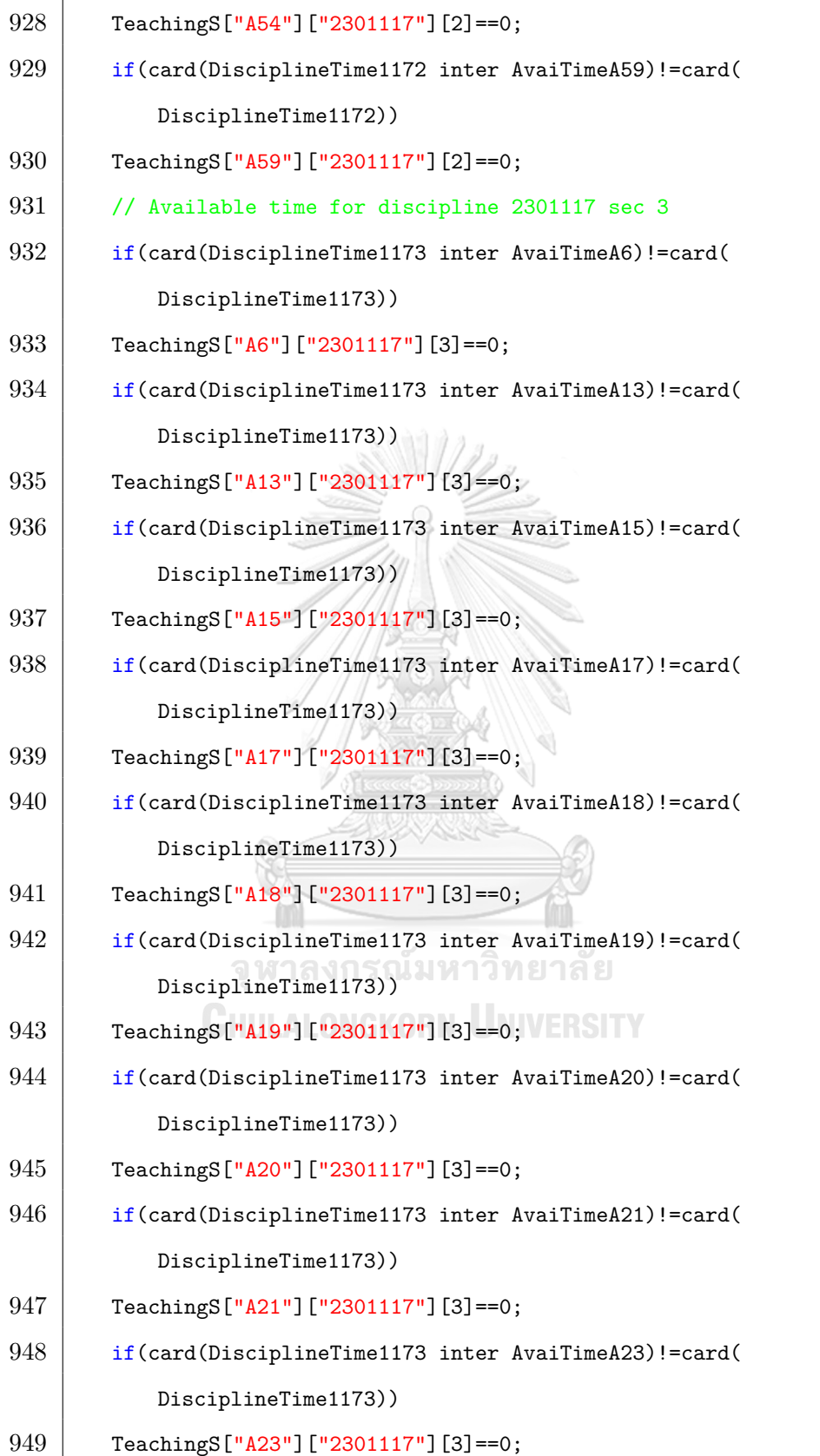

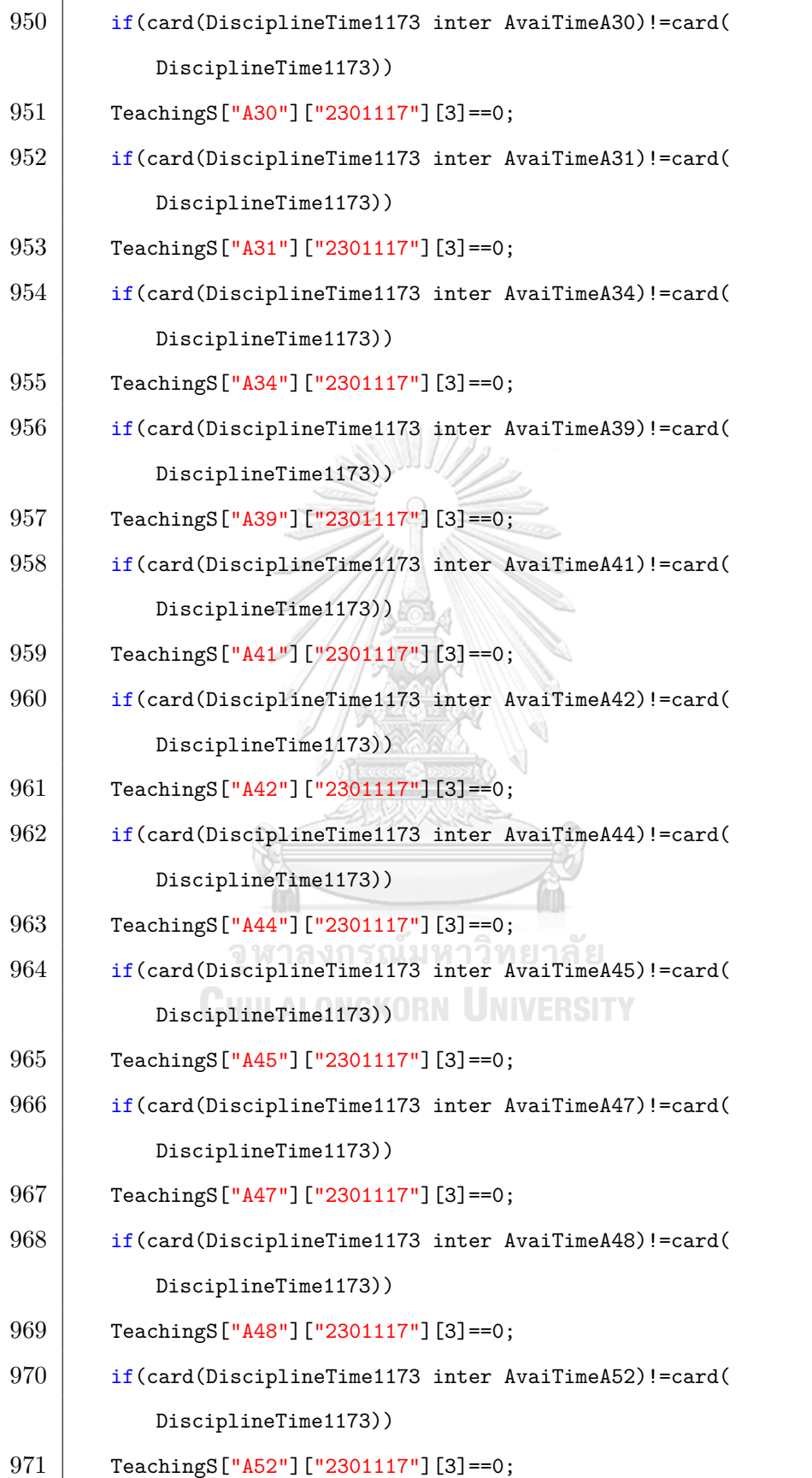

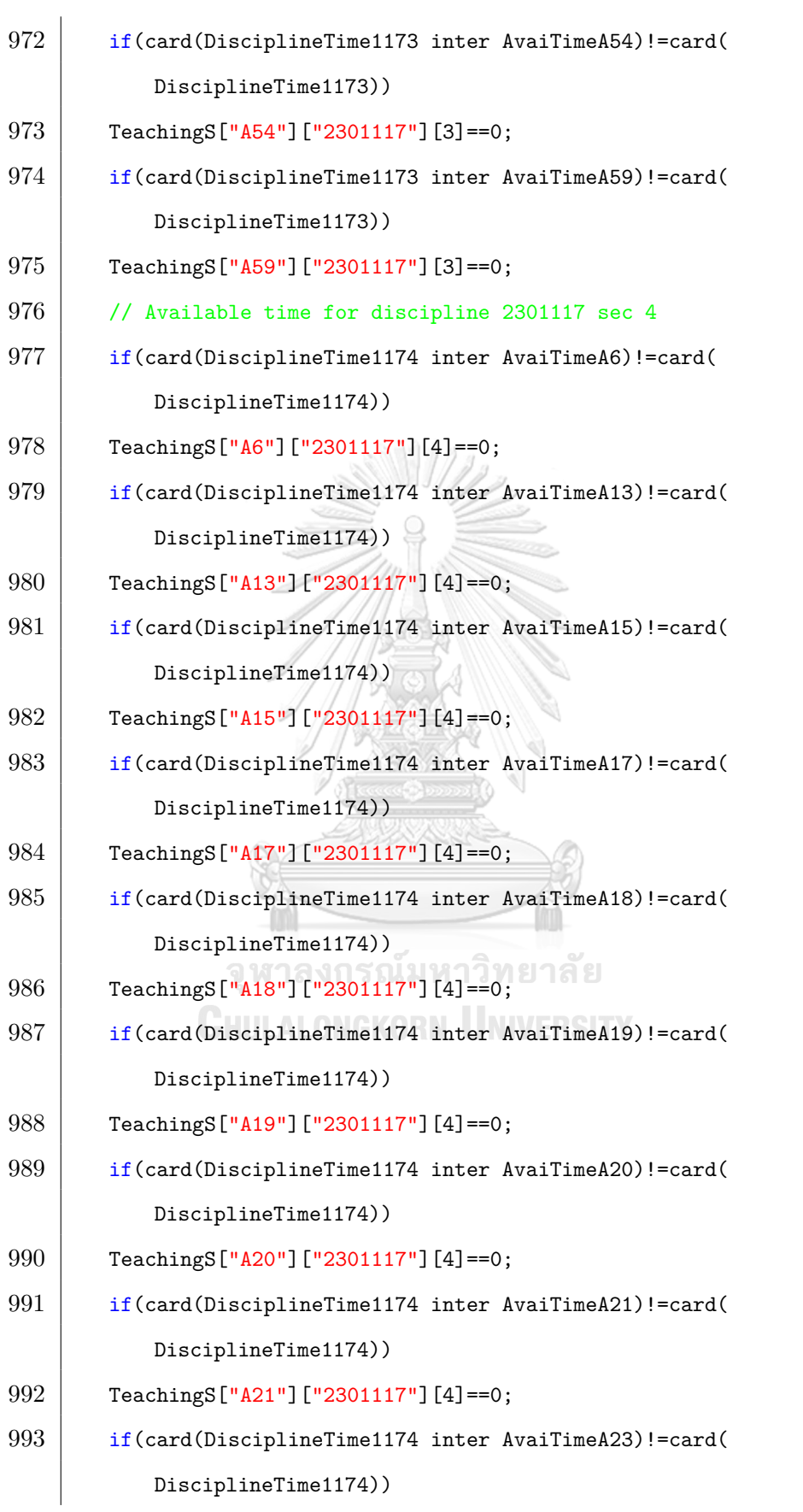

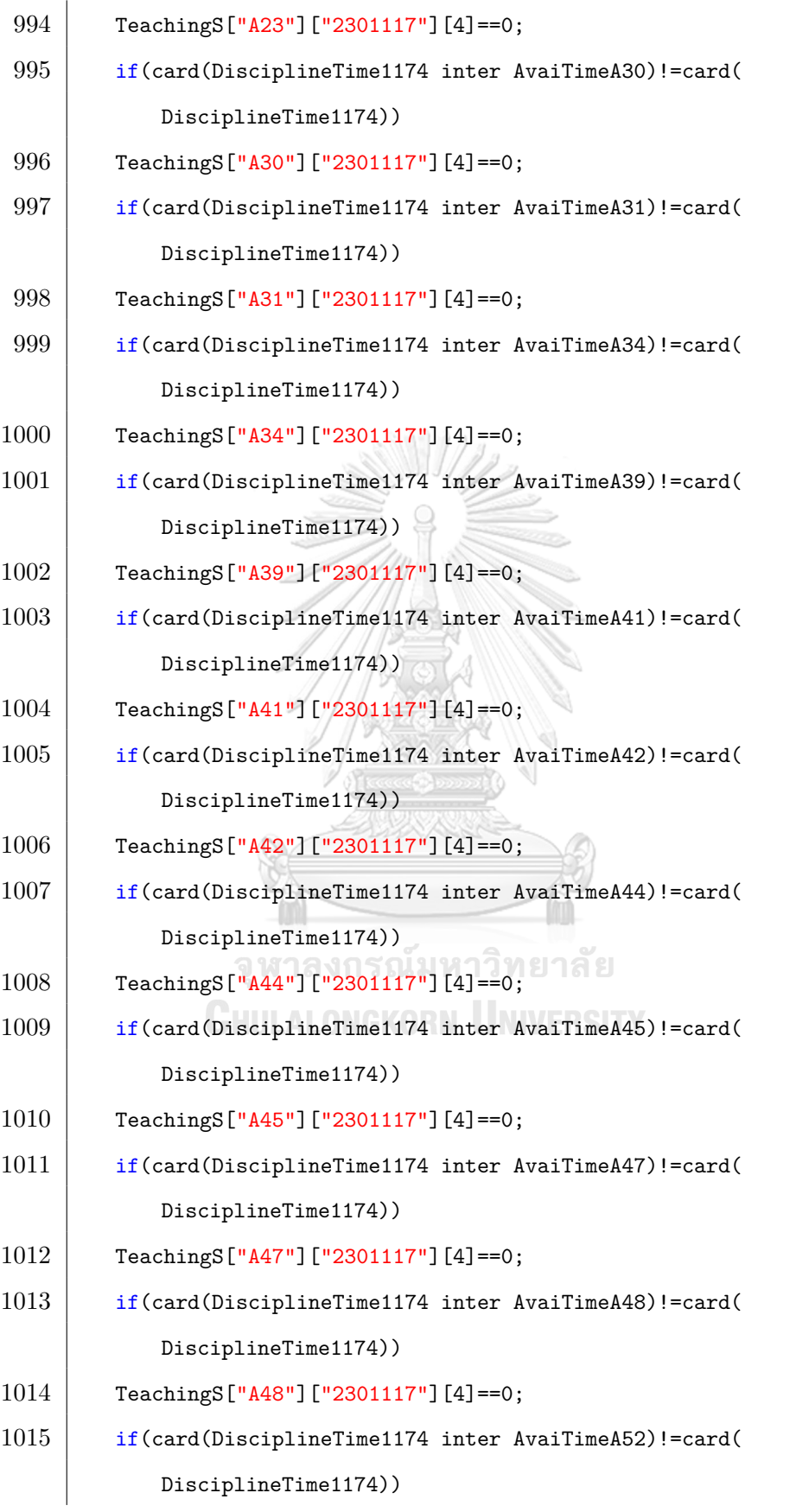

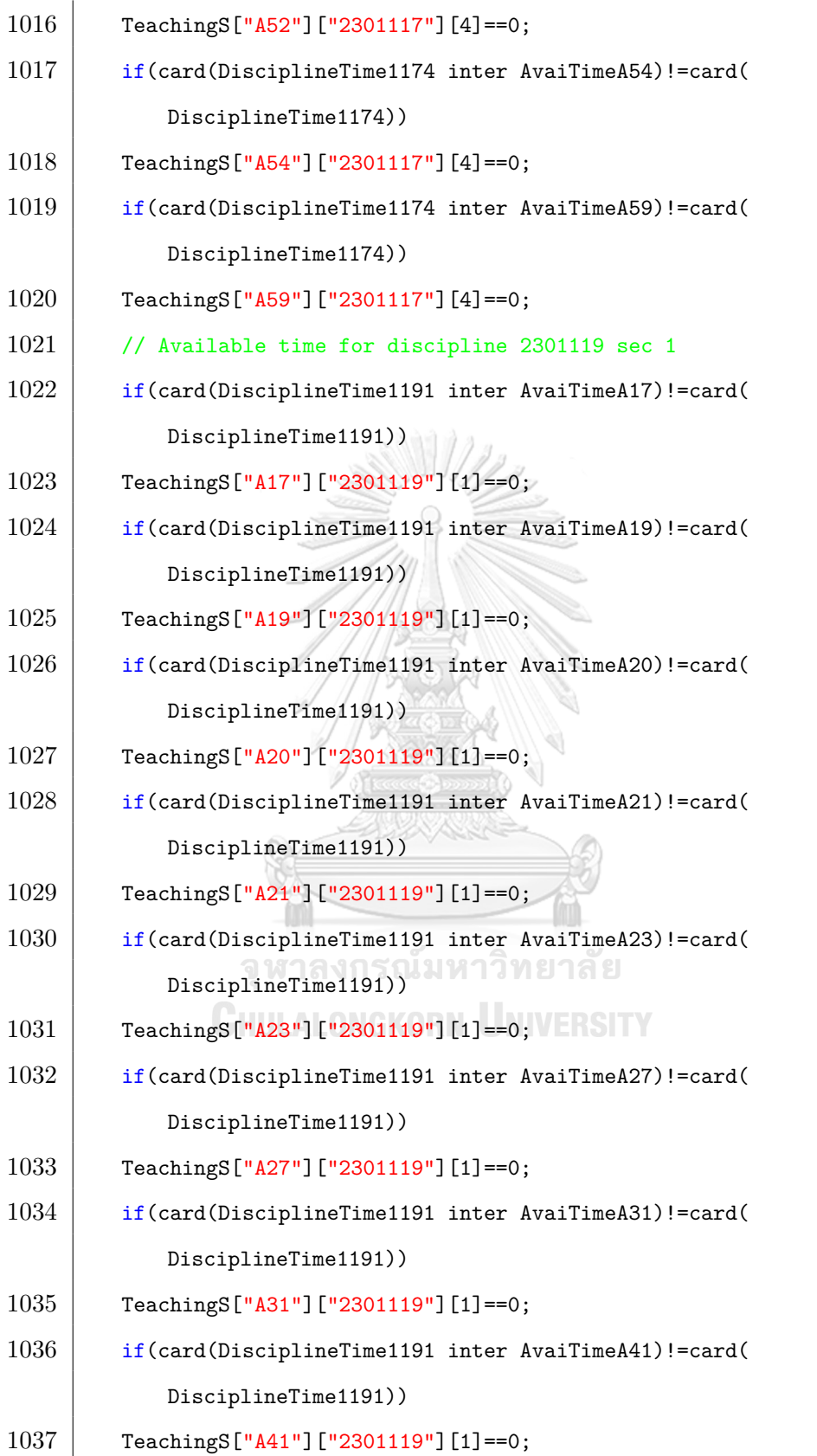

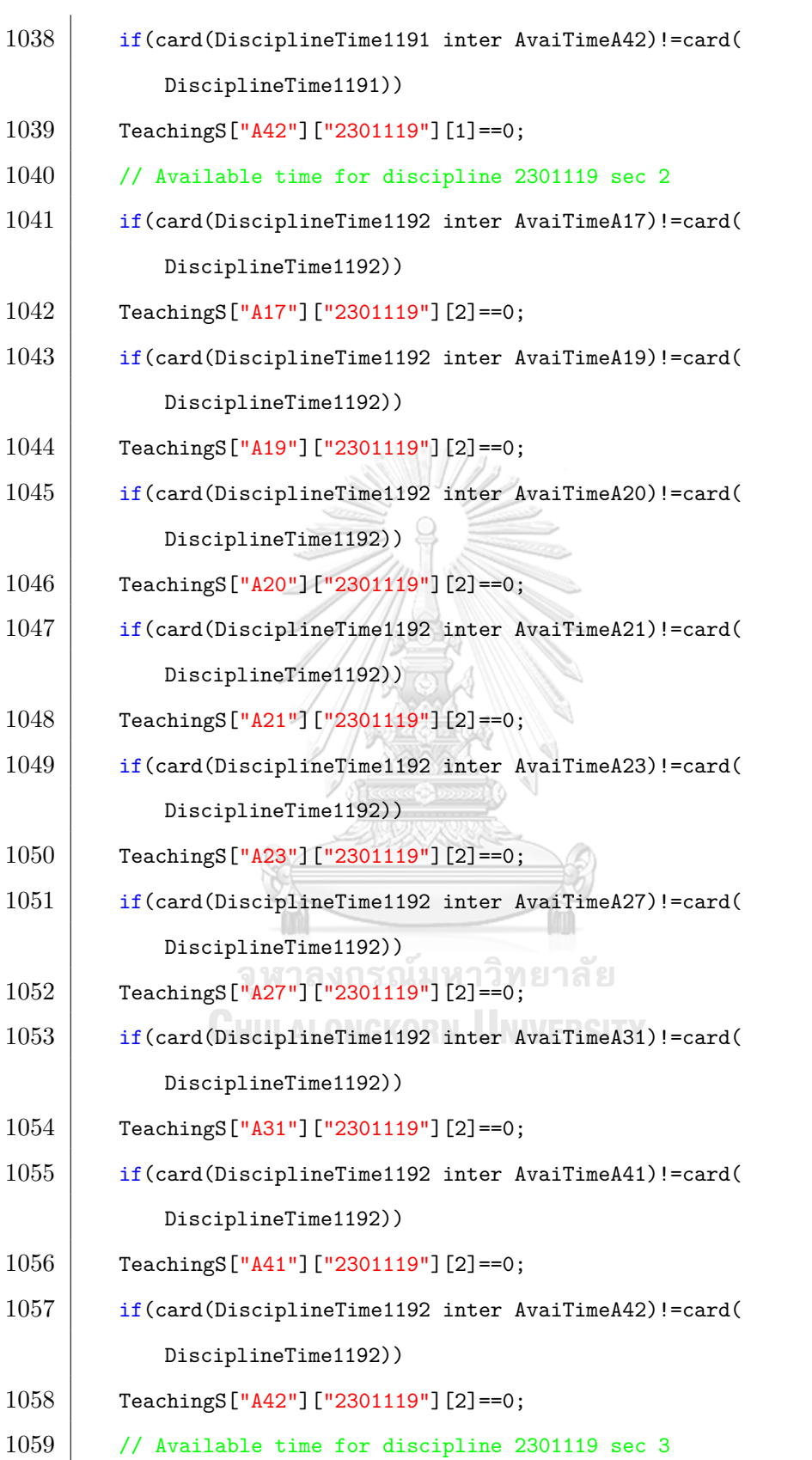

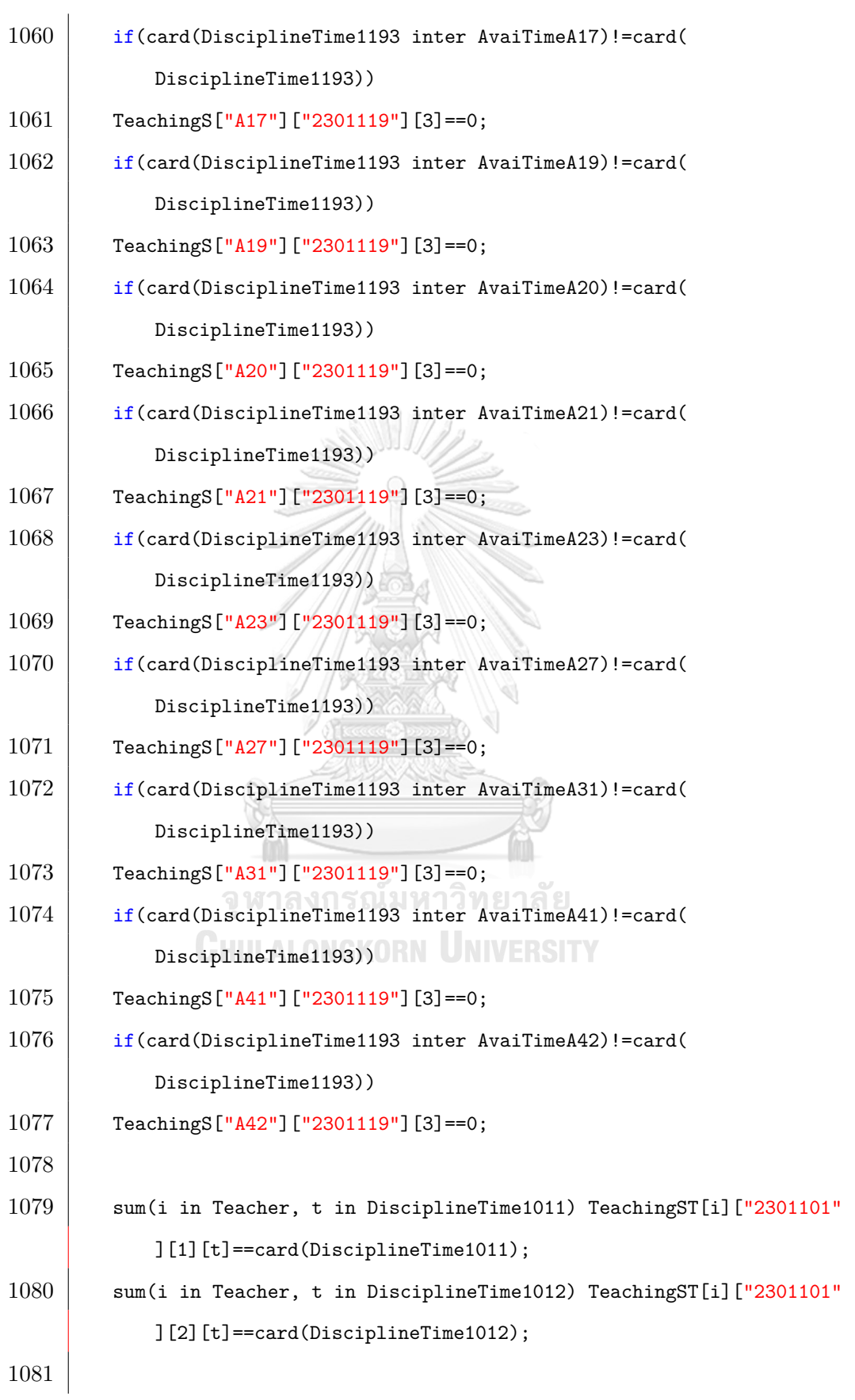

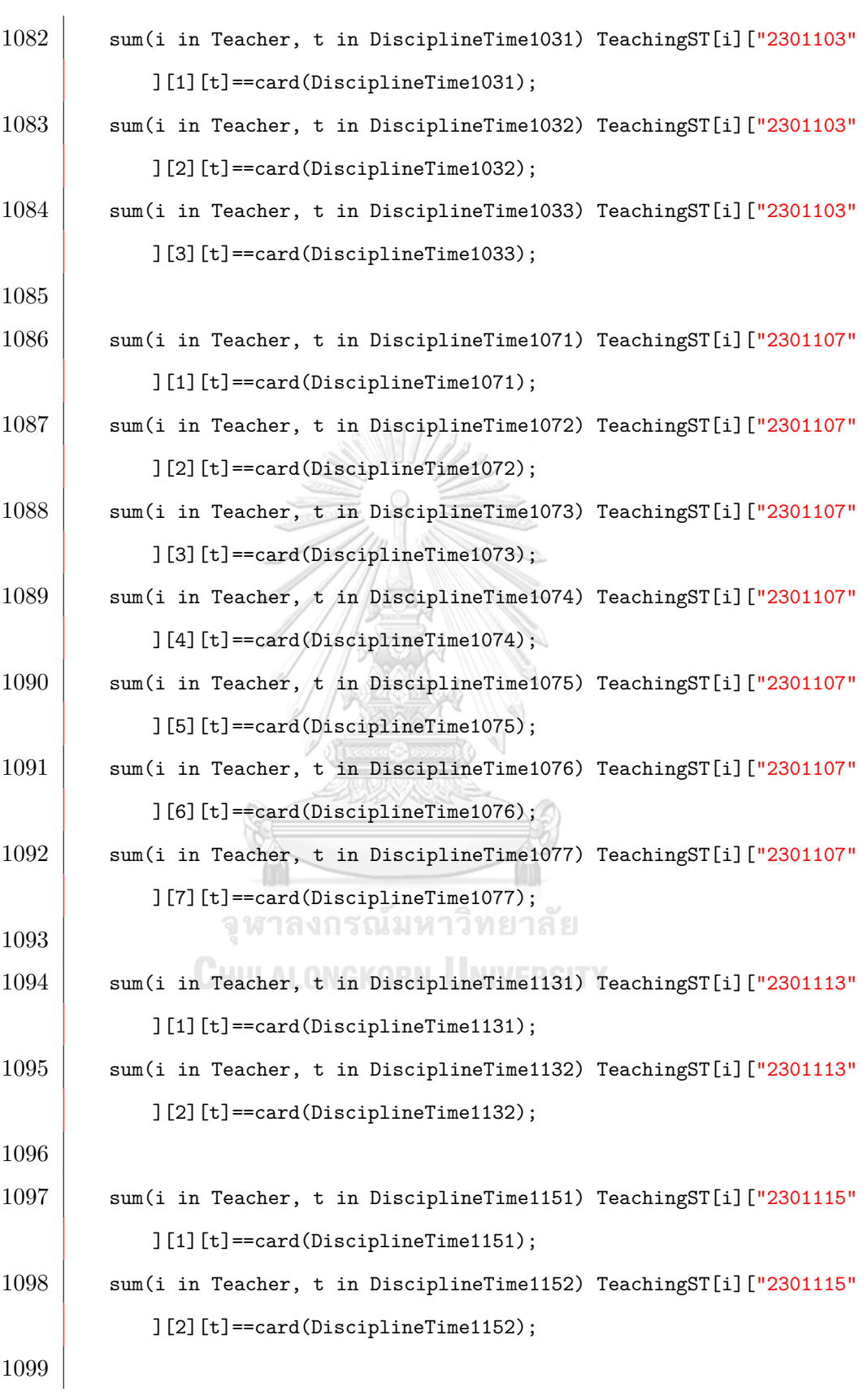

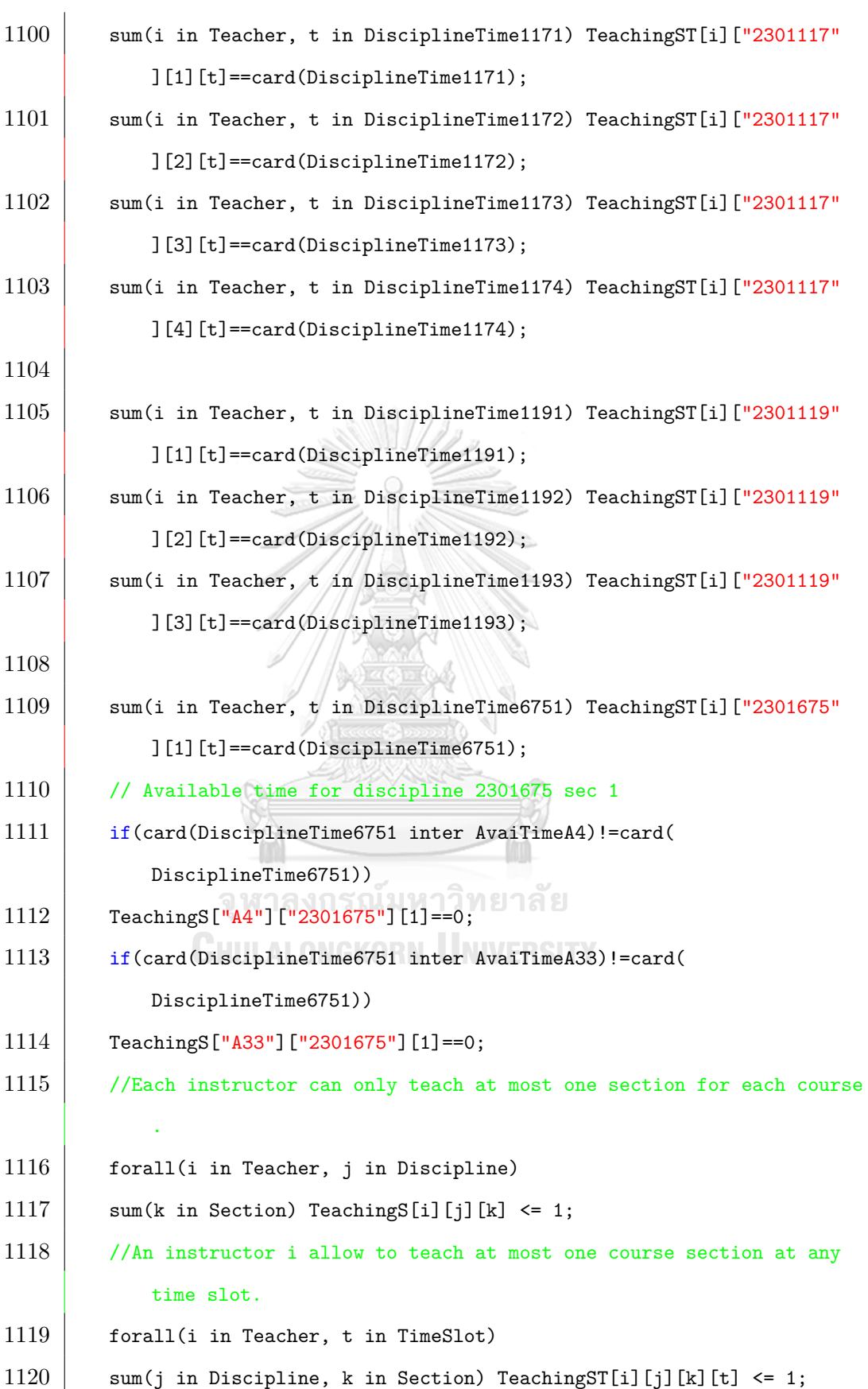

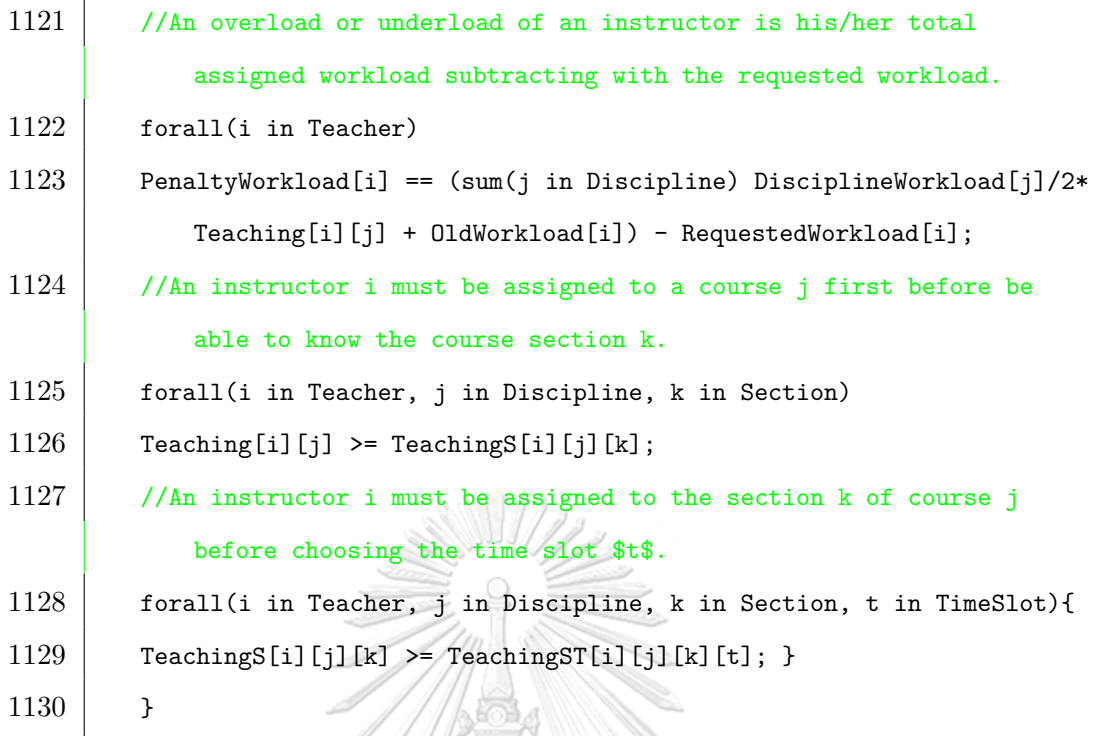

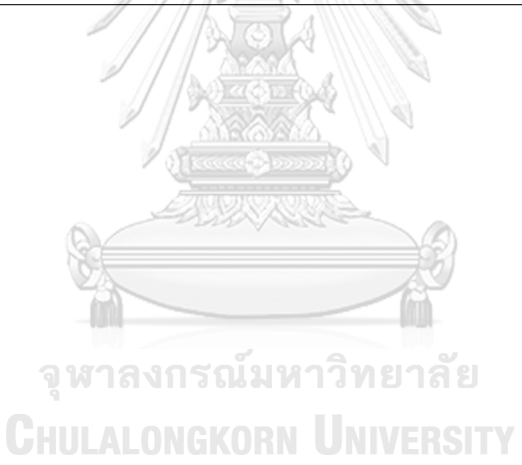

117

**The second stage model.dat**

 $\overline{1}$ 

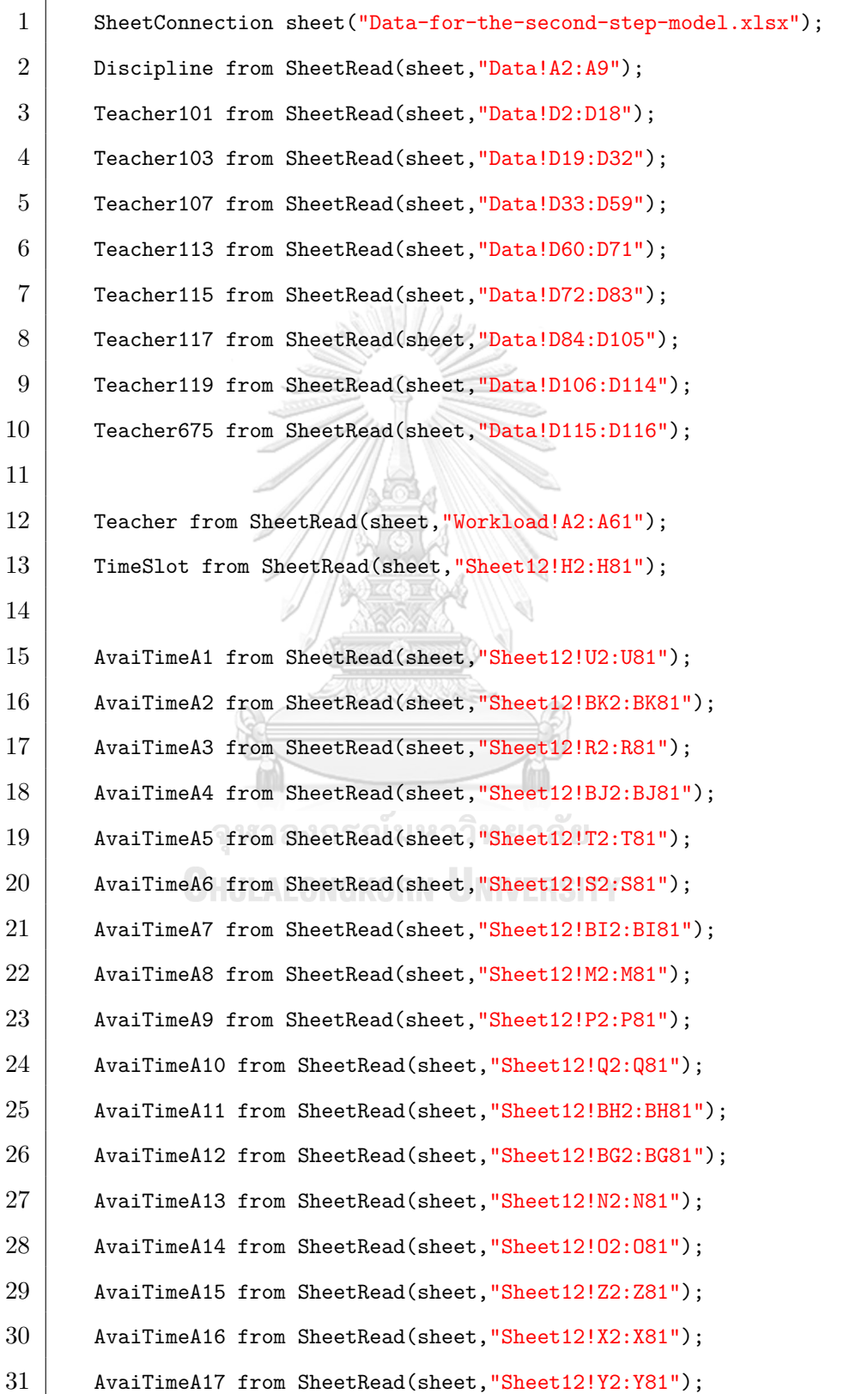

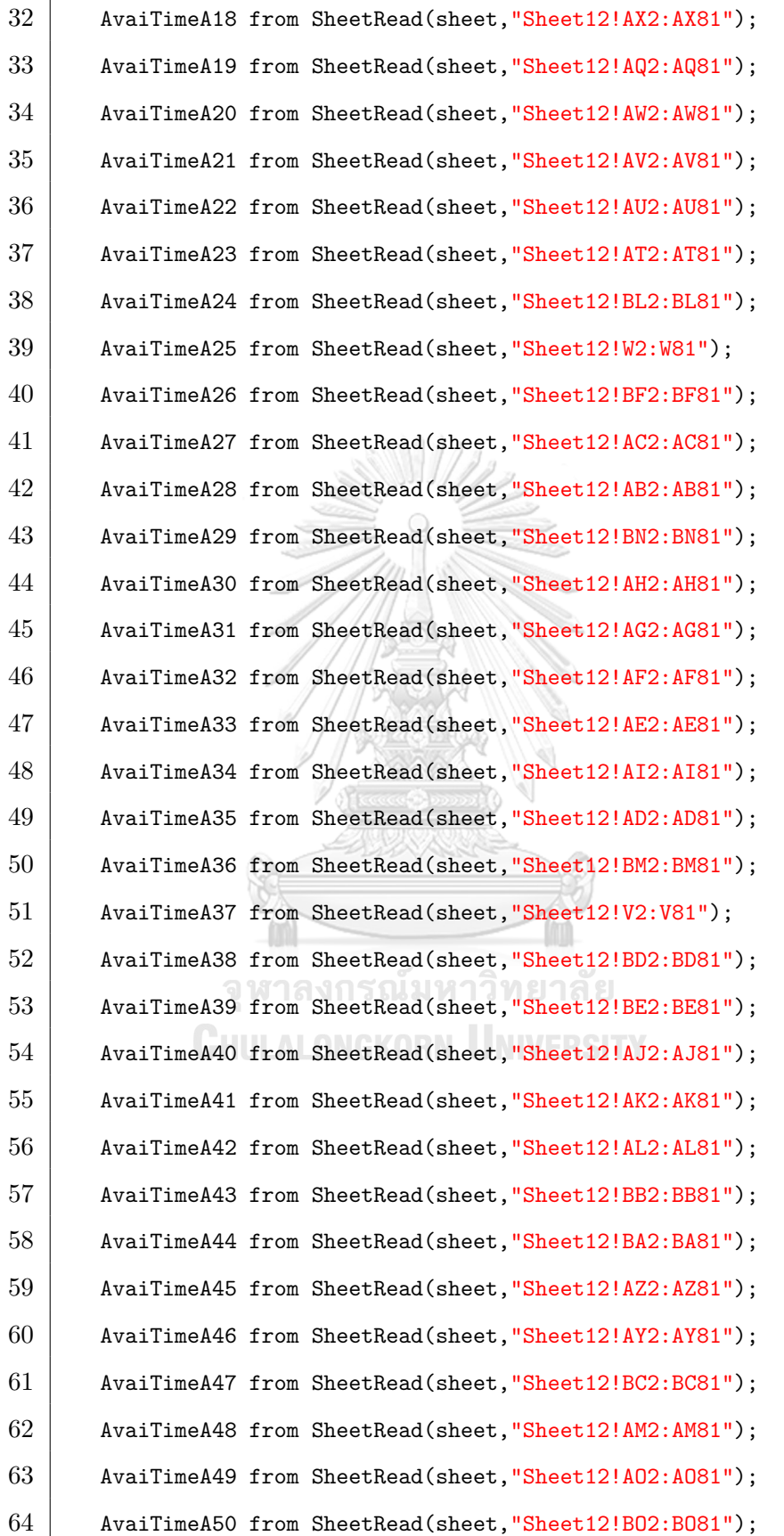

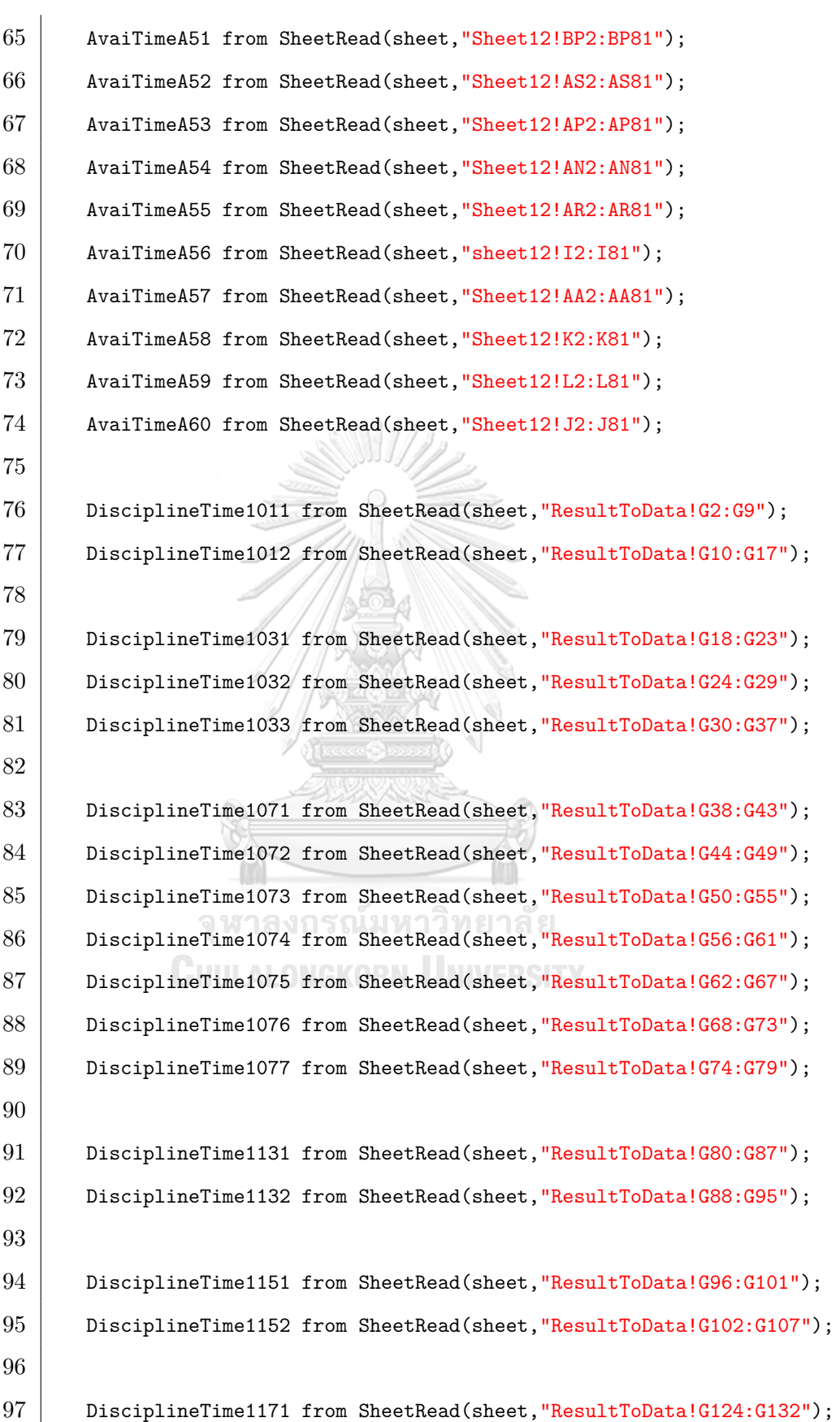

98 DisciplineTime1172 from SheetRead(sheet, "ResultToData!G132:G139"); 99 DisciplineTime1173 from SheetRead(sheet, "ResultToData!G140:G147"); 100 DisciplineTime1174 from SheetRead(sheet, "ResultToData!G148:G155"); 101 102 DisciplineTime1191 from SheetRead(sheet, "ResultToData!G156:G163"); 103 DisciplineTime1192 from SheetRead(sheet, "ResultToData!G164:G171"); 104 DisciplineTime1193 from SheetRead(sheet, "ResultToData!G172:G179"); 105 106 DisciplineTime6751 from SheetRead(sheet, "ResultToData!G764:G771"); 107 108 DSectionSet from SheetRead(sheet, "ResultToData!I2:K187"); 109 TWorkloadSet from SheetRead(sheet, "Workload!A2:C61"); 110 DWorkloadSet from SheetRead(sheet, "Workload!E2:F9"); 111 TDPreferenceSet from SheetRead(sheet, "Data!D2:F116"); 112 }

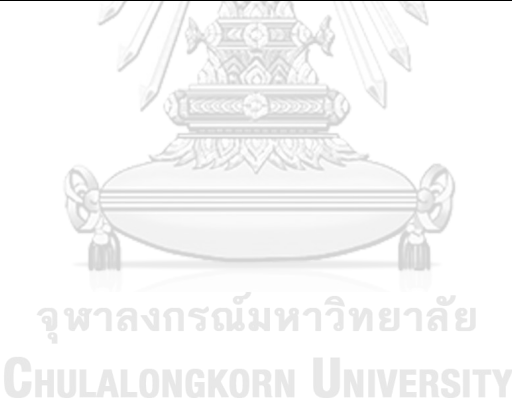

## **BIOGRAPHY**

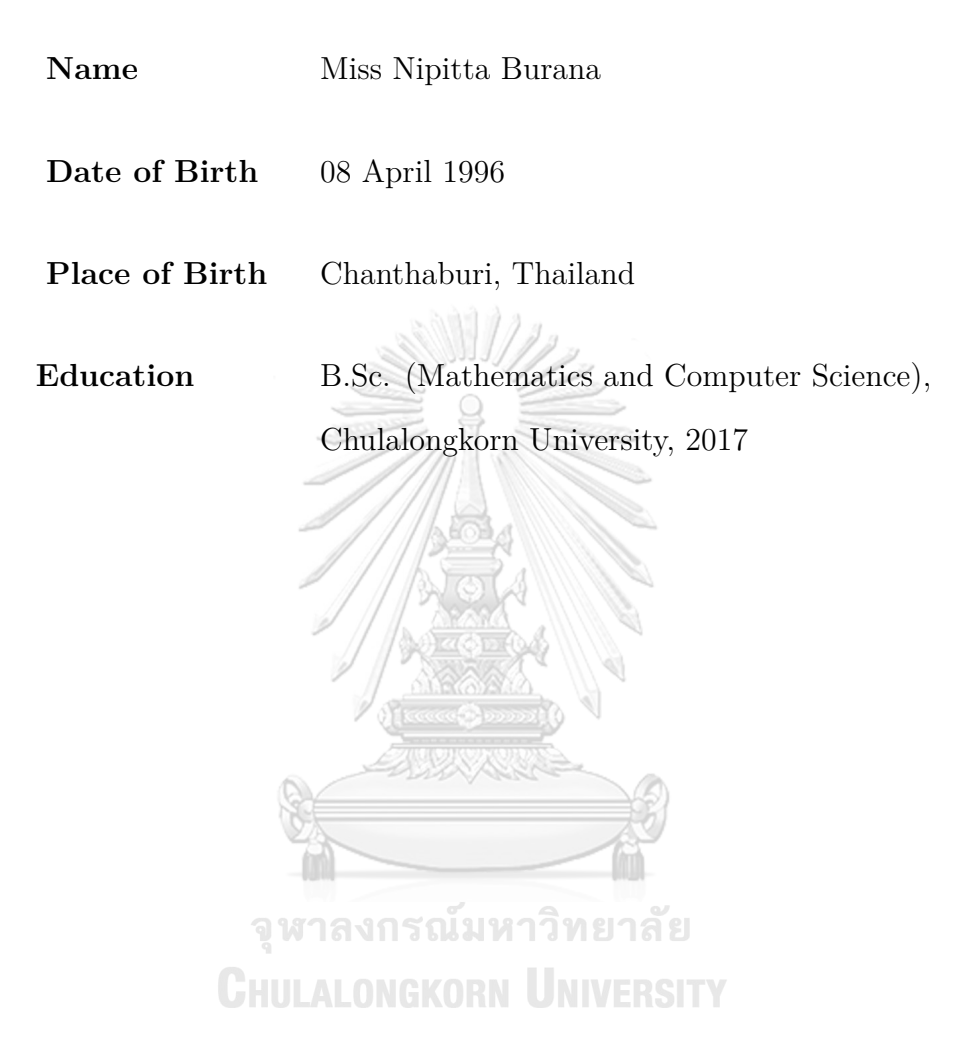